## REPUBLIQUE ALGERIENNE DEMOCRATIQUE ET POPULAIRE

### MINISTERE DE L'ENSEINGNEMENT SUPERIEUR ET DE LA RECHERCHE SCIENTIFIQUE

## UNIVERSITE D'ORAN ES-SENIA

## **INSTITUT DE MAINTENANCE ET DE SECURITE INDUSTRIELLE**

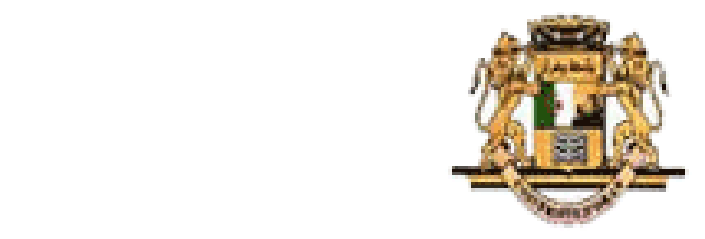

présenté par

Melle Hamdou Halima

## pour l'obtention du diplôme de

## **MAGISTER EN AUTOMATIQUE**

Option : Contrôle de Processus Industriel et de Laboratoire

## **COMMANDE D'UN MOTEUR PAS A PAS AVEC UNE CARTE D'ACQUISITION**

**Jury :** 

- M. Dellil A Maitre de Conférence, Université d'Oran ES-senia,PRESIDENT.
- M. Boudjani A Maitre de Conférence, Université d'Oran ES-senia,RAPPORTEUR.
- M. Mansouri A Maitre de Conférence, ENST d'Oran ES-senia,EXAMINATEUR.
- M.Chenafa M Maitre de Conférence, ENST d'Oran ES-senia,EXAMINATEUR.

## **Abréviations et notations utilisées**

- AI Analog Input (Objet Entrée Analogique).
- AO Analog Output (Objet sortie Analogique).
- CAN Convertisseur Analogique Numérique.
- CNA Convertisseur Numérique Analogique.
- DSP Digital Signal Processing.
- DIO Digital Input/Output.
- L Inductance propre du circuit électrique(Henry).
- *R* Réluctance magnétique associée à la portion du tube d'induction AB (Henry<sup>-1</sup>).
- *P* Perméance magnétique qui est l'inverse de la réluctance(Henry).
- $\mu$  Perméabilité magnétique du matériau (Henry<sup>-1</sup>.mètre).
- *N* Nombre de spires.
- $S_e$  La section du circuit électrique (mm<sup>2</sup>).
- $S_m$  La section magnétique, ou section d'une spire (mm<sup>2</sup>).
- *L<sub>ip</sub>* Inductance mutuelle entre le circuit j et le circuit p pour j  $\neq$  p(Henry).
- [u] Vecteur colonne tension (volts).
- [i] Vecteur colonne courant (ampère).
- [R] Matrice diagonale des résistances des différents circuits électriques (ohms).
- [L] Matrice des inductances (Henry).
- *Ri* Résistances de la phase i. (ohms).
- $\psi_i$  Flux de la phase i (Weber).
- $\psi_{ii}$  Flux mutuels entre phases (Weber).
- $W_{im}$  Flux mutuels entre phase et aimant (Weber).
- $\psi_0$  Flux mutuel (Weber).
- *N<sub>z</sub>* Nombre de dents rotoriques.
- Θ Angle de position mécanique (rad).
- *K* Constante du couple (rad/s).
- $\omega$  Vitesse mécanique de rotation (rad/s)
- *Umi* Tensions induites de mouvement dans la phase i (volts).
- *J* Moment d'inertie rapporté au rotor de l'ensemble des parties tournantes ( $Kgm<sup>2</sup>$ )
- *Cm* Couple moteur (couple électromagnétique) (m.Nm).
- *Cr* Couple résistant agissant sur le rotor immobile (m.Nm).

*C*det *ente* Couple de détente (m.Nm).

*Fvisqeux* Frottement visqueux (Nm.s/rad).

*F*<sub>sec</sub> Frottement sec.

 $\vec{B}$  : Vecteur de champs magnétique(Tesla).

H : Excitation magnétique.

- ξ *AB* Potentiel magnétique scalaire ou solénation associée à la portion du tube d'induction AB.
- *w<sub>el</sub>* : Energie électrique (watts).
- *wmec* : Energie mécanique (joules).
- *wmag* : Energie magnétique stocké dans le système électrique (watts).
- *w<sub>th</sub>* : Energie thermique dissipée dans le circuit (watts).
- *T<sub>c</sub>* : Temps de commutation d'une phase (s).
- *<sup>c</sup> f* : Fréquence de commutation d'une phase (hertz).
- $\tau$ : Constante de temps (s).

# INTRODUCTION GÉNÉRALE

## *Introduction générale et problématique*

Le moteurs pas à pas constitue un convertisseur éléctromecanique qui est destiné a transformer le signal électrique impulsion ou train d'impulsion de pilotage en déplacement (angulaire ou linéaire) mécanique.

Au point de vue électrotechnique il ressemble à une machine synchrone, dont le stator porte des enroulements de pilotage et le rotor soit muni d'un aimant permanent ou une pièce ferromagnétique.

Ce type d'actionneur a était conçu a partir de deux démarches logiques très différentes :

- D'une part on chercher un moteur capable de développer un couple important à faible vitesse, voir même a l'arrêt.
- D'autre part, on créer un dispositif capable de convertir des informations a caractère discret.

Le moteur pas à pas est actuellement le principal élément intermédiaire entre les dispositif d'informations est le monde électromécanique extérieur.

Par ailleurs sa capacité à contrôler la position et la vitesse, par un train d'impulsion de commande assure à ce convertisseur des applications comme :

- La traction de robot mobile.
- L'indexage rotatif ou linéaire.

## **Objectif du mémoire**

Le but de notre travail est d'une part d'étudier le fonctionnement du moteur pas à pas, d'autre part de commander ce convertisseur électromagnétique avec un dispositif numérique, L'objectif de notre travail est d'élaborer une commande, afin d'assurer un fonctionnement optimal, ensuite de réaliser cette commande avec la carte d'acquisition PCI6024E de NATIONAL INSTRUMENT.

Dans sa version classique ce type de moteur est alimenté à partir d'une source continue, le contrôle de la vitesse et/ou de la position se fait en boucle ouverte.

La commande en boucle ouverte constitue un des principaux avantages du point de vue économique (coût et fiabilité d'installation) que fonctionnel mais présente un nombre d'inconvenants comme :

- Des instabilités de fonctionnement à certaines fréquences.
- Comportement non-linéaire du moteur (oscillation autour de la position voulue).

#### **Organisation du mémoire**

Le travail présent dans ce mémoire sera reparti en quatre chapitres :

**Le premier chapitre** porte sur les principaux types de moteurs pas à pas tels que les moteurs à reluctances variables et les moteurs à aimant permanent et les moteurs hybrides qui sont le fruit de la fusion des technologie précédentes mais dont le fonctionnement est similaire à celui des traducteurs a aimant permanant.

Pour pouvoir simuler son comportement **le deuxième chapitre** est dédié à la modélisation de chaque type de moteur pas à pas respectivement, en introduisant un certain nombre d'équations électriques et de phénomènes magnétiques et mécaniques.

**Le troisième chapitre** est dédié à la commande ; on considère le moteur comme un système du deuxième ordre non-linéaire et on étudie sa stabilité avec l'outil d'analyse dédié a ce type de système « plan de phase ».La commande se fera en boucle ouverte et en boucle fermée.

**Le quatrième chapitre** est consacre à la mise en œuvre du contrôle du moteur pas à pas.

Nous terminerons par une conclusion générale sur le travail effectue.

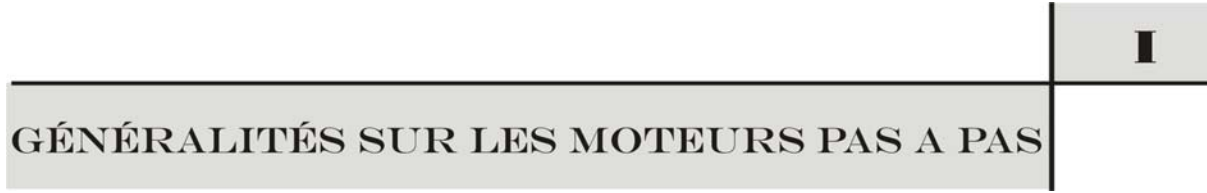

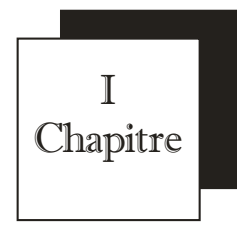

# *GENERALITES SUR LES MOTEURS PAS A PAS*

#### **I.1Introduction**

Ce chapitre est destiné à fournir un aperçu général des systèmes que constituent les moteurs pas à pas.

Le terme « moteurs pas à pas », dans le jargon des électroniciens et électrotechniciens, correspond à des ensembles « commande-convertisseur, électronique-moteur » particuliers dans le sens où ils mettent en œuvre des structures spéciales de moteurs de type synchrone (au sens large) Les moteurs pas à pas sont souvent utilisés par les concepteurs qui veulent minimiser le temps de développement du système dans lequel ils ont besoin d'entraînements asservis en position. En effet, les autres moteurs (à collecteur ou sans balais autopilotés) associés à un système d'asservissement en position (électronique d'alimentation, de commande et capteurs) n'ont pas atteint le même niveau de standardisation et de bas coût que les « moteurs pas à pas ».

Pourtant, la solution pas à pas semble souvent une aberration du point de vue énergétique (consommation toujours beaucoup plus élevée) et du point de la qualité du mouvement (saccadé, vibratoire, engendrant souvent un bruit acoustique élevé).

## **I.2Historique**

En 1927 « Mc Clelland,W » publia un article intitulé « The application of electicity in Warships » dont l'une de ces parties faisait la description d'un moteur pas à pas à réluctance variable à trois phases et qui tournait à l'aide d'un mécanisme rotatif manuel, qui alimentait chaque fois une des trois phases et ainsi le rotor commençait à tourner d'un pas de 90° chaque

fois et depuis les chercheurs se sont intéressés au développement et à l'exploitation des qualités de ce moteur.

En1957 « Thomas, A.G et Fleischaver,F.J » publiaient un article intitulé « The power stepping motor a new actuator », qui traitait l'utilisation du moteur pas à pas à réluctance variable multi-stacks dans les applications modernes tel que les machines à commande numérique.

C'est à partir de 1970 et jusqu'à nos jours que le moteur pas à pas a connu une révolution, surtout dans l'industrie des ordinateurs et avec le développement de la théorie des semiconducteurs il était possible de commander le moteur à l'aide des microprocesseurs, ce qui à rendu son intégration dans différents systèmes à commande numérique.

## **I.3Définition d'un actionneur pas à pas [I.1, I.3]**

Le moteur pas à pas constitue un convertisseur électromécanique destiné à transformer le signal électrique (impulsion ou train d'impulsions de pilotage) en déplacement (angulaire ou linéaire) mécanique.

Au point de vue électrotechnique, le moteur classique ressemble à la machine synchrone, dont le stator (le plus souvent à pôles saillants) porte les enroulements de pilotage et le rotor (presque toujours à pôles saillants) est soit muni d'aimants permanents (structure dite polarisée ou active), soit constitué par une pièce ferromagnétique dentée (structure dite réluctante ou passive). Entre le moteur et son alimentation, sont intercalés trois éléments essentiels ( *figure I.1).* 

- une unité de calcul (1), qui élabore les impulsions de commande ;

- un modulateur PWM (2), qui génère les commandes des contacteurs électroniques de commutation ;

- une électronique de commutation (puissance), qui, à partir d'une alimentation, fourni l'énergie vers les enroulements appropriés du moteur.

L'alimentation de chaque bobinage du moteur par une tension particulière provoque l'apparition d'un courant qui engendre un champ magnétique de direction précise.

Le changement séquentiel des tensions particulières à chaque bobinage permet de déplacer la position du champ statorique selon une résolution élémentaire appelée pas.

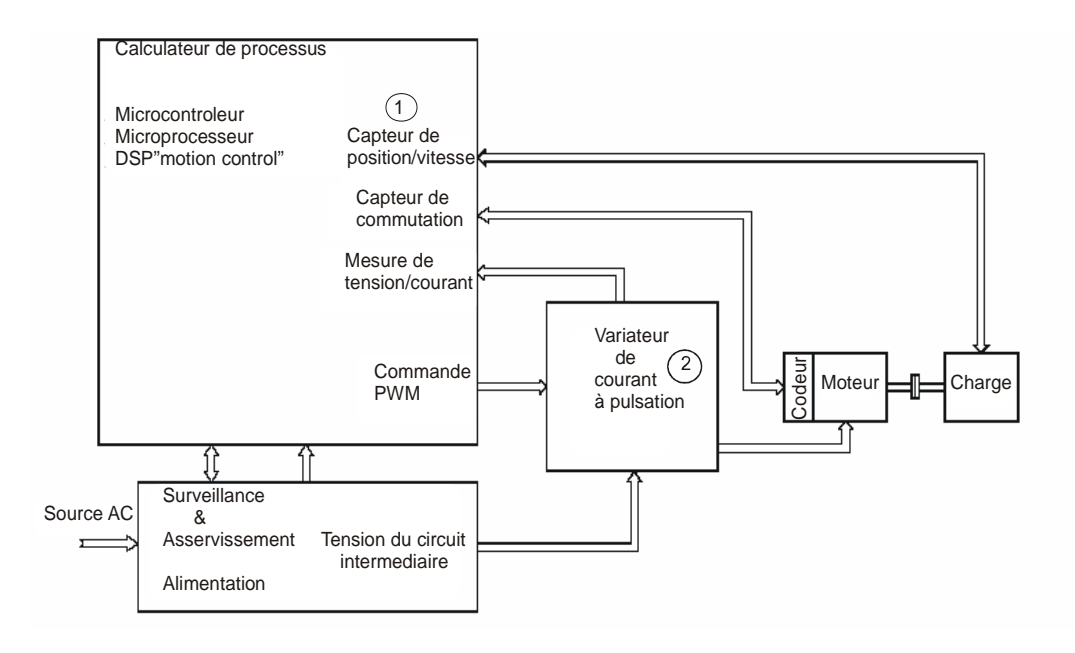

**Figure I.1.Schéma bloc du contrôle d'un moteur pas à pas** 

 Le changement séquentiel des tensions particulières à chaque bobinage permet de déplacer la position du champ statorique selon une résolution élémentaire appelée pas. Autrement dit, toutes configurations des tensions aux bornes des bobinages correspondent à un déplacement de la position stable du rotor. Une série bien déterminée de commutation de tensions entraîne un déplacement sur un nombre correspondant de pas. La succession des configurations d'alimentation, à une fréquence donnée, impose un champ statorique tournant avec une résolution d'un micro pas, d'un demi pas ou d'un pas entier.

Le mouvement discret du champ d'entrefer est suivi par le rotor soumis au couple synchronisant. La nature du couple découle :

- Soit d'interaction champ (courant) du stator - fer du rotor, lorsque ce dernier présente une structure dentée passive (MRV).

- soit d'interaction champ (courant) du stator - champ (aimant) du rotor, lorsque le rotor comporte un aimant (MAP).

-soit les deux interactions précédentes simultanément (MH).

#### **I.4Les principaux types de moteurs**

#### **I.4.1 Moteur pas à pas à réluctance variable (MRV)**

**I.4.1.1 Généralités** 

Le moteur pas à pas à réluctance variable (Variable reluctance motor VR) comporte des bobines distinctes au stator et un rotor ferromagnétique sans aimant.

Sans courant dans les bobinages statoriques, ce type de moteur ne présente pas de couple réluctant.

On voit ici que pour pouvoir générer un couple, il faut créer une variation de la perméance propre de chaque bobine et/ou de la perméance mutuelle entre bobines.

En général le nombre de pas par tour.

$$
N_p = \frac{N_s * N_r}{N_s - N_r} \tag{I.1}
$$

**Avec :** 

*N<sub>p</sub>* : Nombre de pas par tour

*N<sub>s</sub>* : Nombre de plots statoriques

*N<sub>r</sub>*: Nombre de dents rotoriques

Le sens de rotation ne dépend pas du sens du courant mais de l'ordre d'alimentation des bobines. Calcul du nombre de pas par tour pour  $N_p$ :

 $N_{s} = 6$ 

 $N_r = 4$ 

 $N_p = (6*4)/(6-4) = 12$  pas par tour.

Déplacement angulaire correspondant à 1 pas =  $360^{\circ}/12 = 30^{\circ}$ Le rotor devra donc faire 12 pas (de 30°) pour faire un tour. Il y a une autre façon de calculer le nombre de pas par tour :

Le pas électrique est donné :

$$
\theta_m = \frac{2\pi}{N_c} = \frac{360^\circ}{3} = 120^\circ
$$

*N<sub>c</sub>*: est le nombre de commutations nécessaires pour retrouver la même configuration électrique de la machine.

 $\theta_e$ : angle électrique.

 $\theta_m$ : angle mécanique.

Le déplacement mécanique pour un pas est:

$$
\theta_m = \frac{\theta_e}{N_r} = \frac{120^\circ}{4} = 30^\circ
$$

sur un tour mécanique, le moteur dispose donc de nombre de pas :

$$
N_p = \frac{360^{\circ}}{30} = 12 \, pas
$$

L'alimentation simultanée de deux phases permet, en plus de l'augmentation du couple, le positionnement du rotor dans des positions stables intermédiaires de celles obtenues en alimentant une seule phase,

#### **I.41.2 Technologie des moteurs pas à pas à réluctance variable [I.3]**

Les circuits magnétiques du rotor et du stator sont assemblés à partir de tôles magnétiques de haute perméabilité (fer-silicium ou même fer-cobalt). Certaines machines, destinées au positionnement ou a une rotation très lente, peuvent avoir un rotor ou/et un stator en fer massif. Il existe un grand nombre d'astuces de construction pour augmenter le nombre de pas par tour, comme par exemple les structures bifilaires.

Pour minimiser la force magnétomotrice et augmenter la puissance massique, l'entrefer des moteurs pas à pas à reluctance variable doit être aussi petit que possible. Plusieurs géométries du rotor et du stator ont été ainsi imaginées par les constructeurs pour remplir des cahiers des charges particuliers. On distingue trois géométries de base, à savoir :

- Les moteurs pas à pas à réluctance variable à plots statoriques non dentés

- Les moteurs pas à pas à réluctance variable à plots statoriques dentés

- Les moteurs pas à pas à réluctance variable à plots statoriques non denté décalés

### **I.4.1.2.1 Moteurs pas à pas à reluctance variable à plots statoriques non denté [I.2]**

Dans les moteurs pas à pas à reluctance variable à plots statoriques non denté, le pas des plots statoriques diffère du pas dentaire du rotor. *La figure I.2* illustre un exemple classique de ce type de moteur.

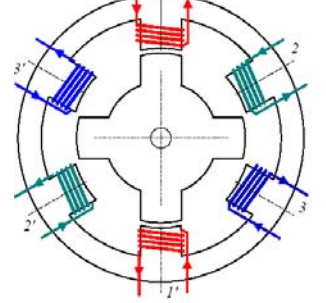

 **FigureI.2 : Moteur à reluctance variable** 

Ce moteur possède 3 phases(11',22',33'), six plots au stator, et quatre dents au rotor.

Les positions d'équilibres du rotor sont placées aux endroits ou la réluctance vue par les bobines alimentées présente un minimum. Lorsque seules les bobines placées sur des plots décalés de 180° mécanique sont alimentées, deux dents du stator se mettent en face des deux plots du stator dont les bobines sont parcourues par un courant dont le sens n'a aucune importance puisque le rotor, passif, ne peut distinguer la direction du champ magnétique. La séquence d'alimentation des bobines définis le sens de rotation du moteur. Le rotor effectue donc 3 pas pour effectuer un quart de tour en admettant que seul un groupe de bobines est alimenté simultanément. *La figureI.3* montre la suite des pas effectuée pour une Période électrique.

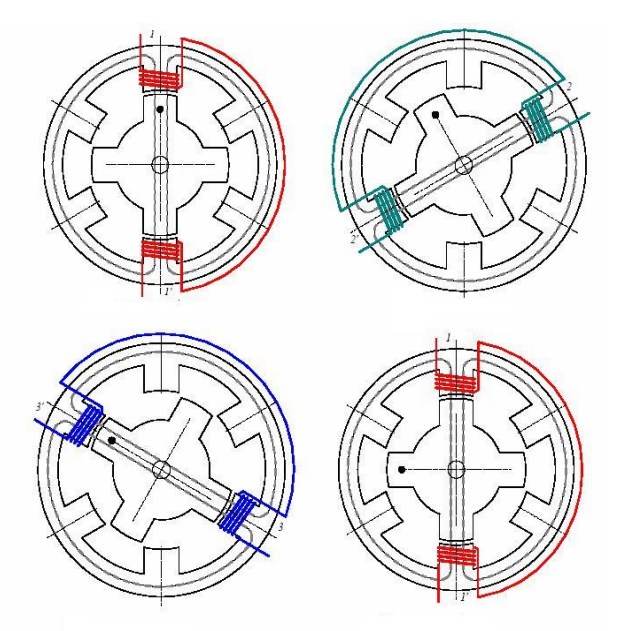

 **FigureI.3 : Principe de fonctionnement d'un moteur MRV** 

## **I.4.1.2.2Moteurs pas à pas à réluctance variable à plots statoriques dentés [I.3]**

Dans les moteurs pas à pas à réluctance variable à plots statoriques dentés, le rotor est uniformément denté et les plots du stator portent également un certain nombre de dents, dont la pas dentaire est identique à celui du rotor. Les plots du stator sont répartis symétriquement et le nombre de dents sur leur surface dépend de l'épanouissement des plots(voir figure I.4).

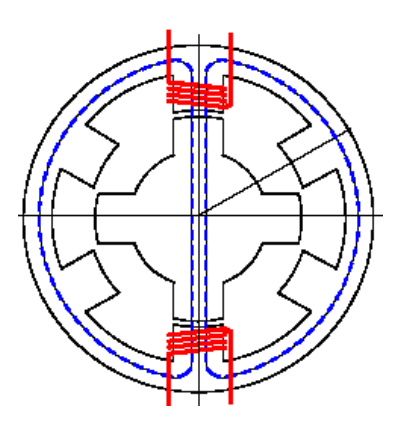

 **Figure I.4 : Moteur à réluctance variable (MRV), pas dentaire et pas des plots** 

## **I.4.1.2.1 Moteurs pas à pas à reluctance variable à plots statoriques dentés décalés**

Pour augmenter l'espace réservé aux enroulements (augmentation de la force magnétomotrice), on renonce parfois à la possibilité d'alimenter simultanément deux plots opposés, en créant une structure à plots dentés décalés.

Pour un moteur pas à pas de ce type, chaque plot statorique porte l'enroulement d'une phase(voir figure I.6), mais un seul plot voit ces dents alignées avec les dents du rotor. La dissymétrie du champ magnétique dans l'entrefer provoque des forces radiales et par conséquent des contraintes dans les paliers et l'arbre du moteur.

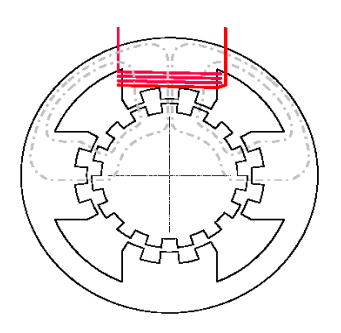

**Figure I.6: Moteur à réluctance variable (MRV) à plots statoriques dentés décalés** 

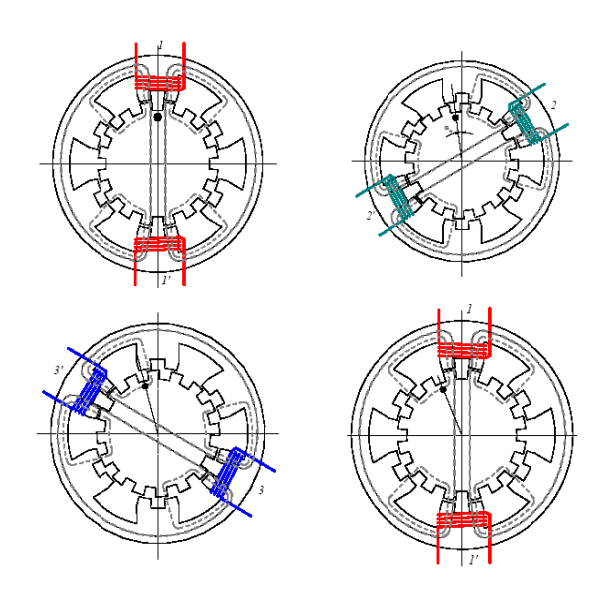

Figure I.7 Moteur à réluctance variable (MRV), pas dentaire et pas des plots

## **I.4.1.2.3** Moteurs pas à pas à reluctance variable à circuits multiples (multi stack) [I.2]

Pour augmenter le couple des machines à réluctance tout en gardant une fréquence mécanique de fonctionnement (quelques dizaines de pas par seconde), on propose des constructions à circuits magnétiques multiples (multi stack), qui se présentent sous deux formes essentielles :

- un empilage de plusieurs moteurs à circuits simples (single stack) identiques, couplées mécaniquement sur un seul arbre (voir figure I.8)

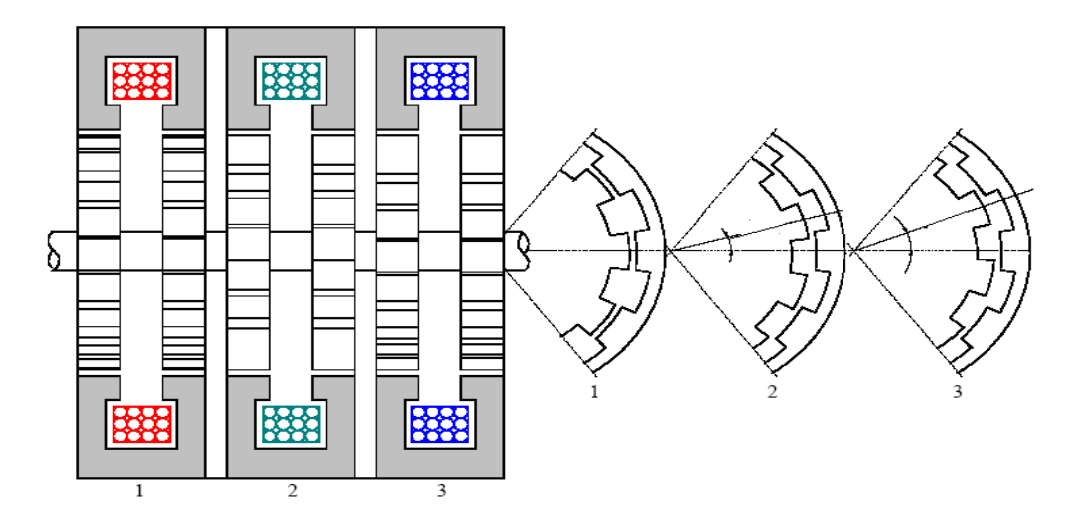

FigureI.8: Moteur à réluctance variable (MRV), machine à rotors décalés (1)

- moteur à stator unique, possédant plusieurs rotors magnétiquement indépendants, mais couplés mécaniquement (voirfigureI.9)

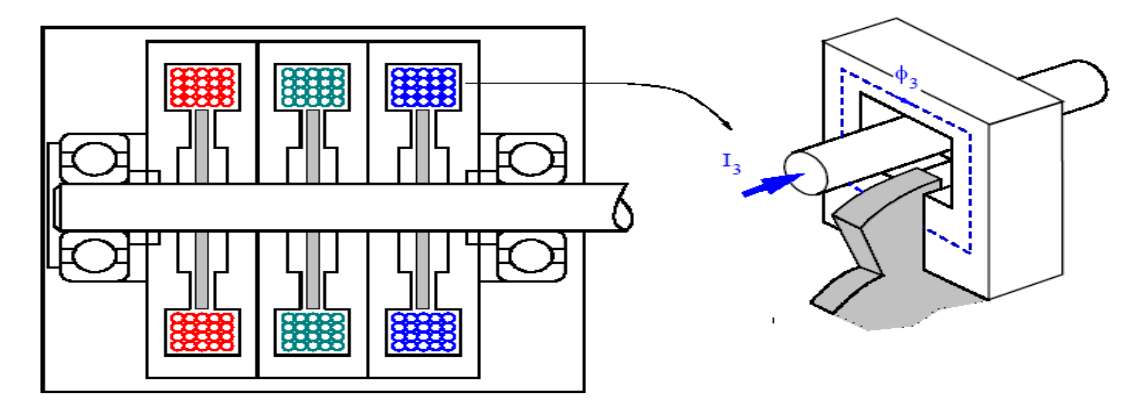

 **FigureI.9 : Moteur à réluctance variable (MRV), machine à rotors décalés (2)** 

## **I.4.2 Moteur pas à pas à aimants permanents (MP) [I.2] I.4.2.1 Généralités**

Contrairement au cas précédant, ici le moteur (Permanent Magnet motor PM).possède 2 aimants au rotor. Dans ce cas, sans courant dans les bobinages statoriques, il existe bel et bien un couple réluctant. En observant ce couple il est facile de déterminer le nombre de pas par tour du moteur.

En principe ce type de moteur, grâce à la construction particulière du rotor, n'a pas de variations de perméance propre et mutuelle entre bobinages statoriques.

Dans sa version simple, le moteur pas à pas à aimants permanents peut être excité par un stator à structure saillante ou à structure lisse. Le rotor possède un seul aimant.

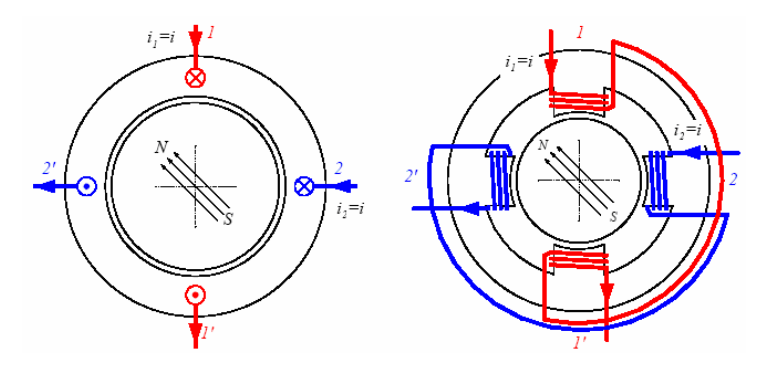

*Stator à structure lisse Stator à structure saillante* 

**Figure I.10: Moteur à aimants permanents (MP), structure de base.** 

Les deux structures possèdent généralement un aimant permanent mobile, à aimantation parallèle, qui, en fonction des courants injectés dans chaque voie d'enroulement, fait avancer ou/et positionner le rotor conformément aux axes du champ magnétique créé par la commutation.

Le principe de fonctionnement de base est identique pour les structures saillantes et lisses.

Par contre, la structure saillante peut présenter un couple réluctant supplémentaire, dit

« couple de détente », provenant de l'action de l'aimant sur les plots statoriques.

En excitant le stator phase par phase (voir figure I.10)*,*le vecteur représentant l'axe magnétique statorique accomplit une rotation selon des angles privilégiés dans le sens horaire ce qui fait avancer le rotor d'un angle incrémental élémentaire définit comme le pas angulaire mécanique

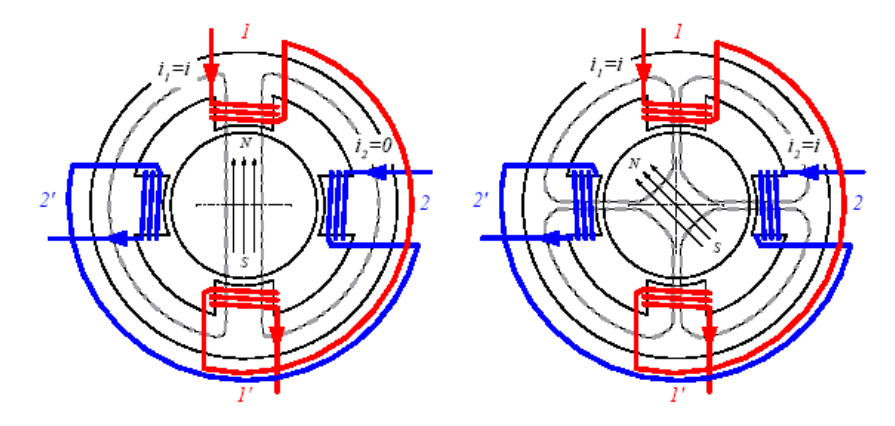

 **Figure I.11 : Moteur à aimants permanents (MP), structure de base** 

## **I.4.2.2 Technologie des moteurs pas à pas à aimants permanents**

La construction des moteurs pas à pas à aimants permanents obéit aux règles générales suivantes :

- Le stator, le plus souvent à pôles saillants, est assemblé à partir de tôles magnétiques en fer silicium, isolées par oxydation ou par un vernis.

- L'entrefer entre plots et aimant(s) est maintenu aussi petit que possible.

- Le rotor est constitué soit entièrement par un aimant permanent cylindrique dans lequel on usine une ouverture pour passer l'arbre, soit par une carcasse en fer le plus souvent feuilletée sur laquelle est frettée les aimants

Les aimants actuellement employés sont à base de ferrite, de terre rare soit Néodyme – fer ou

Samarium - Cobalt ; il s'agit de matériaux magnétique dont la perméabilité relative est proche de 1 et sont pratiquement non conducteurs ; ainsi, l'inductance des enroulements statoriques est indépendante de la position relative rotor – stator et par conséquent le couple dû à la variation des perméances propres et mutuelles des inductances statoriques est pratiquement nul.

La figureI.12 illustre un tel moteur. Le rotor est un disque constitué de p aimants à polarités inversées

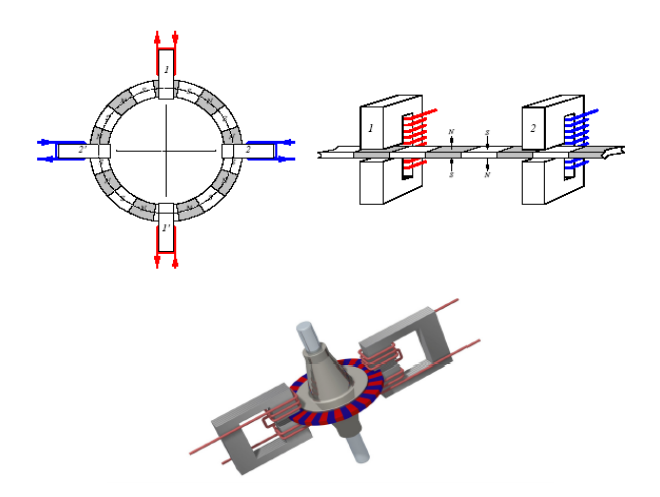

**FigureI.12 : Moteur pas à pas à rotor disque** 

Le rotor du moteur pas à pas présenté à la figureI.12 consiste essentiellement en un mince disque en samarium-cobalt. Une technique particulière d'aimantation axiale permet d'obtenir un grand nombre de pôles magnétiques de polarité alternée, arrangé uniformément sur le disque. Ce dernier est placé dans l'entrefer entre deux moitiés du stator. L'induit de chaque phase comprend 2 enroulements indépendants qui peuvent être branchées en série ou en parallèle et permettent également l'utilisation d'une commande unipolaire. Il n'y a pas d'inductance mutuelle entre les deux phases.

Le moteur à rotor disque possède un couple de détente dû aux variations de perméance propres et mutuelles vues par les aimants (circuit magnétique du stator).

La figure I.13 montre un autre type de moteur pas à pas à aimants permanents. Le rotor est constitué d'une suite d'aimants de polarités inverses placés sur un cylindre. Le stator est constitué de deux parties dont chacune possède un bobinage entouré d'un circuit magnétique constitué de griffes sur la surface intérieure.

Selon les sens du courant dans le bobinage, les griffes sont alternativement polarisées  $N - S$ ou  $S - N$ .

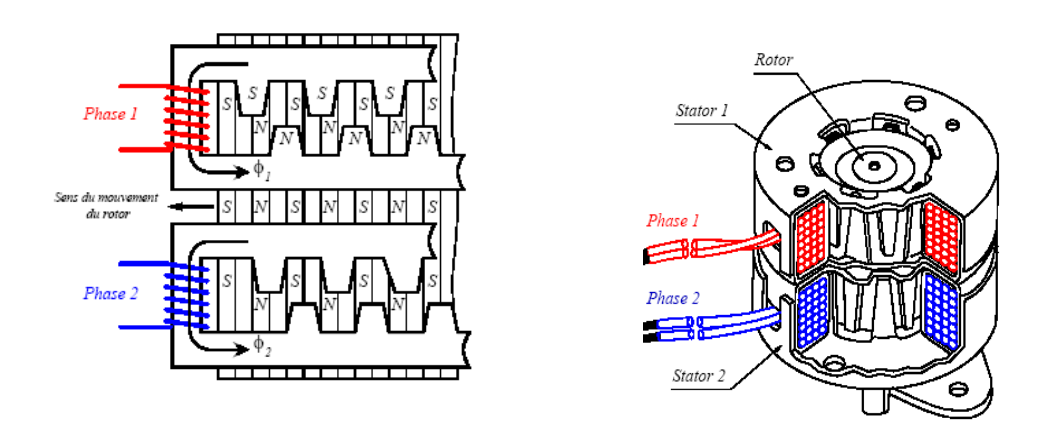

**Figure I.13: Moteur à aimants permanents** 

## **I.4.3 Moteur pas à pas hybride (MH) [I.2] I.4.3.1Généralités**

En combinant les structures des deux moteurs précédents, c'est à dire en plaçant les aimants du moteur à aimants permanents dans un circuit ferromagnétique on crée un nouveau type de moteur appelé moteur réluctant polarisé ou moteur hybride (Hybrid motor : HB). Dans ce cas, il existe un couple réluctant provoqué par la variation de perméance propres associées à chaque aimant et à chaque bobine.

Pour ce type de moteur, il n'y a pas de variations de perméance mutuelles entre bobinages statoriques. De plus, les couples crées par la variation des perméance propres de chaque phase se compensent.

## **I.4.3.2 Technologie des moteurs pas à pas hybrides**

Les moteurs pas à pas hybrides réunissent, au moins en partie, les avantages des moteurs pas à pas à réluctance variable et à aimants permanents, à savoir :

- un grand nombre de pas par tour,

- une fréquence propre mécanique importante,
- un couple massique élevé,
- un amortissement interne important,

- une mémoire de position.

Dans sa configuration de base le moteur pas à pas hybride comporte un stator en fer feuilleté à plots saillants et deux couronnes rotoriques dentées en matériau ferromagnétique, géométriquement identiques et réunies par un aimant permanent cylindrique magnétisé axialement. Les lignes de champs de l'aimant se ferment à travers les dents du rotor. Vu du stator, le rotor présente autant de pôles magnétiques actifs qu'il possède de dents.

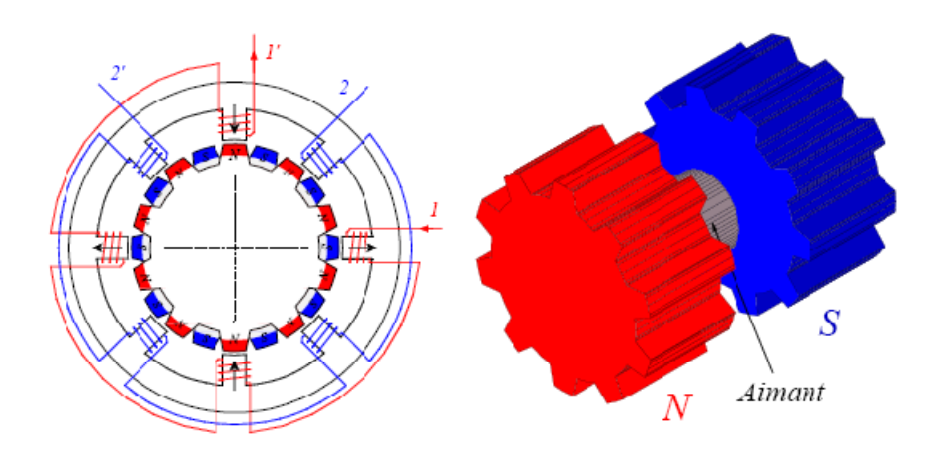

**Figure I.14 : Moteur hybride (MH)** 

Le couple est constitué par la variation des perméance mutuelles bobinages – dents aimantées du rotor (couple électromagnétique) et par un couple réluctant cré principalement par la variation de la perméance propre vu par les aimants (couple de détente)

Les dents aimantées de chaque couronne rotorique sont perçues par le stator comme autant d'aimants permanents, l'interaction de ces aimants avec les courants statoriques engendre un couple électromagnétique identique à celui du moteur pas à pas à aimants permanents.

#### **I.5 Mode de commande des moteurs pas à pas biphasés [I.6]**

 La rotation du moteur s'effectue par une séquence d'alimentation des divers enroulements de phases en unipolaire ou en bipolaire. La génération d'un couple est intimement liée aux courants circulant dans les phases. Chaque commutation entraîne d'une phase transitoire dont la durée peut varier selon le type de contrôle (tension ou courant). Pour des raisons pédagogiques et vu leur forte utilisation, nous nous limiterons ici aux moteurs biphasés et par conséquent aux moteurs pas à pas à aimants permanents et hybrides

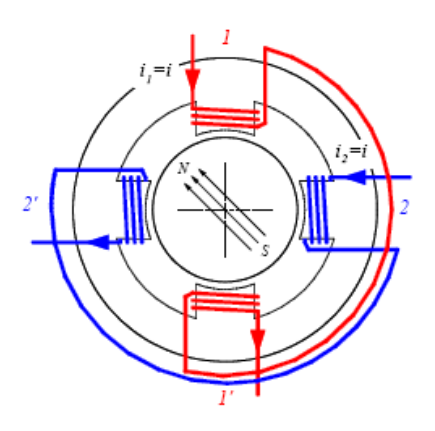

**Figure I.15 : La commande des moteurs pas à pas biphasés** 

#### **I.5.1 Mode 1 : commande en pas entier, une phase activée**

 Une seule phase est alimentée à la fois par injection d'un courant nominal In. C'est dans ce mode que le fabricant définit le pas angulaire du moteur. La figure I.16 illustre la séquence des alimentations de phases pour un moteur à aimants permanents.

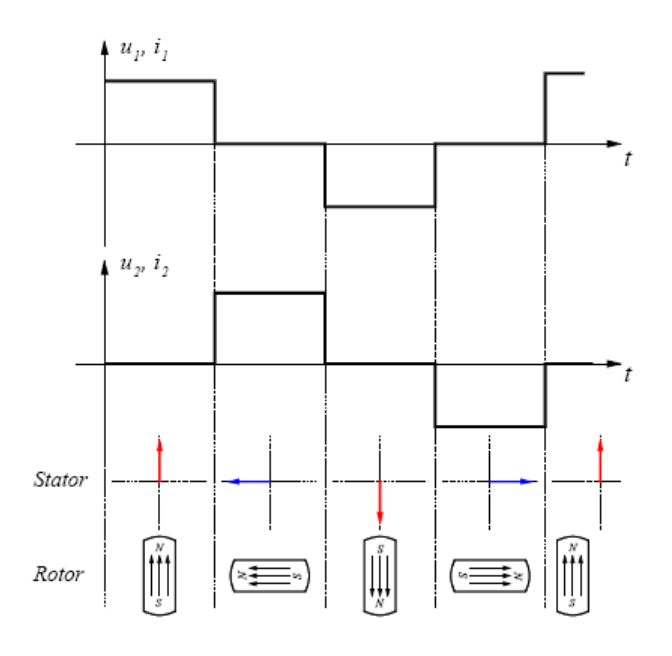

 **Figure I.16 Commande en mode 1** 

#### **I.5.2 Mode 2 : commande symétrique en pas entier, deux phases activées**

 Deux phases du moteur sont alimentées simultanément par un courant nominal In. Le couple moteur est multiplié par 2 par rapport au contrôle selon le mode 1. Le pas angulaire est identique au mode 1 mais les positions d'équilibre sont intermédiaires aux précédentes. La Figure I.17 illustre la séquence des alimentations de phases pour un moteur à aimants permanents.

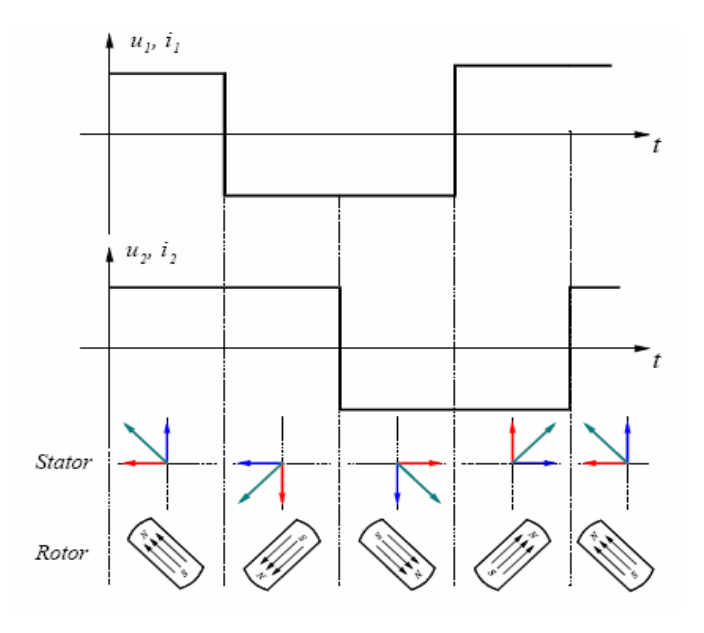

 **Figure I.17 Commande en mode 2** 

#### **I.5.3 Mode 3 : commande asymétrique en demi pas, une ou deux phases activée**

 La combinaison en alternance du mode 1 et du mode 2 permet le fonctionnement en demi pas. Pour effectuer un déplacement donné, il faut doubler le nombre d'impulsions de commande. Les couples quasi statiques ne sont pas identiques selon si une ou les deux phases sont alimentées. La figure I.18 illustre la séquence des alimentations de phases pour un moteur à aimants permanents.

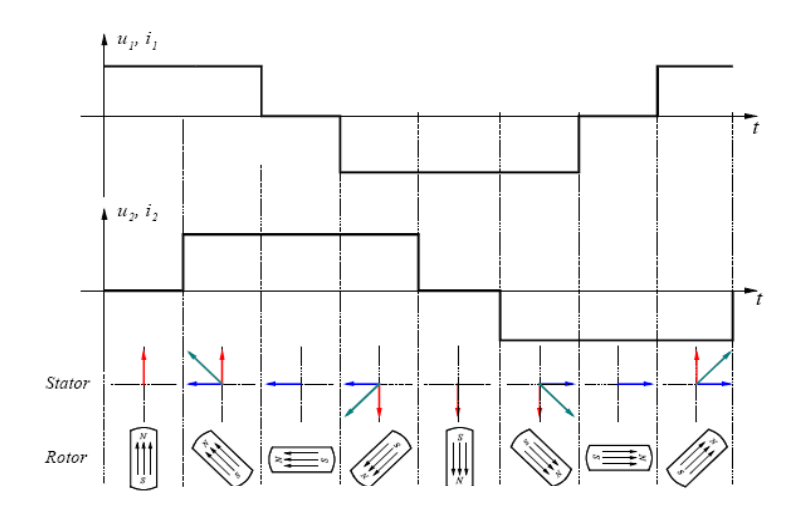

**Figure I.18 Commande en mode 3** 

## **I.5.4 Mode 4 : commande symétrique en demi pas, une ou deux phases activées**

 Pour un fonctionnement régulier en demi pas, il faut augmenter le courant d'un facteur 2 lorsqu'une seule phase est alimentée. On a ainsi les performances de couple du mode 2 mais avec deux fois plus de pas. La figure I.19 illustre la séquence des alimentations de phases pour un moteur à aimants permanents.

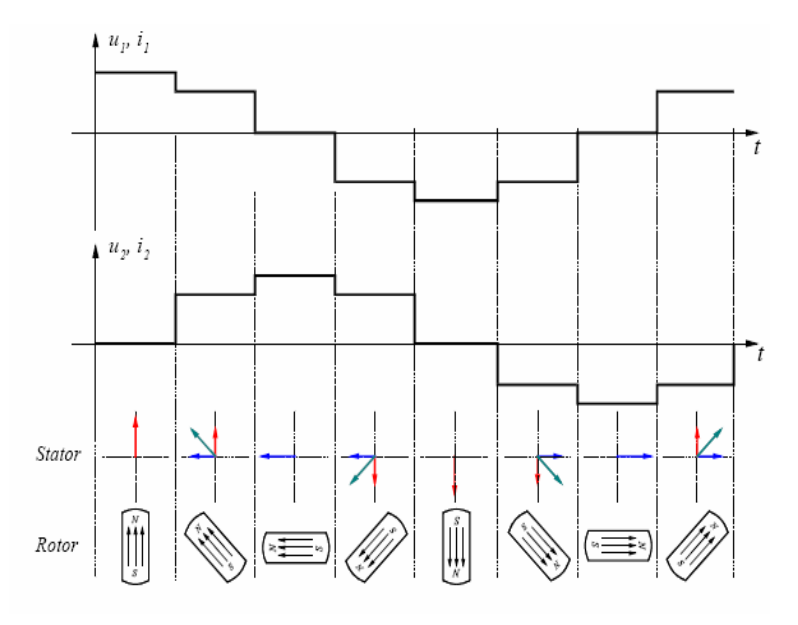

 **Figure I.19 Commande en mode 4** 

#### **I.5.5 Mode 5 : commande micro-pas**

Ce mode consiste à multiplier les positions intermédiaires en asservissant le courant de chaque phase. Il constitue une généralisation du mode 4. Si l'on contrôle les courants de phases dans le moteur selon les lois

$$
i_1 = \sqrt{2}I_n \cos(\theta_{e0})
$$
 (I.2)

$$
i_2 = \sqrt{2}I_n \sin(\theta_{e0})
$$
 (I.3)

Et en admettant des distributions des constantes de couple suivantes

$$
K_1(\theta_e) = -K_T \sin(\theta_e) \tag{1.4}
$$

$$
K_2(\theta_e) = K_T \cos(\theta_e) \tag{I.5}
$$

Le couple devient :  $C = -\sqrt{2}I_nK_T \sin((\theta_a - \theta_a))$  (I.6)

 $θ<sub>e0</sub>$  représente la position angulaire électrique d'équilibre pour des courants définis par les relations(1.5). En donnant à  $\theta_{e0}$  n valeur équidistante de  $2n*\pi$ , on multiplie par n le nombre de position d'équilibre en mode 1.

On obtient apparemment une précision aussi grande que l'on veut, mais celle-ci n'a de sens que si le couple de charge est très bien connu et sans fluctuation. De plus, une telle précision ne peut être atteinte qu'avec une loi de couple moteur parfaitement sinusoïdale, donc avec des moteurs spécialement construits et avec une alimentation en courant très précise, parfois réalisée avec des amplificateurs de puissance linéaires. Pour des moteurs classiques, le mode 5 permet une rotation continue entre deux positions d'équilibre, en amortissant les oscillations à basse fréquence de vitesse, causes de certaines instabilités dans une rotation incrémentale. En conclusion le mode 5, très performant, n'est pas économique.

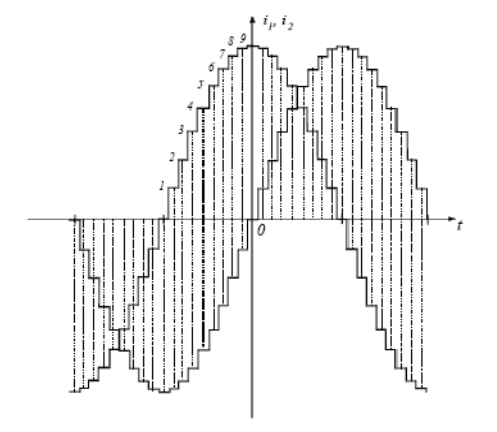

 **Figure I.20 Commande en mode 5** 

## **I.6Comparaison entre les trois types de moteurs pas à pas [I.3]**

Le Tableau suivant donne une comparaison entre les divers types de moteurs pas à pas :

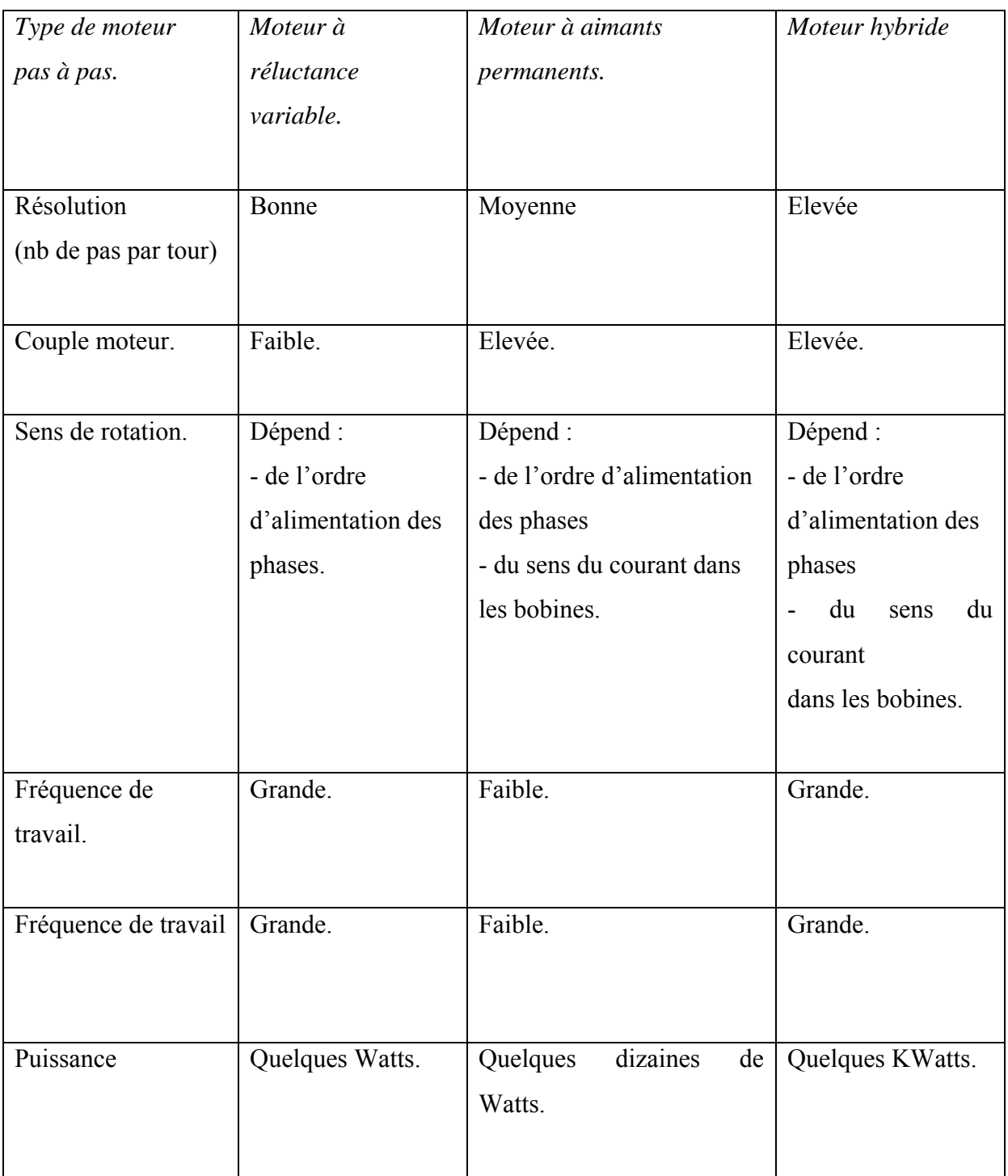

## **TABI.1 : Comparaison des performances pour les trois types de moteurs**

### **I.7Performances a haute vitesse [I.6]:**

Une caractéristique typique de couple dynamique d'un moteur pas à pas est représentée par la figure suivante :

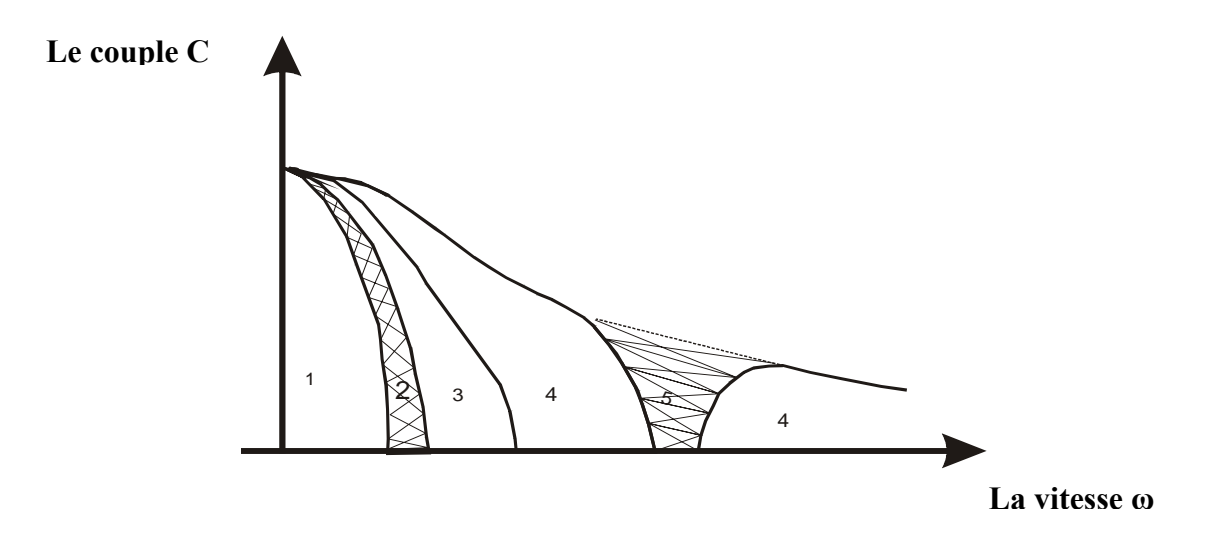

**FigureI.21 caractéristique du couple en fonction de la vitesse** 

Cette caractéristique présente généralement plusieurs zones que l'on peut identifier comme suit :

- La zone 1 : correspond au fonctionnement à très basse vitesse et garantit une marche stable.
- La zone 2 : présente des phénomènes d'instabilité de par la présence d'interactions entre la fréquence de commande et la fréquence propre du moteur.
- La zone 3 : est stable dans tous les cas .le moteur peut démarrer directement avec une fréquence de commande correspondant à cette zone (domaine dit start-stop).
- La zone 4 : correspond à un fonctionnement stable du moteur à haute vitesse toutefois, cette zone ne peut pas être atteinte que par une accélération progressive du moteur.
- La zone 5 : présente des phénomènes d'instabilité dynamique pouvant provoquer la perte de synchronisme à haute vitesse.

## **I.8 Propriétés et applications [I.1]**

Le moteur pas à pas a été conçu à partir de deux démarches logiques très différentes

- d'une part, on a cherché un moteur capable de développer un couple important à faible vitesse, voire même à l'arrêt ;

- d'autre part, on a étudié un dispositif capable de convertir des informations de caractère discret.

Le convertisseur d'énergie à basse vitesse et le transmetteur de l'information sont devenus un moteur pas à pas moderne vers les années 1970, grâce au développement conjugué de l'électronique de puissance et, surtout, grâce à l'apparition de l'électronique numérique à forte Intégration.

Le moteur pas à pas est actuellement le principal élément intermédiaire entre les dispositifs de traitement d'information et le monde électromécanique extérieure. Par ailleurs, ses capacités à contrôler la position et la vitesse, par un train d'impulsions de commande, assurent à ce convertisseur des applications comme

- la traction des robots mobiles,
- l'indexage rotatif ou linéaire.

#### **I.9Comparaison avec le moteur à courant continu [I.5], [I.7]**

 Les moteurs pas à pas concurrencent dans un certain nombre d'applications des servomoteurs à courant continu. Les moteurs pas à pas sont souvent utilisés par les concepteurs qui veulent minimiser le temps de développement du système dans lequel ils ont besoin d'entraînements asservis en position.

En effet, les autres moteurs (à collecteur ou sans balais autopilotés) associés à un système d'asservissement en position (électronique d'alimentation, de commande et capteurs) n'ont pas atteint le même niveau de standardisation et de bas coût que les « moteurs pas à pas ».

Pourtant, la solution pas à pas semble souvent une aberration du point de vue énergétique (consommation toujours beaucoup plus élevée) et du point de la qualité du mouvement (saccadé, vibratoire, engendrant souvent un bruit acoustique élevé).

On retrouve alors des systèmes électromécaniques très proches des systèmes conventionnels sans balais (moteurs synchrones autopilotés) mis à part le fait qu'ils exploitent des structures électromagnétiques un peu particulières mais qui ne changent pas grand-chose au résultat final !

Le tableau (TabI.2)donne un certain nombre d'éléments de réponses pour l'un ou l'autre type de moteur :

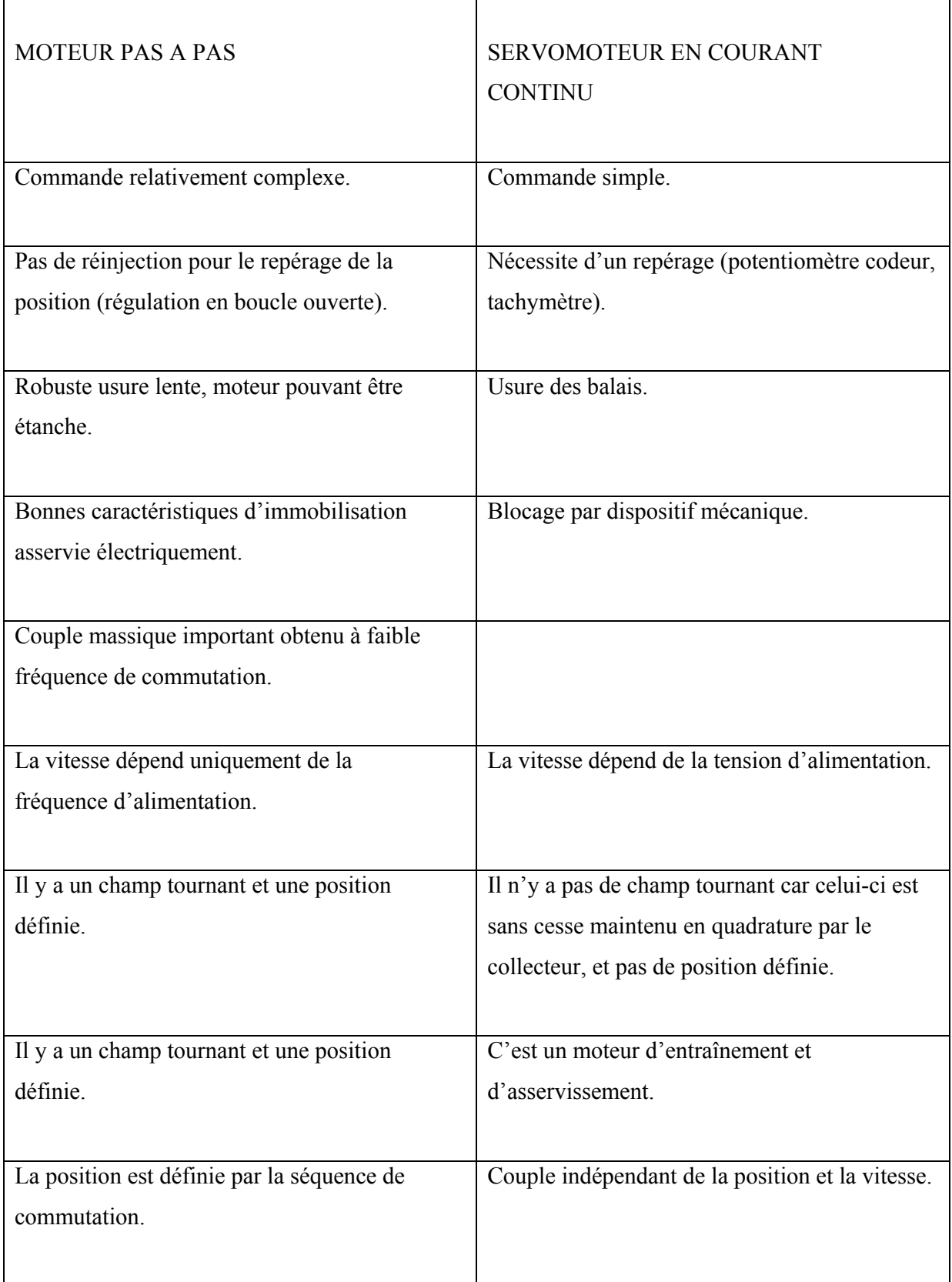

## **TABI.2 : Comparaison entre moteurs pas à pas et moteurs à courant continu.**

## **I.10Conclusion**

 Dans ce chapitre nous avons présenté les trois grandes familles de moteurs pas à pas et les caractéristiques de chacun ; ces moteurs sont simples à réaliser et présentent une faible inertie, ce qui nous permet d'avoir une accélération importante.

Les moteurs pas à pas sont des transducteurs électromécaniques qui assurent simultanément deux fonctions :

- la conversion d'énergie électrique en énergie mécanique.

- la conversion d'information électrique digitale en information mécanique de nature incrémentale.

Cette seconde fonction les différencie des autres types de moteurs électriques et les destine plus particulièrement à des utilisations en tant qu'actuateurs d'informations délivrées sous forme digitale. Leur champ d'application et leur importance se sont considérablement accrus au cours de ces dix dernières années, en relation avec l'extension de la digitalisation des systèmes de calcul, d'information, de commande, etc. De tels moteurs, dont le principe était connu depuis de nombreuses années, trouvent seulement maintenant un champ d'application et sont, de ce fait, au centre d'un grand nombre d'études.

Les actionneurs à réluctance variable sont beaucoup moins utilisés actuellement, car ils nécessitent un usinage très précis, par conséquent leurs prix est élevé pour un nombre de pas important.

La modélisation de moteurs pas à pas fera l'objet du prochain chapitre.

## **Bibliographie**

## **[I.1] TRAITE D 'ELECTRICITE ELECTROMECANIQUE Volume IX**

Auteur : Prof. Marcel Jufer

ISBN 2-88074-285-4

## **[I.2] MAGNA PHYSICS PUBLICATIONS – OXFORD SCIENCE PUBLICATION**

DESIGN OF BRUSHLESS PERMANENT – MAGNET MOTORS

Auteurs : J.R. Hendershot Jr and Tje Miller

ISBN 1-881855-03-1

# **[I.3] OXFORD UNIVERSITY PRESS STEPPING MOTORS AND THEIR MICROPROCESSOR CONTROLS**

Auteurs: Takashi Kenjo and Akira Sugawara

ISBN 0-19-859385-6

# **[4] ECOLE POLYTECHNIQUE FEDERALE DE LAUSANNE ENTRAINEMENTS ELECTRIQUES II**

Auteur : Dr Nicolas Wavre

## **[I.5] M. Karmous, Thèse Doctorat, 1989**

« Contribution a la Modélisation électrique et thermique d'un Moteur pas à pas à aimant permanent a rotor discoïde ».

# **[I.6] SYSTEMES ELECTROMECANIQUES « LES MOTEURS PAS À PAS » CHAPITRE7**

Auteur : M. Correvon CD\SEM\Cours\Chap7( e-books )

# **[I.7] MOTEURS PAS A PAS « STRUCTURES ELECTROMAGNETIQUES ET ALIMENTATIONS».**

Auteur :Bernard MULTON ENS de Cachan Antenne de Bretagne Notes de cours Agrégation Génie Électrique (e-books)

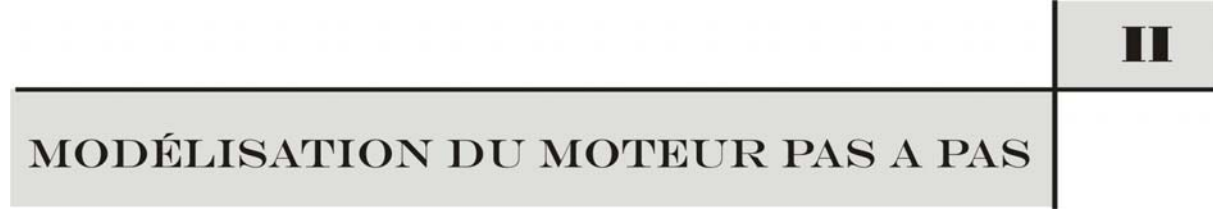

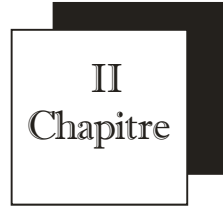

# *MODELISATION DU MOTEUR PAS A PAS*

#### **II.1 Introduction**

 La première étape lorsqu' on veut analyser puis commander un système consiste à se donner un bon modèle mathématique de celui-ci ;cela signifie que l'on doit disposer d'un modèle mathématique réalisant un compromis entre sa fidélité de comportement qualitatif et quantitatif et sa simplicité de mise en oeuvre à des fins d'analyse et de synthèse Le deuxième terme de ce compromis implique que l'étape de modélisation entraîne obligatoirement des approximations et des simplifications afin de permettre une analyse des propriétés du modèle qui ne soit pas trop complexe et une procédure de synthèse de commande efficace

Toute simulation travaille sur un modèle, il apparaît donc impératif de connaître au mieux les équations de l'ensemble, pour le simuler correctement.

#### **II.2 Système électromécanique [II.1]**

 Un convertisseur électromécanique est obligatoirement constitué d'un circuit magnétique et d'un circuit électrique. Ces deux circuits sont toujours imbriqués. Par définition, le circuit électrique est parcouru par un courant, et le circuit magnétique est parcouru par des lignes de champ magnétique. L'intensité du courant et le flux d'induction magnétique en sont les grandeurs scalaires associées.

Dans ce qui suit nous allons rappeler quelques propriétés physiques essentielles qui nous seront utiles par la suite.

#### **II.2.1 Circuit électrique [II.1]**

 Le flux traversant un circuit magnétique ou une spire concentrique à celui-ci est défini par :

$$
\Phi = \oint_{S_m} \vec{B} d\vec{s} \tag{II.1}
$$

*Sm* est la section magnétique, ou section d'une spire.

Le flux traversant le circuit électrique, formé de N spires est quant à lui donné par :

$$
\psi = \oint_{S_e} \vec{B} d\vec{s} \,.
$$
 (II.2)

*S*<sub>e</sub> est la section du circuit électrique.

Ainsi, le flux d'induction magnétique associé a un circuit électrique et délimite par celui –ci appelé flux totalisé et pour un circuit de *N* spires concentriques au circuit magnétique, le flux totalisé,s'exprime à partir du flux d'induction magnétique comme :

$$
\psi = N\Phi. \tag{II.3}
$$

#### **II.2.1.A Loi de Faraday[II.1]**

Avec les conventions adoptées sur *la figureII.1,* la loi de Faraday nous permet d'exprimer la tension u aux bornes d'un enroulement à partir de l'équation :

$$
u = Ri + \frac{d(N\Phi)}{dt}
$$
 (II.4)

Ou *R* est la résistance de l'enroulement, i le courant qui le parcourt, N le nombre de spires de l'enroulement et Φ le flux traversant le circuit magnétique, soit finalement en réécrivant (II.4) avec  $(II.3)$ :

$$
u = Ri + \frac{d(\Psi)}{dt}
$$
 (II.5)

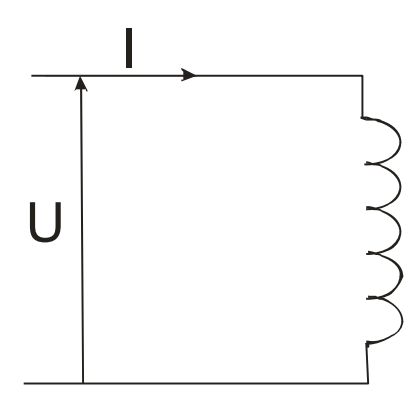

**FigureII.1 : circuit électrique** 

#### **II.2.1.B Tube d'induction [II.1]**

On définit un tube d'induction magnétique par l'ensemble des lignes d'induction qui s'appuient sur un contour fermé C. Le flux de B étant conservatif, un tel tube est fermé sur luimême. Il est caractérisé par la propriété suivante :

$$
\iint_{S} \vec{B}d\vec{s} = \Phi = cste
$$
 (II.6)

S étant la surface d'une section quelconque du tube d'induction et Φ le flux qui le traverse.

#### **II.2.1.C Réluctance Magnétique et Perméance [II.1]**

Posons :

$$
\xi = \oint\limits_c \vec{H} d\vec{l} \tag{II.7}
$$

où C est un contour fermé.

ξ: est appelé potentiel magnétique scalaire ou solénation. On peut également appliquer la relation précédente à une portion de tube de champ magnétique et, en utilisant la caractéristique suivante  $\vec{B} = \mu_0 \mu_r \vec{H}$  du milieu magnétique, on obtient :

$$
\xi_{AB} = \int\limits_A^B \vec{H} d\vec{l} = \int\limits_A^B \frac{\vec{B}}{\mu} d\vec{l}.
$$
 (II.8)

Si l'on appelle S la section normale du tube d'induction magnétique, alors :

$$
\int_{A}^{B} \frac{\vec{B}}{\mu} d\vec{l} = \int_{A}^{B} \frac{\vec{B}S}{\mu S} d\vec{l} = \int_{A}^{B} \frac{\Phi}{\mu S} d\vec{l}
$$
 (II.9)

Comme le flux est conservatif, nous pouvons finalement écrire :

$$
\xi_{AB} = \Phi \int_{A}^{B} \frac{d\vec{l}}{\mu} = \Re \Phi \tag{II.10.1}
$$

On pose :

$$
\mathcal{R} = \int_{A}^{B} \frac{d\vec{l}}{\mu}.
$$
 (II.10.2)

La grandeur*R* ainsi définie s'appelle réluctance magnétique associée à la portion du tube d'induction AB. Elle ne dépend que de ses caractéristiques géométriques et magnétiques et des propriétés ferromagnétiques du matériau. Il est souvent plus commode d'utiliser la perméance magnétique qui est l'inverse de la réluctance :

$$
\mathcal{P} = \frac{1}{\mathcal{R}}.\tag{II.11}
$$

Elle s'exprime par :

$$
\mathcal{P} = \int_{c} \frac{\mu ds}{l}.
$$
 (II.12)

Ce qui conduit à :

$$
\Phi = \varphi \xi \tag{II.13}
$$

#### **II.2.1.D Inductance propre, inductance mutuelle [1]**

Pour canaliser les lignes de champ dans les convertisseurs électromécaniques, on utilise des matériaux ferromagnétiques doux, c'est-à-dire présentant un cycle d'hystérésis très étroit.

Aussi une **première hypothèse** classiquement retenue consiste à **négliger l'hystérésis en considérant que B est une fonction de H**. Une **deuxième hypothèse** beaucoup plus contraignante consiste à **négliger les phénomènes de saturation dans le matériau ferromagnétique**. La relation liant B et H est alors linéaire,  $\vec{B} = \mu \vec{H}$ .  $\mu$  est une constante appelée perméabilité magnétique du matériau. Dans ces conditions, il existe une relation linéaire liant le courant i dans le circuit électrique au flux Ψ :

$$
\Psi = Li \tag{II.14}
$$

Le coefficient de proportionnalité L est appelé l'inductance propre du circuit électrique. Alors, si nous considérons le circuit électrique associé au circuit magnétique grâce à **(II.8)**, **(II.4)**, **(II.14)** on peut écrire :

$$
\Phi = \varphi \xi = \varphi Ni \tag{II.15}
$$

$$
\Psi = N^2 \mathcal{P} i \tag{II.16}
$$

Ce qui conduit à :

$$
\Psi_j = \sum_{k=1}^n L_{jk} i_k \tag{II.17}
$$

Les coefficients  $L_{ip}$ , pour  $j \neq p$  sont appelés inductance mutuelle entre le circuit j et le circuit p. L'expression **(2.17)** permet alors de réécrire la loi de Faraday sous la forme :

$$
[u] = [Ri] + \left(\frac{d[L]}{dt}\right)[i] + [L\left(\frac{d[i]}{dt}\right)] \tag{II.18}
$$

où [u] et [i] sont respectivement les vecteurs colonne tension et courant.

[R] la matrice diagonale des résistances des différents circuits électriques.

[L] la matrice des inductances.

Enfin, si comme c'est le cas dans toutes les machines tournantes, le système possède un degré de liberté θ en rotation, alors on a :

$$
\left(\frac{d[L]}{dt}\right) = \dot{\theta}\left(\frac{d[i]}{dt}\right) \tag{II.19}
$$

#### **II.3 Conversion électromécanique [II.1]**
Lorsque l'on s'intéresse à la conversion d'énergie électrique en énergie mécanique, il apparaît également une conversion d'énergie électrique en énergie thermique, cette dernière présentant d'ailleurs un caractère irréversible. Cependant lorsque l'on effectue un bilan énergétique qui ne ferait intervenir que ces trois formes d'énergie, il n'est généralement pas équilibré, notamment durant les régimes transitoires. Il faut donc admettre l'existence d'une quatrième forme d'énergie associée à la conversion électromécanique, l'énergie magnétique*wmag* . Cette énergie constitue une fonction d'état, c'est-à-dire qu'elle ne dépend à chaque instant que de l'état du système (position du rotor, courants ou flux dans les enroulements) et pas de la façon dont cet état a été atteint.

### **II.4 Energie et co-énergie magnétique [II.2]**

On admet couramment l'existence d'une forme d'énergie réversible, associée aux flux sur les enroulements, appelée énergie magnétique. Afin de connaître l'énergie magnétique stockée dans un convertisseur électromécanique, on peut effectuer un bilan de la puissance échangée entre le convertisseur et le monde extérieur.

$$
dw_{el} = dw_{mec} + dw_{ih} + dw_{mag}
$$
 (II.20)

Les termes de cette expression peuvent être explicités comme suit :

$$
dw_{el} = \sum u_k i_k dt
$$
 (II.21)

$$
dw_{mec} = C_m d\theta_m \tag{II.22}
$$

Qui correspond à l'énergie mécanique fournie par le système au milieu extérieur pendant dt,

$$
dw_{mag} = \sum r_k i_k^2 dt
$$
 (II.23)

*dw<sub>mag</sub>* correspond à l'énergie thermique dissipée dans le circuit électrique pendant dt.

En introduisant dans **(II.20)** les expressions obtenues en **(II.5)**, **(II.21)**, **(II.22)** et **(II.23)** on obtient finalement :

$$
dw_{mag} = \sum i d\Psi_k - C_m d\theta_m \tag{II.24}
$$

Étant l'énergie magnétique stockée dans le système durant le temps dt.

Comme par ailleurs on peut écrire en différentiant :

$$
dw_{mag} = \sum \frac{\partial w_{mag}}{\partial \Psi_k} d\Psi_k - \frac{\partial w_{mag}}{\partial \theta_k} d\theta_k
$$
 (II.25)

On obtient finalement en identifiant terme à terme les expressions **(2.24)** et de **(2.25)** :

$$
\frac{\partial w_{mag}}{\partial \Psi_k} = i_j \tag{II.26}
$$

$$
C_m = -\frac{\partial w_{mag}}{\partial \theta_m} \tag{II.27}
$$

On utilise également une autre fonction d'état du système qui est la co-énergie définie par :

$$
\sum_{k} \Psi_{k} i_{k} = w_{mag} + w_{cmag}
$$
 (II.28)

ce qui en différentiant conduit à :

$$
dw_{cmag} = \sum_{k} (i_k d\Psi_k + \Psi_k di_k) - dw_{mag}
$$
 (II.29)

$$
\Psi_k = \frac{\partial w_{cmag}}{\partial i_k} \tag{II.30}
$$

$$
C_m = \frac{\partial w_{cmag}}{\partial \theta_m} \tag{II.31}
$$

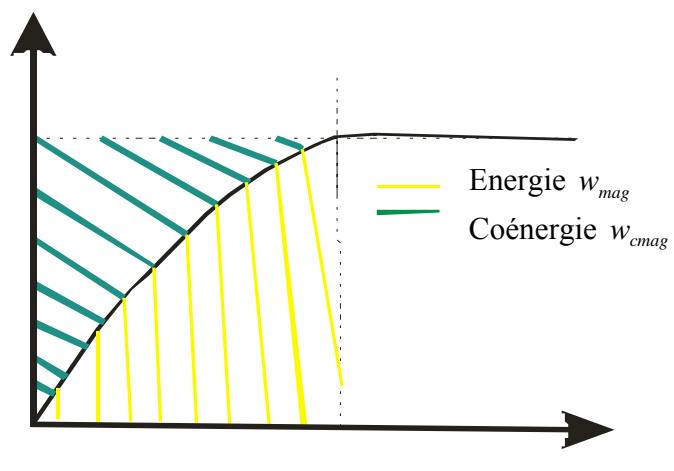

 **FigureII.2: Energie et co-énergie magnétique**

### **II.5La modélisation des moteurs pas à pas [II.3]**

Il s'agit d'obtenir des expressions des couples et des forces électromotrices

Comme n'importe quel actuateur, le moteur pas à pas à m phases peut être modélisé de manière simple grâce aux relations électriques et aux équations de mouvements.

### **II.5.1La modélisation du moteur à reluctance variable**

### **A.Principe**

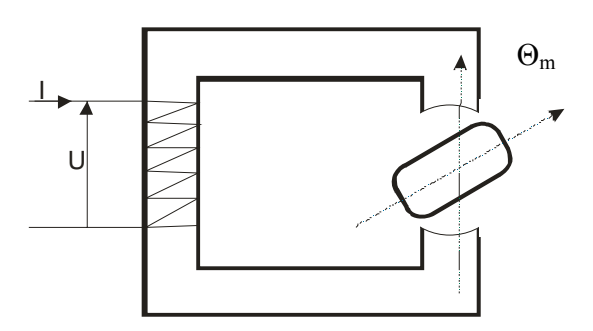

**FigureII.3 : Principe d'un moteur à réluctance variable.** 

Lors de cette étude il s'agit d'établir les expressions des couples et des forces électromotrices

La perméance varie en fonction de la position du rotor :

$$
P(\theta) = p_0 + p_f \cos(2\theta) + p_{h2} \cos(4\theta) + p_{h3} \cos(6\theta) + \dots
$$
 (II.32)

C'est une fonction périodique de la variable θ de période  $\pi$  en la décomposant en série de fourrier et du fait de la symétrie on obtient que des termes en cosinus.

Soit  $n<sub>s</sub>$  le nombre de spire on obtient l'inductance

$$
L(\theta) = n_s^2 P(\theta) \tag{II.33}
$$

On trouve :

$$
L(\theta) = L_0 + L_f \cos(2\theta) + L_{h2} \cos(4\theta) + L_{h3} \cos(6\theta) + \dots
$$
 (II.34)

En se limitant dans le développement a la première harmonique on trouve :

$$
L(\theta) = L_0 + L_f \cos(2\theta) \tag{II.35}
$$

On repère la position du rotor par l'angle θ que fait une dent fixée désignée par un point avec l'axe de la phase 1 on suppose que le rotor comporte  $N_r$ , dents, donc l'inductance et périodique de

période  $\frac{2 \times \pi}{N_r}$  (le moteur choisis comporte deux phases)

Les expressions des inductances des trois phases deviennent :

$$
L_{1}(\theta) = L_{0} + L_{f} \cos(N_{r} \theta)
$$
\n(II.36)

$$
L_2(\theta) = L_0 + L_f \cos\left(N_r \theta - \frac{2\pi}{3}\right)
$$
 (II.37)

### **B.Les forces électromotrices**

Les forces électromotrices induites dans les enroulements s'écrivent :

$$
e_1 = \left[ L_0 + L_f \cos(N_r \theta) \right] \frac{\partial i_1}{\partial t} - L_f N_r \frac{\partial \theta}{\partial t} \sin N_r \theta \tag{II.38}
$$

$$
e_2 = (L_0 + L_f \cos\left(N_r \theta - \frac{2\pi}{3}\right)) \frac{\partial i_2}{\partial t} - L_f N_r \frac{\partial \theta}{\partial t} \sin\left(N_r \theta - \frac{2\pi}{3}\right)
$$
 (II.39)

### **C.Equation du couple**

 Le couple développé par moteur à reluctance variable est due a la variation du flux envoyé par l'aimant au travers des deux phases,son expression est la suivante et en négligeant les couplages magnétiques entre phases, le couple électromagnétique est exprimé par la relation suivante :

$$
C = \frac{1}{2} \frac{\partial L}{\partial \theta} i^2
$$
 (II.40)

Les couples obtenus pour chaque phase alimentées séparément sont

$$
C_1 = \frac{1}{2} \frac{\partial L_1}{\partial \theta} i_1^2 = \frac{1}{2} i_1^2 L_f \cos(N_r \theta)
$$
 (II.41)

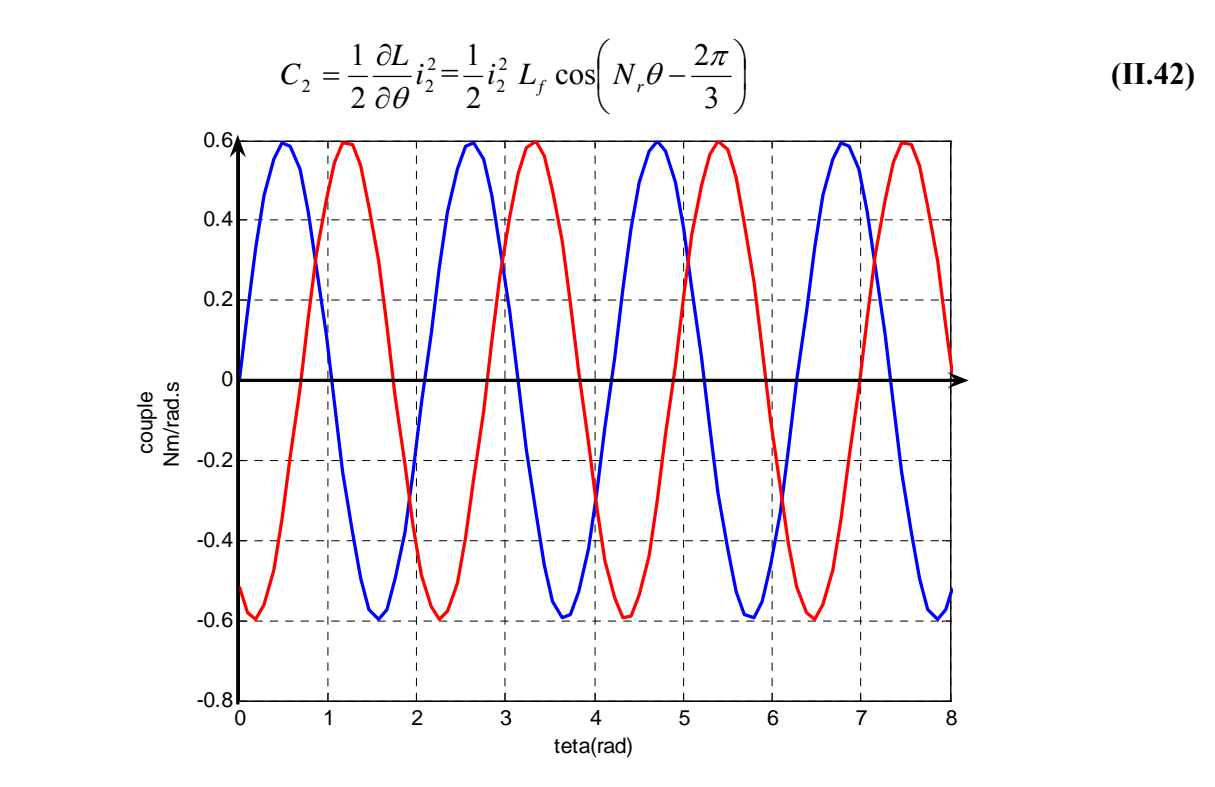

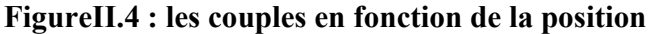

Les courbes représentant ces couples en fonction de la position ont une allure sinusoïdale (approximativement car on tient compte que de la première harmonique d'après (**II.41**)( **II.42**)) décalées de *Nr*  $\frac{2 * \pi}{\pi}$ , leur amplitude est proportionnelle au carré du courant dans les enroulements.

### **II.5.2La modélisation du moteur à aimant permanant [II.4]**

**A.Principe** 

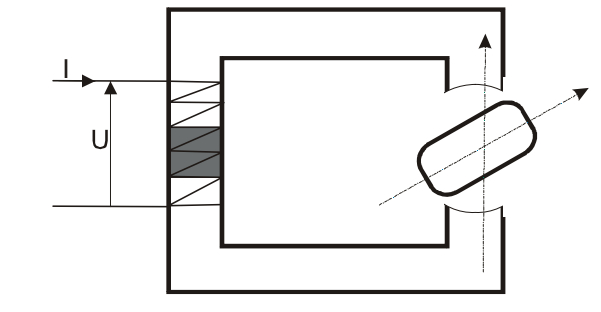

**FigureII.5 : principe du moteur à aimant permanent** 

Comme n'importe quel actuateur, le moteur pas à pas à m phases peut être modélisé de manière simple grâce aux relations électriques et aux équations de mouvements suivantes :

Tension aux bornes d'une phase (bobine)

$$
U_k = Ri_k + \frac{\partial \psi_l}{\partial t} \qquad k = 1; \dots m \qquad (II.43)
$$

Pour la modélisation (et la simulation) du moteur pas à pas, nous effectuons des hypothèses simplificatrices :

- On néglige la variation de réluctance liée à la rotation.
- Force contre électromotrice sinusoïdale.
- Nous négligeons la saturation des dents
- Pas de fuite
- Entrefer très faible

• Pas de couplage entre les phases suppose les aimants parfaits, les inductances mutuelles sont alors nulles

### **B.Les expressions électriques:**

Les expressions de tensions  $U_{\alpha}$ ,  $U_{\beta}$  aux bornes des deux phases  $\alpha$ ,  $\beta$  respectivement sont :

$$
U_{\alpha} = R_{\alpha} I_{\alpha} + \frac{d \psi_{\alpha}}{dt}
$$
 (II.43.1)

$$
U_{\beta} = R_{\beta} I_{\beta} + \frac{d \psi_{\beta}}{dt}
$$
 (II.43.2)

Avec  $R_{\alpha}$ ,  $R_{\beta}$  : les résistances des phases.

 $\psi_{\alpha}, \psi_{\beta}$ : Les flux des phases

Sachant que les flux de chaque bobine *i* peuvent se représenter par la somme des termes correspondants au flux propres  $\psi_{ii}$  aux flux mutuels entre phases  $\psi_{ij}$  et aux flux mutuels entre phase et aimant  $\psi_{im}$ 

$$
\psi_{\alpha} = \psi_{\alpha\alpha} + \psi_{\alpha\beta} + \psi_{\alpha m} \tag{II.44}
$$

$$
\psi_{\beta} = \psi_{\beta\beta} + \psi_{\beta\alpha} + \psi_{\beta m} \tag{II.45}
$$

On donne les inductances propres  $L_{\alpha\alpha}$ ,  $L_{\beta\beta}$ 

$$
L_{\alpha\alpha} = \frac{\psi_{\alpha\alpha}}{I_{\alpha}} \tag{II.46}
$$

$$
L_{\beta\beta} = \frac{\psi_{\beta\beta}}{I_{\beta}} \tag{II.47}
$$

Nous pouvons écrire :

$$
\frac{d\psi_{\alpha\alpha}}{dt} = L_{\alpha\alpha} \frac{dI_{\alpha}}{dt}
$$
 (II.48)

$$
\frac{d\psi_{\beta\beta}}{dt} = L_{\beta\beta} \frac{dI_{\beta}}{dt}
$$
 (II.49)

Le flux mutuel phase-aimant peut être décrit par une fonction sinusoïdale de la position θ :

$$
\psi_{\text{cm}} = \psi_0 \cos(N_r \theta) \tag{II.50}
$$

$$
\psi_{\beta m} = \psi_0 \sin(N_r \theta) \tag{II.51}
$$

Avec :

 $\psi_0$ : Flux mutuel

*N<sub>r</sub>* : Nombre de dents rotoriques

Θ : Angle de position mécanique

$$
\frac{d\psi_{\text{cm}}}{dt} = -K\omega\sin(N_r\theta)
$$
 (II.52)

$$
\frac{d\psi_{\text{cm}}}{dt} = K\omega
$$
 (II.53)

Avec  $K = p\psi_0$ : constante du couple

$$
\omega = \frac{d\theta}{dt}
$$
: Vitesse mécanique de rotation

Si on considère les phase du moteur en quadrature, le flux mutuel entre les deux phases peuvent être négligés on a :

$$
\psi_{\alpha\beta} = \psi_{\beta\alpha} = 0
$$

La variation du flux total dans chaque bobine s'écrit

$$
\frac{d\psi_{\alpha}}{dt} = L_{\alpha\alpha} \frac{dI_{\alpha}}{dt} - K\omega \sin(N_{r}\theta)
$$
 (II.54)

$$
\frac{d\psi_{\beta}}{dt} = L_{\beta\beta} \frac{dI_{\beta}}{dt} + K\omega \cos(N_r \theta)
$$
 (II.55)

En posant :

$$
R = R_{\alpha} = R_{\beta} \tag{II.56}
$$

$$
L = L_{\alpha\alpha} = L_{\beta\beta} \tag{II.57}
$$

On trouve les tensions :

$$
U_{\alpha} = RI_{\alpha} + L\frac{dI_{\alpha}}{dt} - K\omega\sin(N_{r}\theta)
$$
 (II.58)

$$
U_{\beta} = RI_{\beta} + L \frac{dI_{\beta}}{dt} + K\omega \cos(N_{r}\theta)
$$
 (II.59)

*U<sub>mα</sub>*, *U<sub>mβ</sub>* Représentent les tensions induites de mouvement dans les deux phases α, β Le modèle mathématique des phases peut être schématisé par le circuit électrique suivant

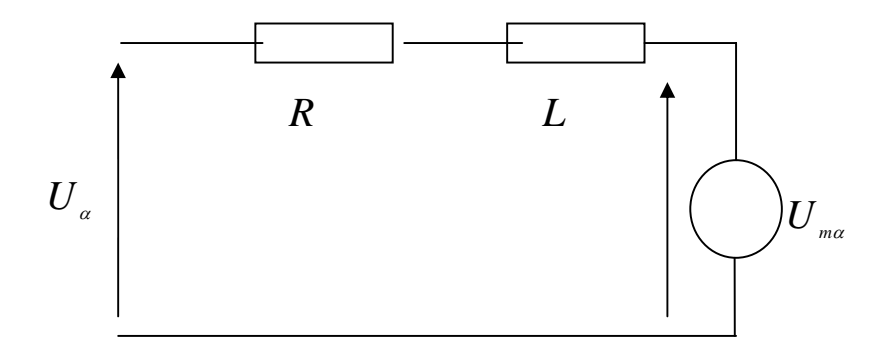

**FigureII.6 : représentation de la phase α** 

### **C.Equation du couple :**

Le couple développé par moteur à aimant permanent est due a la variation du flux envoyé par l'aimant au travers des deux phases, son expression est la suivante :

$$
C = I_{\alpha} \frac{d \psi_{\alpha}}{dt} + I_{\beta} \frac{d \psi_{\beta}}{dt}
$$
 (II.60.1)

$$
C = -KI_{\alpha} \sin(N_{r}\theta) + K I_{\beta} \cos(N_{r}\theta)
$$
 (II.60.2)

$$
C_m - C_{\text{detente}} - C_{\text{frot}} - C_{\text{visqueux}} = J \frac{d^2 \theta}{dt^2}
$$
 (II.61)

A l'aide des relations **(II.53)**,**(II.60)**,**(II.61)**, il est possible de construire le modèle de simulation d'un moteur pas à pas biphasé de type à aimants permanents (PM) ou hybride (HM)

**D.Représentation matricielle [II.5]** 

**Le système** 

$$
\begin{bmatrix}\n\frac{di_a}{dt} \\
\frac{di_\beta}{dt} \\
\frac{d^2\theta}{dt^2} \\
\frac{d\theta}{dt}\n\end{bmatrix} = \begin{bmatrix}\n-\frac{R}{L} & 0 & -\frac{K_e \sin N_r \theta}{J} & 0 \\
0 & -\frac{R}{L} & \frac{K_e \sin N_r \theta}{J} & 0 \\
-\frac{K_e \sin N_r \theta}{J} & \frac{K_e \sin N_r \theta}{J} & -\frac{F}{J} & 0 \\
0 & 0 & 1 & 0\n\end{bmatrix} \begin{bmatrix}\ni_a \\
i_b \\
\frac{d\theta}{dt} \\
\theta\n\end{bmatrix} + \begin{bmatrix}\nV_L & 0 \\
0 & V_L \\
0 & 0 \\
0 & 0\n\end{bmatrix} \begin{bmatrix}\nU_a \\
U_\beta\n\end{bmatrix}
$$
\n(II.62)

Ce système est caractérisé par quatre variables d'état, qui peuvent être représentées sous la forme du vecteur d'état *x*(*t*):

$$
x(t) = \begin{bmatrix} i_{\alpha} \\ i_{\beta} \\ \omega \\ \theta \end{bmatrix}
$$

Les tensions  $U_a$ ,  $U_b$  appliquées aux phases du moteur permettent de définir le vecteur de commande *u* qui s'exprime par :

$$
u(t) = \begin{bmatrix} U_{\alpha} \\ U_{\beta} \end{bmatrix}
$$

Ce système peut être schématisé de la manière suivante :

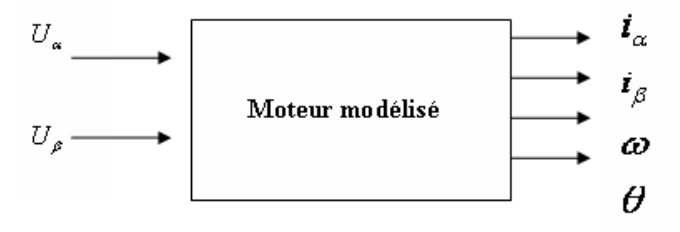

**FigureII.7 : Représentation schématique du système** 

### **II.6 Comportement statique**

Pour des raisons didactiques, on se limitera dans cette section aux moteurs pas à pas biphasés dont la caractéristique de couple permet de faire les hypothèses suivantes :

1. le couple de détente est négligeable par rapport au couple électromagnétique lorsque le courant nominal circule dans une ou les deux phases,

2. les constantes de couple de phases K (k=1, 2) présentent des distributions sinusoïdales.

Si une phase du moteur est alimentée, l'autre étant ouverte, et que le moteur est le siège d'un couple résistant externe, on peut poser la relation :

$$
J\frac{d^2\theta}{dt^2} = C_m - C_r \tag{II.63}
$$

Avec :

*J* : Moment d'inertie rapportée au rotor de l'ensemble des parties tournantes

*Cm* : Couple moteur (couple électromagnétique).

*C*<sub>r</sub> : Couple résistant agissant sur le rotor immobile.

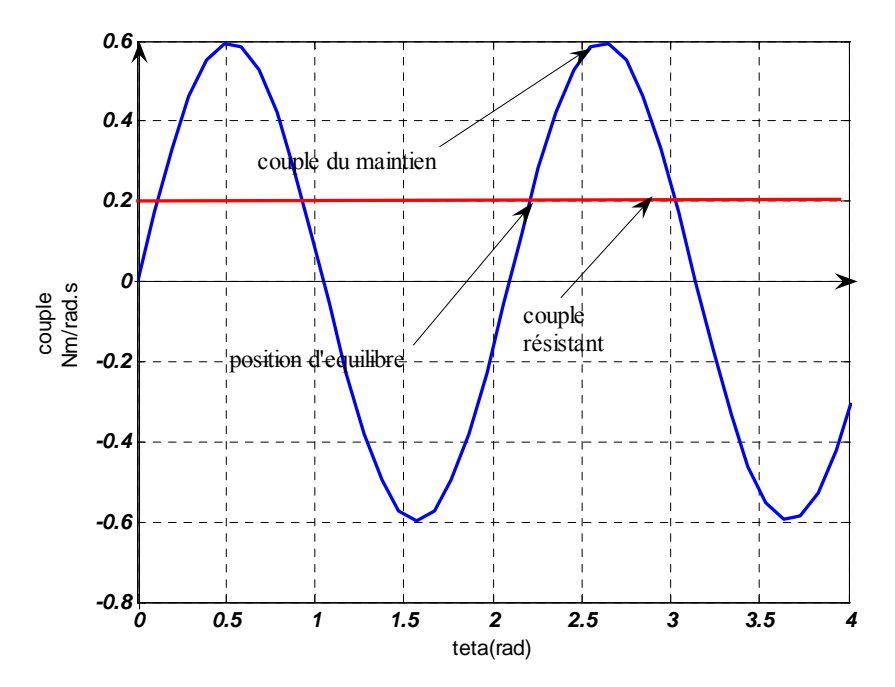

**FigureII.8: Couple en fonction de la position angulaire pour une phase alimentée** 

 L'équilibre impose une égalité du couple moteur et du couple résistant.La figureII.8 montre l'allure des deux couples en présence en fonction de la position angulaire électrique du rotor

L'écart de position par rapport à la position d'équilibre s'exprime par :

$$
\Delta \theta_{equilibre} = \theta_e - \theta_{e0} = \arcsin\left(\frac{C_r}{C_m}\right)
$$
\n(II.64)

L'équilibre n'est possible que si le couple résistant *C<sub>r</sub>* a une amplitude inférieure à *C<sub>m</sub>* 

(Cmaintien sur*FigureII.8* ) que l'on appelle couple de **maintien**.

On appelle **raideur** la pente de la courbe de couple à la position d'équilibre θ à couple résistant nul, sa valeur absolue est égale à Cmaintien.

### **II.7 Condition pour le déplacement d'un pas**

 Lorsque le moteur, avec une seule phase alimentée, se trouve en position d'équilibre, il est possible de se déplacer d'un pas en alimentant la phase ouverte et en ouvrant la phase alimentée. On fait ici l'hypothèse que les courants s'établissent instantanément dans le moteur. Le nouveau couple moteur présente alors une courbe similaire à la précédente mais décalée d'un pas en avant  $(\pi/2)$  électrique). Selon les couples en présences, le moteur pourra avoir deux comportements distincts.

 $- A$  l'instant de la commutation le couple moteur  $C_{i+1}$  est supérieur au couple résistant

Cr1 ; le moteur va donc effectivement se déplacer d'un pas et se stabiliser après des oscillations autour de la nouvelle position d'équilibre.

 $- A$  l'instant de la commutation, le couple moteur  $C_{i+1}$  est inférieur au couple résistant Cr2 et le moteur va partir dans le sens opposé à celui désiré pour ne plus s'arrêter.

La séparation de ces deux cas a lieu pour une valeur du couple résistant égale au couple de démarrage Cd. Ce couple correspond à l'intersection des caractéristiques de couple de chaque phase.

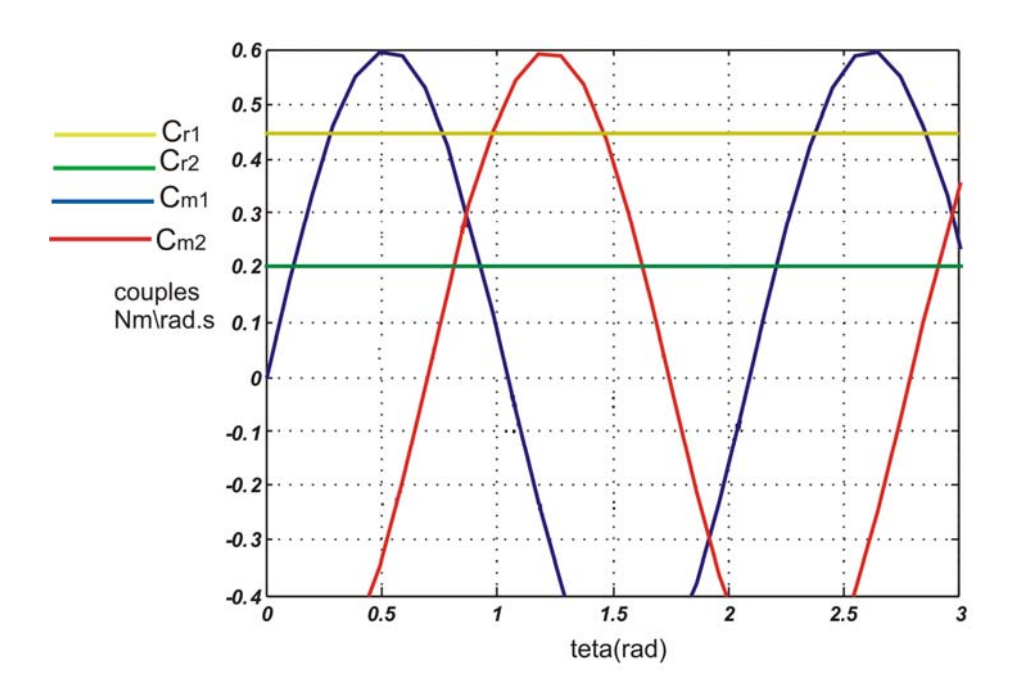

**FigureII.9: Couples en jeu lors du déplacement d'un pas**

### **II.8 Comportement dynamique**

### **II.8.1 Généralités**

 Pour interpréter l'évolution oscillatoire lors d'un déplacement d'une position d'équilibre à une autre, il faut faire intervenir :

- le couple de frottement visqueux *Fvisqeux* qui englobe toutes les pertes mécaniques et électriques proportionnelles à la vitesse de rotation,

- Le frottement sec  $F_{\text{sec}}$  dépendant du signe de la vitesse de rotation mais pas de son amplitude,

- Le couple résistant, constant quelque soit la vitesse et son signe.

### **II.8.2 Déplacement autour d'une position d'équilibre**

 Le couple moteur de la relation 7.31 évolue en fonction de la configuration de l'alimentation du moteur. En prenant pour origine la position  $\theta_{eq}$  d'équilibre à vide correspondante à  $\pi/2$ , on obtient une équation générale unique :

$$
\sum C = C_m - C_{\text{sec}} - C_{\text{visgeux}} - C_r = J \frac{d^2 \theta}{dt^2}
$$
 (II.65)

Ou sous une forme détaillée :

$$
\underbrace{C_{\text{maintien}}\cos(\theta_e)}_{\text{modern}} - \underbrace{F_v}\frac{d\theta_m}{dt} - F_s sign\left(\frac{d\theta_m}{dt}\right) - C = J\frac{d^2\theta_m}{dt^2} \tag{II.66}
$$

On obtient donc la forme générale suivante

$$
J\frac{d^2\theta_m}{dt^2} + F_v \frac{d\theta_m}{dt} - C_{maintien} \cos(\theta_e) = F_s sign\left(\frac{d\theta_m}{dt}\right) - C_r
$$
 (II.67)

L'angle électrique  $\theta_e$  est lié à l'angle mécanique  $\theta_m$  par la relation,

$$
\theta_m = n\theta_e
$$

Où *n* représente le nombre de périodes de commutation par révolution (pour un moteur biphasé, une période de commutation comprend quatre pas)

$$
\frac{J}{nC_{\text{maintien}}} \frac{d^2 \theta_m}{dt^2} + \frac{F_v}{nC_{\text{maintien}}} \frac{d\theta_m}{dt} - \cos(\theta_e) = -\frac{F_s}{nC_{\text{maintien}}} sign\left(\frac{d\theta_m}{dt}\right) - \frac{C_r}{nC_{\text{maintien}}}
$$
(II.67)

Cette relation peut être écrite sous une forme plus explicite, soit

$$
\frac{1}{\omega_n^2} \frac{d^2 \theta_e}{dt^2} + \frac{2\xi}{\omega_n} \frac{d\theta_e}{dt} - \cos(\theta_e) = -\lambda \text{sign}\left(\frac{d\theta_m}{dt}\right) - \mu
$$
\n(II.69)

Plisation mécanique propre:

\n
$$
\omega_n = \sqrt{\frac{nC_{\text{maintien}}}{J}}
$$

Amortissement : *ma ien v nJC F*  $2\sqrt{nJ C_{\scriptscriptstyle{{m\acute{a}}\text{int}}}}$  $\xi = \frac{I_y}{I_x - I_y}$ 

Couple de frottement rapporté au couple de maintien : *ma ien s C F* int  $\lambda =$ 

Couple résistant rapporté au couple de maintien : *ma ien r C C* int  $\mu =$ 

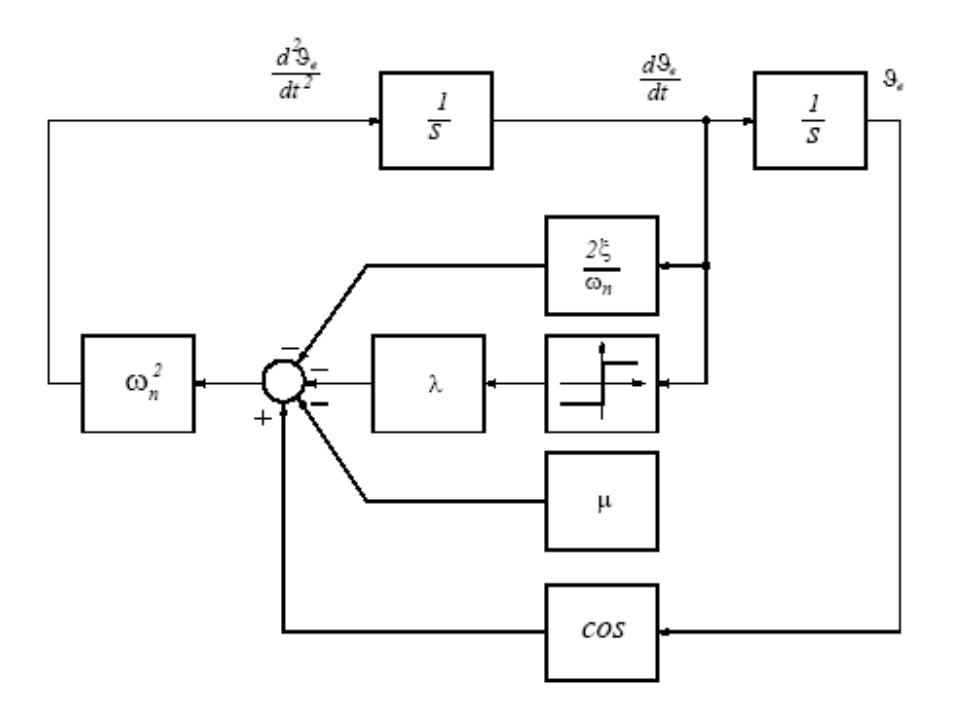

**FigureII.10 schéma synoptique du moteur** 

### **II.9Simulation**

 A l'aide de l'outil de simulation Simulink on simule le comportement du moteur pas à pas, l'équation qui régit le système est une équation du deuxième ordre non linéaire, les paramètres de ce moteur, on prendra pour exemple un moteur hybride à 200 pas par tour, alimenté en mode 1. Il présente les caractéristiques suivantes :

n= nombre de périodes électriques par tour égale à 50.

Cmaintien=0.42 Nm J=120 gcm2 .  $Fv=3.210-3Nm/(rad s)$ .

 $\lambda = 0$ .

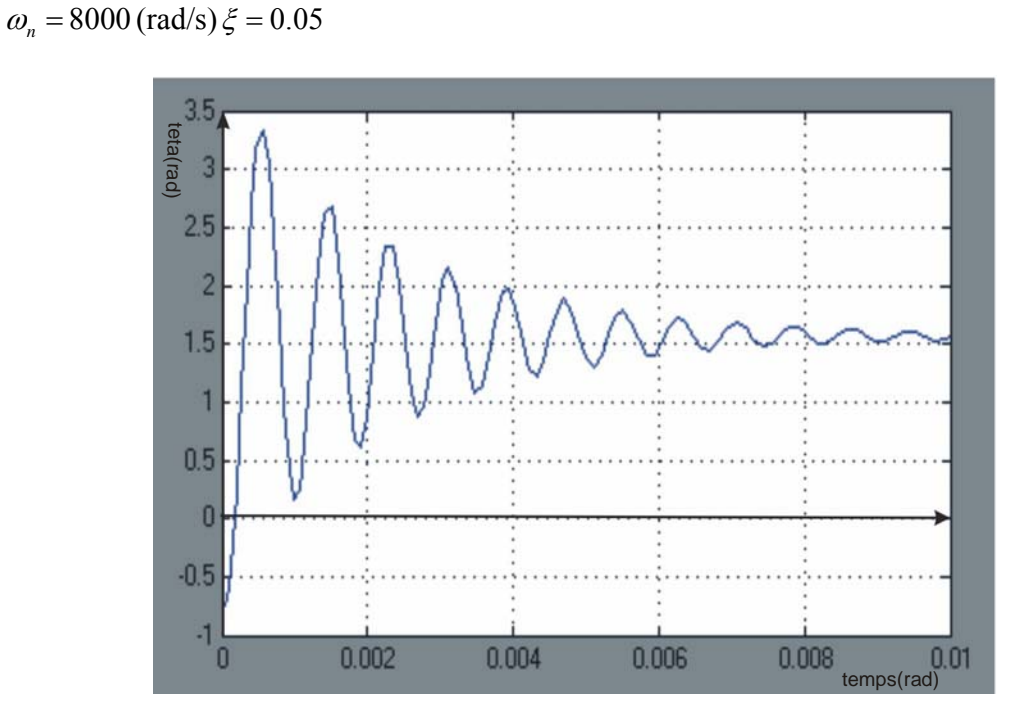

**FigureII.11déplacement autour de la position d'équilibre** 

D'après la figure II.11, on constate que le mouvement de la partie mobile est oscillatoire présentant un dépassement important. Les oscillations sont dues à l'énergie cinétique accumulée en cours du mouvement et dissipée par les frottements.

### **II.10Conclusion**

Dans ce chapitre nous avons présenté le modèle mathématique du moteur pas à pas une phase primordiale pour l'observation et l'analyse des différentes évolutions de ses grandeurs électromécaniques d'une part et d'autre part pour l'élaboration des lois de commande. Notre prochain chapitre est consacré à la commande.

 $\mu=0$ .

**Bibliographie**

 **[II.1] CONTRIBUTION A LA PREDICTION ET AU CONTROLE DES COMPORTEMENTS APERIODIQUES DANS LES CONVERTISSEURS ELECTROMECANIQUES.** 

**APPLICATION DE LA THEORIE DU CHAOS**

Auteur : François ALIN

**UNIVERSITE DE REIMS CHAMPAGNE-ARDENNE** 

**[II.2]NOTES DE COURS AGREGATION GENIE ÉLECTRIQUE** : **MOTEURS PAS A PAS** 

Auteur : Bernard MULTON

**ENS de Cachan Antenne de Bretagne** 

### **[II.3]MOTEURS ELECTRIQUES POUR LA ROBOTIQUE**

Auteur Pierre Mayé

**Dunod paris 2000** ISBN2 10 04579 2

**[II.4] SYSTEMES ELECTROMECANIQUES « LES MOTEURS PAS À PAS » CHAPITRE7** 

Auteur : M. Correvon

### **[II.5] DISCRETE MODELLING OF A STEPPING MOTOR**

Thierry CREUZET Claude IUNG

Engineer, Doctor in Automatic Professor in Automatic

Centre de Recherche en Automatique de Nancy-France.

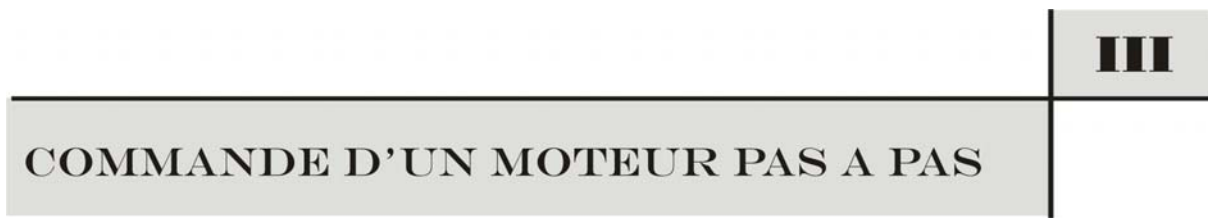

# III Chapitre

### *LA COMMANDE D'UN MOTEUR PAS A PAS*

### **III.1 Introduction**

 Les moteurs pas à pas doivent leurs nom à leurs aptitude à assurer un déplacement mécanique compose d'incréments unitaires appelées pas, ainsi dans ce type de moteur l'application d'une ou plusieurs impulsions de commande provoque le déplacement d'un nombre équivalent de pas.

De même, l'application d'impulsions de commande à fréquence fixe provoque le déplacement du moteur à une vitesse de rotation pratiquement constante .le caractère synchrone du moteurs pas à pas permet, par le contrôle de la position ou de la vitesse, de garantir la conversion d'informations numériques en un déplacement incrémental sans nécessiter pour autant un capteur de position.

### **III.2La commande des moteurs pas à pas**

 La commande assure la succession des ordres de commutations de phase à un rythme compatible, avec les fonctions à réaliser compte tenu du caractère synchrone du moteur pas à pas, cette commande peut s'effectuer en boucle ouverte, cependant pour accroître le la fiabilité ou les performances .cette commande peut s'effectuer en boucle fermée (la commande en régime auto asservissement) **[III.2]**

### **III.3La commande en boucle ouverte**

Dans le premier type de commande, les impulsions sont appliquées au moteur selon un ordre préétabli .Une alimentation de puissance contrôle et alimente séquentiellement les phases.

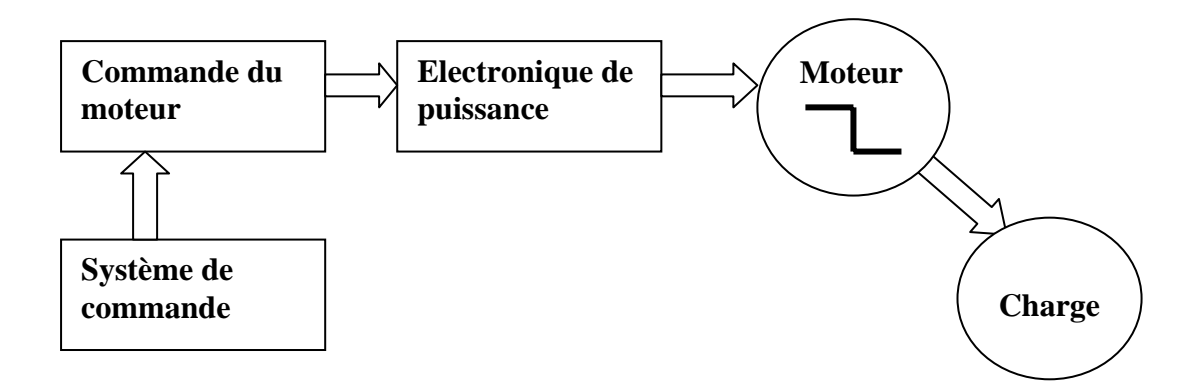

### **FigureIII.1 Commande en boucle ouverte**

Cette commande permet d'exploiter le caractère synchrone du moteur pas à pas pour contrôler un déplacement incrémental .L'avantage de cette méthode est son prix modeste. Les désavantages principaux sont :

- La possibilité de perte de synchronisme en cas de phénomène d'instabilité.
- La sensibilité aux variations de charge qui imposent des marges de sécurité importantes.

Les outils d'analyse sont les courbes qui représentent le déplacement et les plans de phase où l'on représente la vitesse en fonction du déplacement **.** 

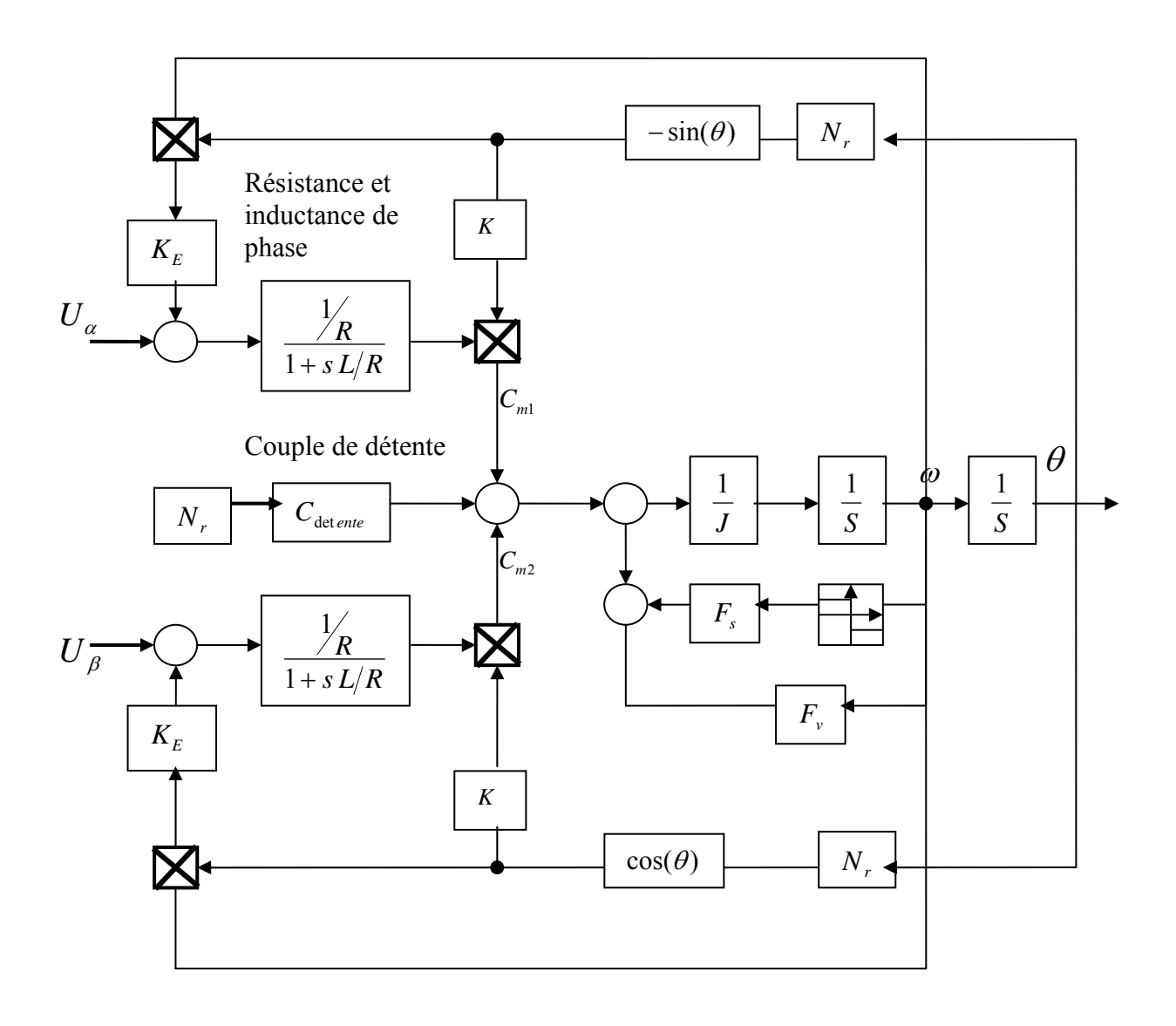

*FigureIII.2 Schéma synoptique de la commande* 

D'après les équations (II.60.1),(II.60.2)et ( II.61) on obtient le schéma synoptique de la commande en BO

### **III.3.1Equation d'état :**

 Le moteur utilisé est un moteur à aimant permanant, bipolaire alimenté par des phases placées en quadrature.

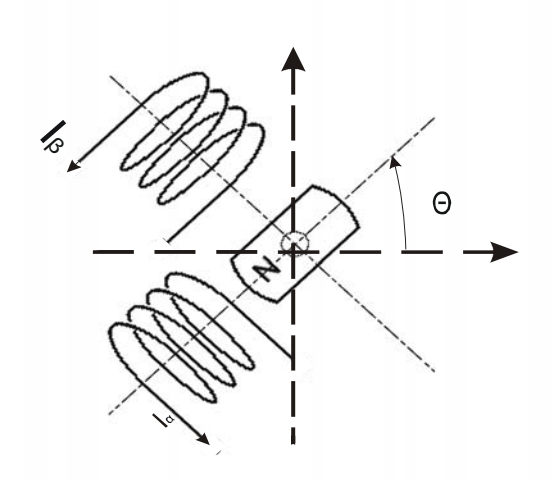

*Figure III.3Shéma simplifié d'un moteur pas à pas bipolaire* 

L'équation mécanique qui régit le système :

$$
J\frac{d^2\theta_m}{dt^2} + F_{visqueux}\frac{d\theta_m}{dt} = C_m(i_\alpha, i_\beta, \theta_m)
$$
 (III.1)

Cette relation peut être écrite sous une forme plus explicite, soit

$$
\frac{d^2\theta_e}{d\tau^2} + 2\xi \frac{d\theta_e}{d\tau} \pm \begin{cases} \sin(\theta_e) \\ \cos(\theta_e) \end{cases} = 0
$$
\n(III.2)

Pulsation mécanique propre :

$$
\omega_n = \sqrt{\frac{nKE}{JR}}
$$

$$
\xi = \frac{FR + K^2}{2JR\omega_n}
$$

Amortissement :

En posant  $x_1 = \theta_e$ , *et*  $x_2 = \dot{\theta}_e$  l'équation s'écrit :

ChapitreIII La commande d'un moteur pas à pas **50**

$$
\dot{x}_1 = x_2
$$
  
\n
$$
\dot{x}_2 = -2\zeta x_2 \pm \begin{cases} \sin x_1 \\ \cos x_1 \end{cases}
$$
 (III.3)

### **III.3.2Stabilité**

### **Les états d'équilibre:**

 L'équation d'état est la suivante selon les diverses combinaisons de courants : Ces équations d'état vont nous permette de trouver les états d'équilibre du système suivant la manière dont il est alimente quatre possibilités s'offrent (alimentation en mode 2) :

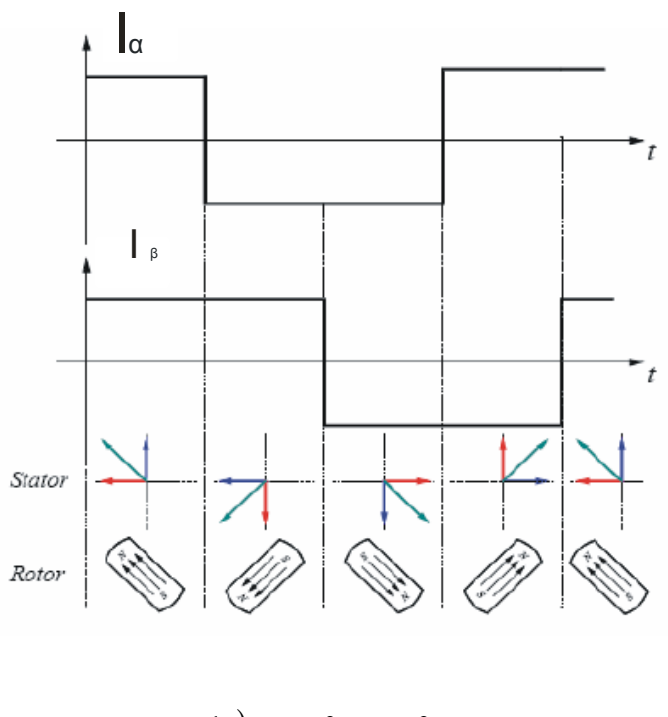

1) 
$$
i_{\alpha} > 0
$$
  $i_{\beta} > 0$   
\n2)  $i_{\alpha} < 0$   $i_{\beta} < 0$   
\n3)  $i_{\alpha} > 0$   $i_{\beta} < 0$   
\n4)  $i_{\alpha} < 0$   $i_{\beta} > 0$ 

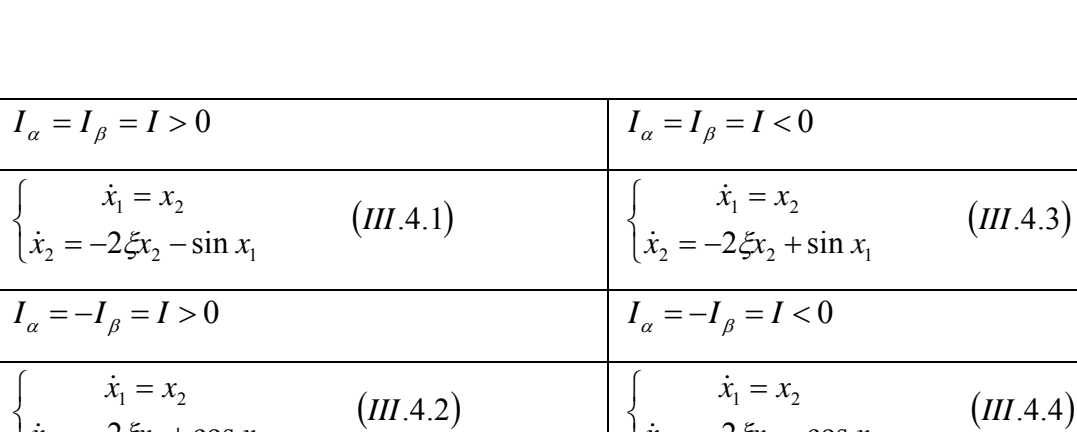

D'autre part  $I = |i_{\alpha}| = |i_{\beta}| = \frac{E}{R}$ , on a donc :

 $\zeta_2 = -2\zeta x_2 + \cos x_1$ 

 $\dot{x}_2 = -2\xi x_2 + \cos x$ 

 $=-2\xi x, +$ 

 $\dot{x}_{2} = -2\xi$ 

 $\overline{a}$ 

### **TabIII.1 Les diverses combinaisons de courants**

 $\overline{\mathfrak{c}}$ 

 $\zeta_2 = -2\zeta x_2 - \cos x_1$ 

 $\dot{x}_2 = -2\xi x_2 - \cos x$ 

 $=-2\xi x, -$ 

 $\dot{x}_{2} = -2\xi$ 

Les états d'équilibre sont caractérisés par l'immobilité du système, c'est-à-dire par une vitesse nulle .Il suffit donc de chercher les valeurs de  $x_1$  et de  $x_2$  qui annulent les seconds membres

des équations, on trouve 
$$
\begin{cases} x_2 = 0 \\ x_1 = \pm k_1 \pi & \text{ou} \quad x_1 = \pm \frac{(2k_2 + 1)\pi}{2} \end{cases}
$$
 (III.5)

Il y a une infinité d'état d'équilibre qui correspond à une infinité de tours possibles. Pour étudier la stabilité de chacun d'entre eux par la méthode de la stabilité locale de

#### **III.3.3Linéarisation du modèle**

lyapounov, il faut linéariser le système autour de la position d'équilibre.

Un changement de variable est alors nécessaire, soient  $x_{1e}$  et  $x_{2e}$  les coordonnées du points d'équilibre étudié dans le plan de phase, en choisissant d'appeler  $y_1$  et  $y_2$  les nouvelles variables représentant les petites variations des  $x_i$  autour l'équilibre on obtient :

$$
y_1 = x_1 - x_{1e}
$$
  
\n
$$
y_2 = x_2 - x_{2e}
$$
 (III.6)

Les différents cas peuvent se regrouper en deux catégories :

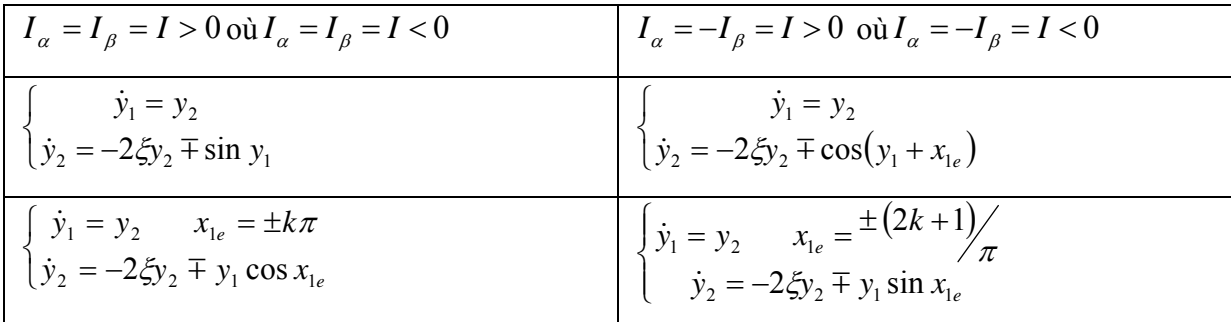

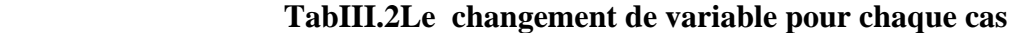

### **III.3.4Plan de phase [III.3, III.4]**

 L'étude des équilibre possible impose maintenant de chercher la nature des points singuliers c'est-à-dire la nature et le signe des valeurs propres des matrices définissent l'équation d'état .les équations d'état précédentes peuvent s'écrire sous la forme matricielle suivante

$$
\dot{Y} = \begin{bmatrix} 0 & 1 \\ \mp \cos x_{1e} & -2\zeta \end{bmatrix} Y
$$
 (III.7)

Où

$$
\dot{Y} = \begin{bmatrix} 0 & 1 \\ \mp \sin x_{1e} & -2\zeta \end{bmatrix}
$$
 (III.8)

Suivant les valeurs de  $k$ ,  $\sin x_{1e}$  *et*  $\cos x_{1e}$  sont égaux à +1, 0,-1, par commodité posons  $\alpha = \pm 1$ .

On en déduit l'équation aux valeurs propres et ces racines :

Comme  $\zeta$  est toujours inférieure à 1 quand  $\alpha = \pm 1$  donc :

Pour  $\alpha = +1$   $\lambda_1 = 0.26 + j0.965$  *et*  $\lambda_2 = 0.26 - j0.965$  foyer stable.

Pour  $\alpha = -1$   $\lambda_1 = -1.293$  *et*  $\lambda_2 = 0.773$  col instable.

Pour  $\alpha = 0$  il n'y a pas d'état d'équilibre.

Le tableau suivant indique la stabilité de quatre configurations .il permet de déduire le fonctionnement sur un tour

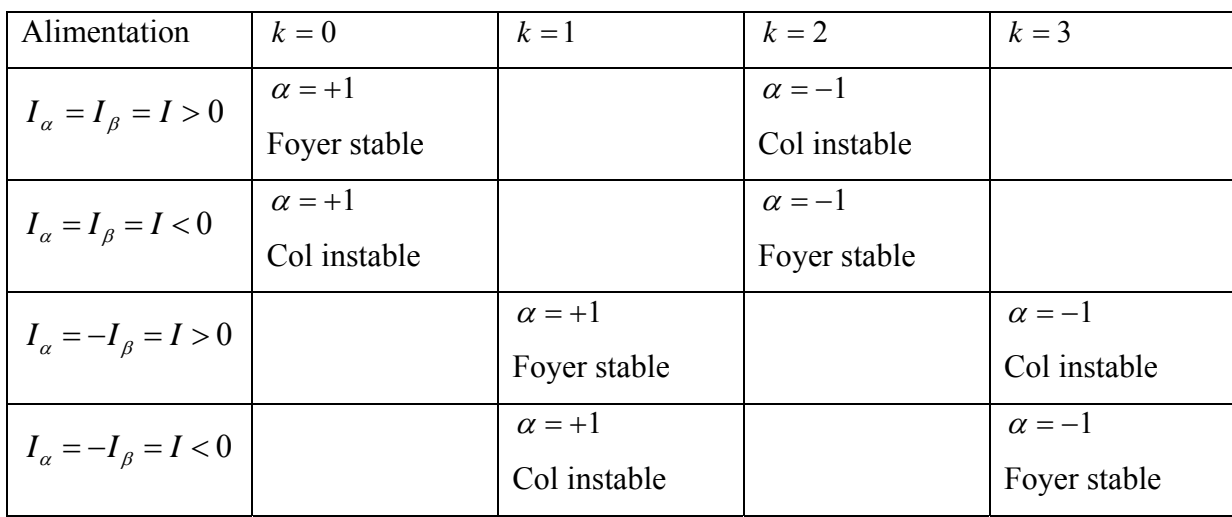

### **TabIII.3 La stabilité de quatre configurations**

### **III.3.5Les lois de commande**

### **A. Avance d'un pas**

Pour commander le système efficacement il faut disposer des trajectoires donnant les états d'équilibre l'angle de rotation et de la vitesse de rotation.

La variation du déplacement angulaire en fonction du temps lors e l'avance d'un pas montre qu'il s'agit d'un système non-lineaire du deuxième ordre comme le montre la figure suivante :

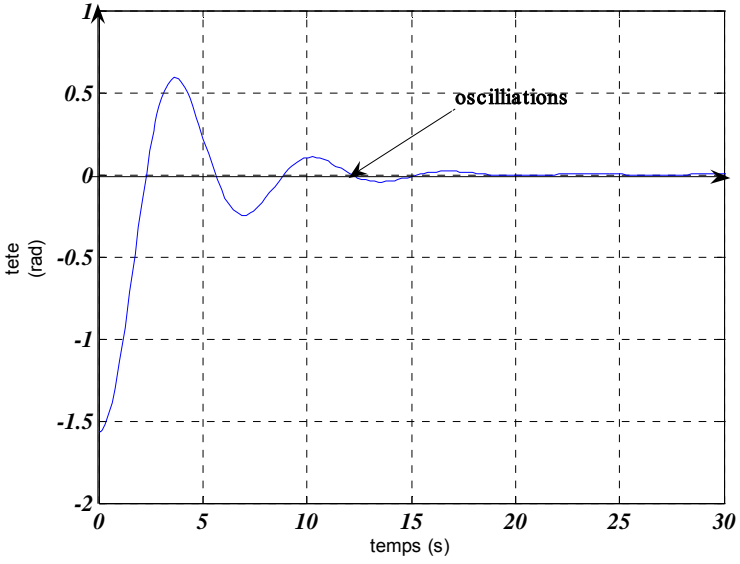

**FigureIII.4Variations de la position en fonction du temps lors de l'avance d'un pas** 

Pour étudier la stabilité du système, on établit le plan de phase du système qui est la représentation de la position en fonction de la vitesse, sur la figure on constate que le portrait de phase est un foyer stable.

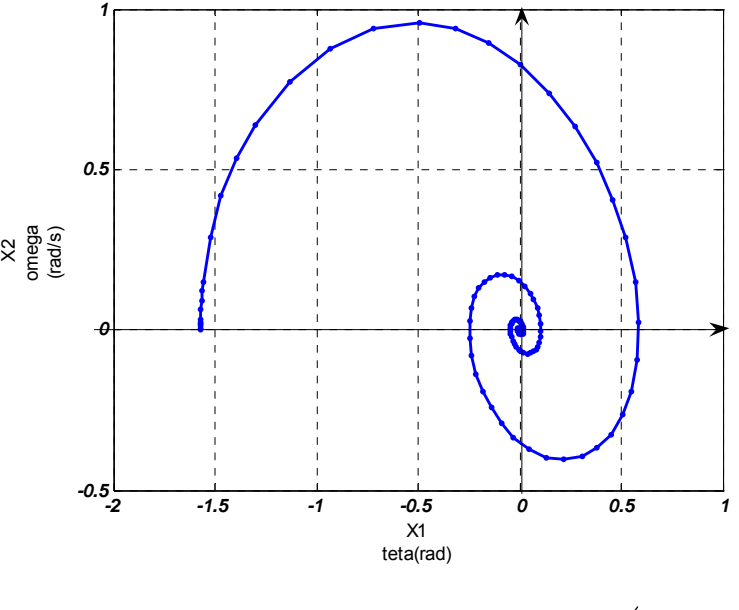

*FigureIII.5Trajectoire pour le pas*  $\neg$  <sup>π</sup>/<sub>2</sub> à 0.

### **B.Franchissement d'un pas**

Pour avancer d'un pas, on peut attendre que les oscillations autour de la position d'équilibre se soient stabilisées, et appliquer une nouvelle commande.

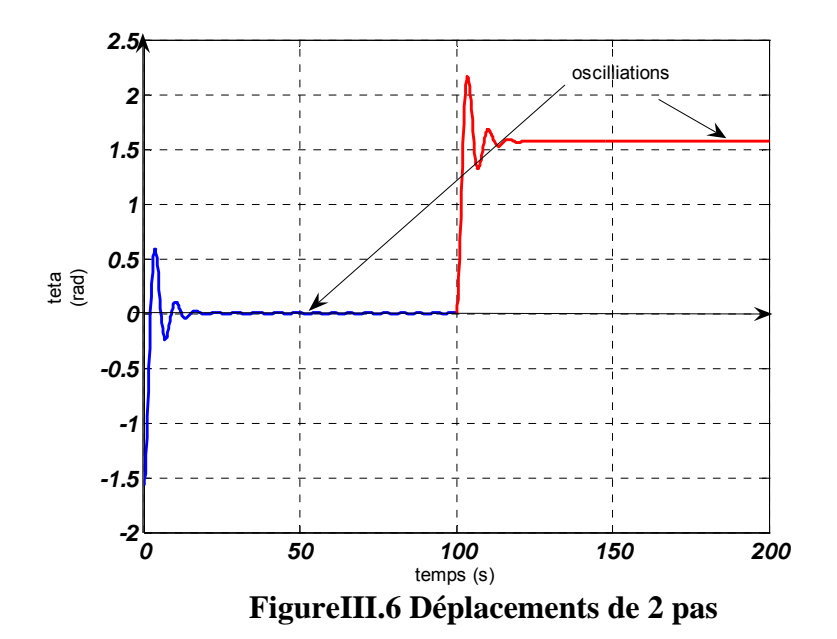

On constate que la trajectoire est identique à la précédente mais décalée de  $\frac{\pi}{2}$  comme le montre la figure suivante :

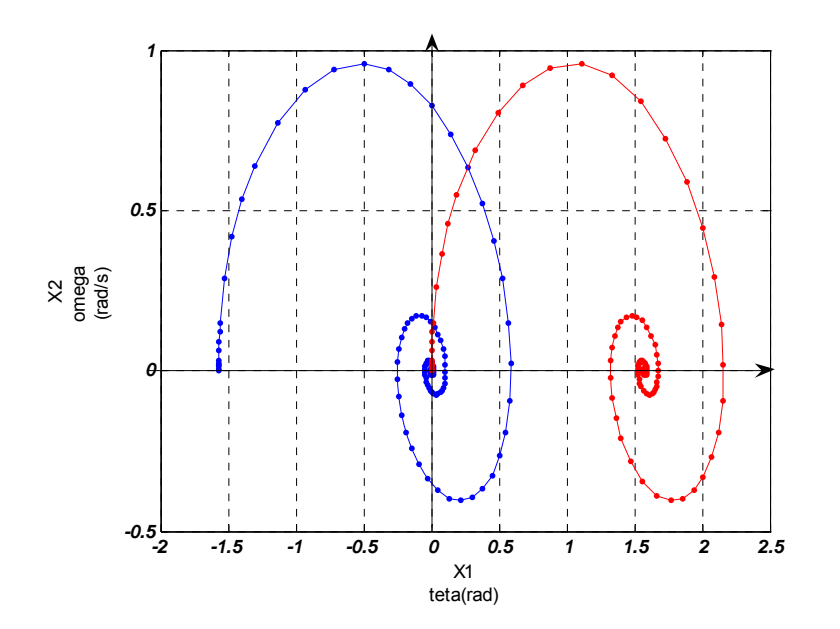

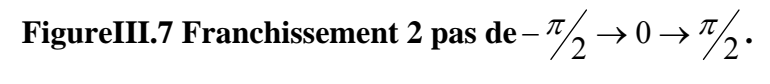

### **C.Avance de N pas sans arrêt**

Pour assurer un déplacement de plusieurs pas ou une rotations continues, on enchaîne des commutations .suivant la cadence plus ou moins rapide cette succession d'actions, le mouvement est une juxtaposition de réponse indicielle.

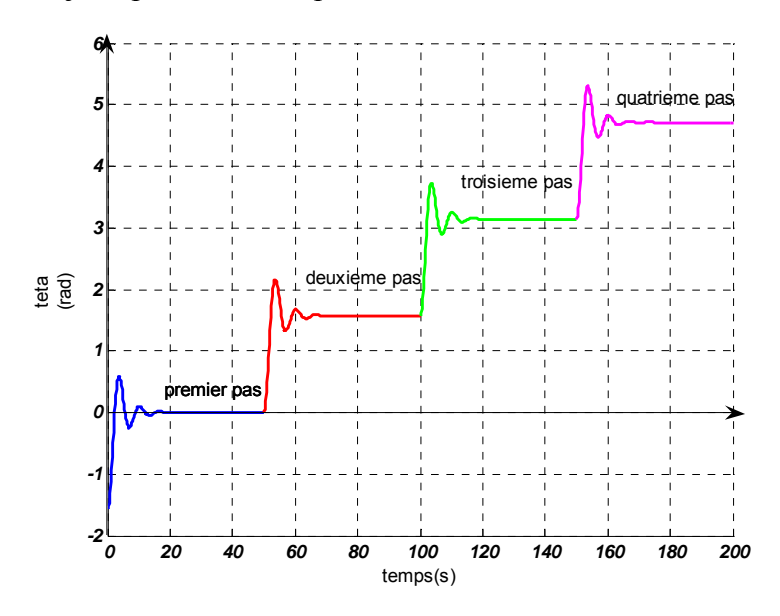

**FigureIII.8 les réponses indicielles aux impulsions de commandes** 

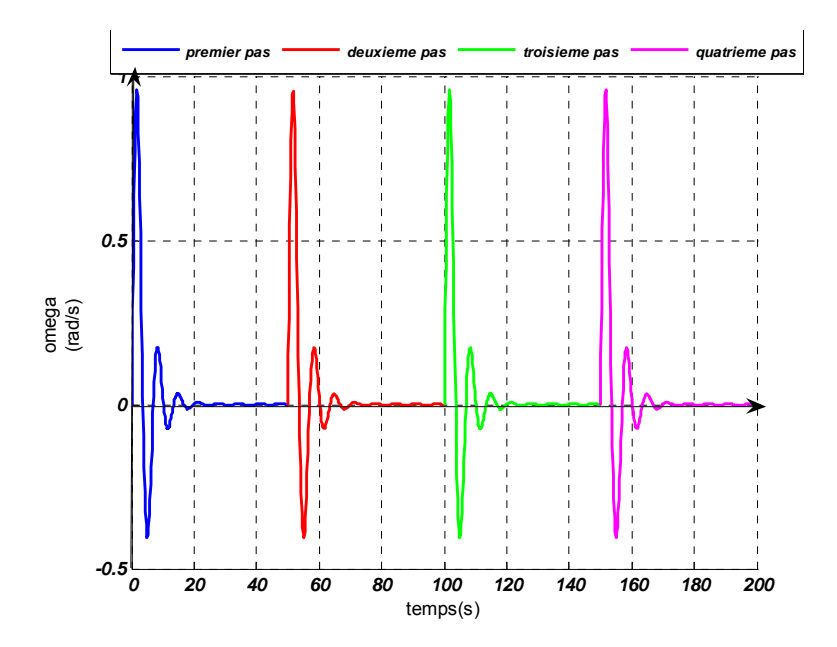

 **FigureIII.9 Variations de la vitesse lors d'un enchaînement de commutation.** 

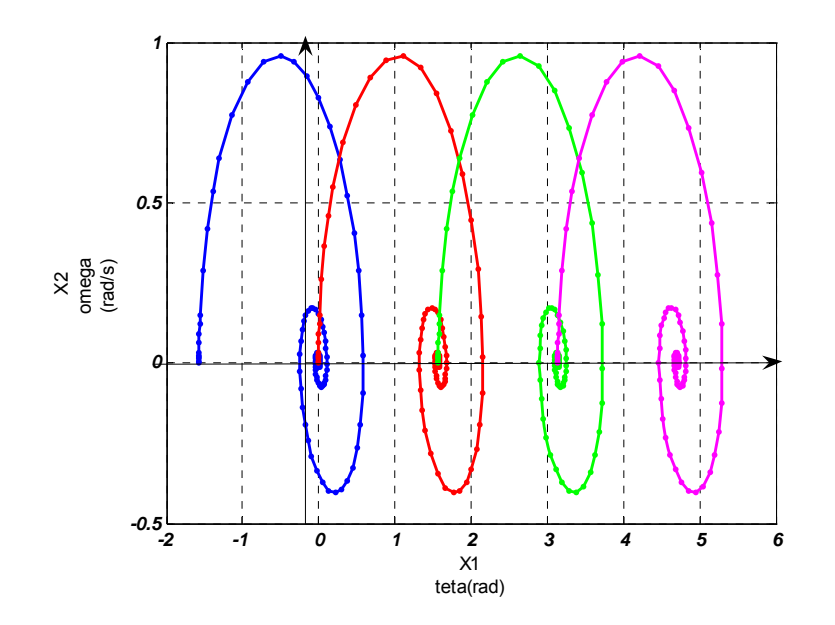

**FigureIII.10Les trajectoires établies lors d'un enchaînement de commutations** 

### **D.Avance avec gain de pas**

 Si on veut passer au pas suivant sans attendre l'arrêt complet, il faut partir d'une condition initiale différente .Ces conditions initiales, qui conviennent pour passer d'un pas à un autre, sont les intersections des deux trajectoires de la figure .En effet ces intersections sont situées a la fois sur la trajectoire d'arrivée en [0,0] et sur la trajectoire qui conduit au pas

suivant  $\left[\frac{\pi}{2}, 0\right]$ . Il y a plusieurs intersections, mais seule la première (dans le sens de parcours de la trajectoire) est intéressante, car les autre font gagner beaucoup moins de temps.

Ce point correspond à  $\tau$  =2.6s soit t=48.6s  $x_1 = 0.24, x_2 = 0.662$  si o, veut parcourir N pas il faut appliquer les commandes successives aux points homologues des trajectoires suivants, la figure suivante nous permet de trouver la périodicité des commandes : les impulsions de tensions devront intervenir toute les 1.8s en temps réduit, soit toutes les 33.7ms .la vitesse moyenne de rotation est alors d'environ 8.05rad/s(soit environ 72 tours par minute).

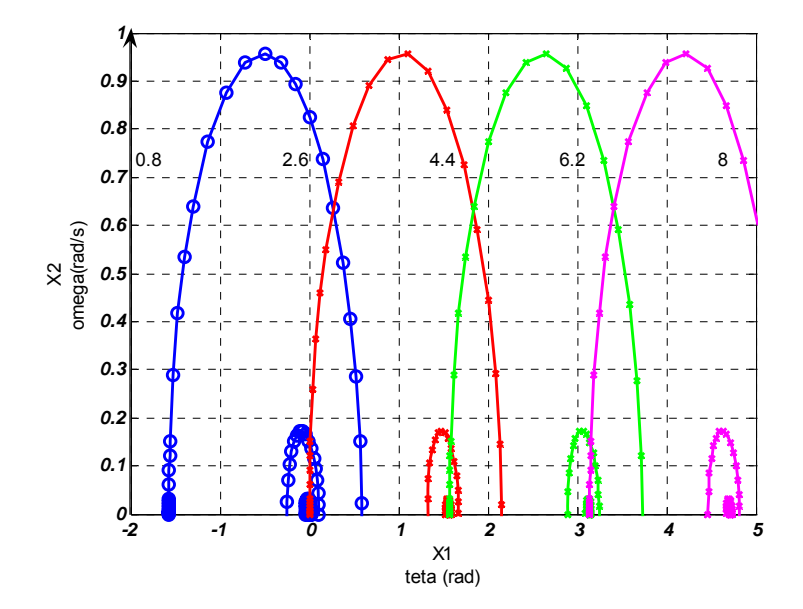

**FigureIII.11 Avance de 4 pas sans arrêt** 

On constate que la vitesse fluctue et qu'elle n'est sûrement pas maximale .pour l'augmenter, il faudrait partir de conditions initiales de vitesse plus élevée .mais alors on est confronté au problème de la rotation avec saut de pas .en effet si la vitesse de départ est trop grand le rotor est entraîné. Par son énertie et il franchit un nombre de pas supérieur à celui qui état prévu.C'est ce problème qui est illustré par la figureIII.12, ou trois pas sont sautés  $(\pi/2,\pi,3\pi/2)$ .

Les conditions initiales choisies étaient  $x_1 = -\pi/2$ ,  $x_2 = 1.92$  (la courbe1)  $x_2 = 2.2$ (courbe2) *x*<sub>2</sub> = 3.5(courbe3) *x*<sub>2</sub> = 3.65(courbe4) *x*<sub>2</sub> = 3.75(courbe 5)et *x*<sub>2</sub> = 5(courbe 6) **.**Les courbes (5)et(6)auraient du aboutir [0,0]. Les courbes (2),(3)et(4)auraient du aboutir en  $\left[-\frac{3\pi}{2},0\right]$ 

seule la courbe (1) arrive à l'état d'équilibre désiré .En effet ,la vitesse maximale possible pour satisfaire l'équation d'état (relative à  $[0,0]$   $\dot{x}_1 = x_2, \dot{x}_2 = -2\xi \sin x_1$  est donnée par

$$
\frac{dx_2}{d\tau} = 0 = -0.52x_2 - \sin x_1 = 0
$$
 La valeur maximale fournie est  $x_2 = 1.92, x_1 = -\frac{\pi}{2} + 2k\pi$ 

.Toute vitesse supérieure implique qu'il n'y a plus d'extremum , et que la vitesse croît ou décroît constamment .Donc pour ne pas sauter des pas ,il faut que la vitesse reste toujours inférieure à la limite de 1.92rad/s.D'autre part , la figure suivante illustre bien le résultats de la modélisation : foyer stable( $\alpha = +1$ )en 0 pas d'équilibre  $(\alpha = 0)$ à  $\frac{\pi}{2}$ et col instable $(\alpha = -1)$  à

 $\pi$  pas d'équilibre  $(\alpha = 0)$ à  $\frac{3\pi}{2}$  et foyer stable  $(\alpha = +1)$ à  $2\pi$ .

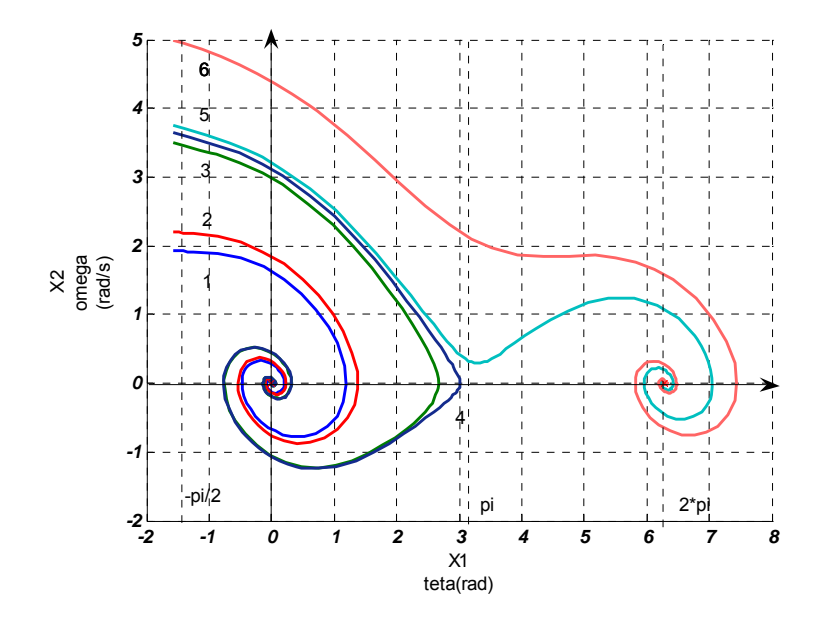

**FigureIII.12 Avance avec saut de pas** 

Pour accroître la vitesse moyenne on peut tenter de prendre une condition initiale voisine du maximum de vitesse, sur la première trajectoire .Mais si on conserve la fréquence d'impulsions de commande à la valeur correspondante, la vitesse croîtra et pourrait s'approcher de la limite des 1.92rad/s et la franchir en cas de perturbations .C'est ce qui peut être constaté sur la figure suivante pour une avance de deux pas.

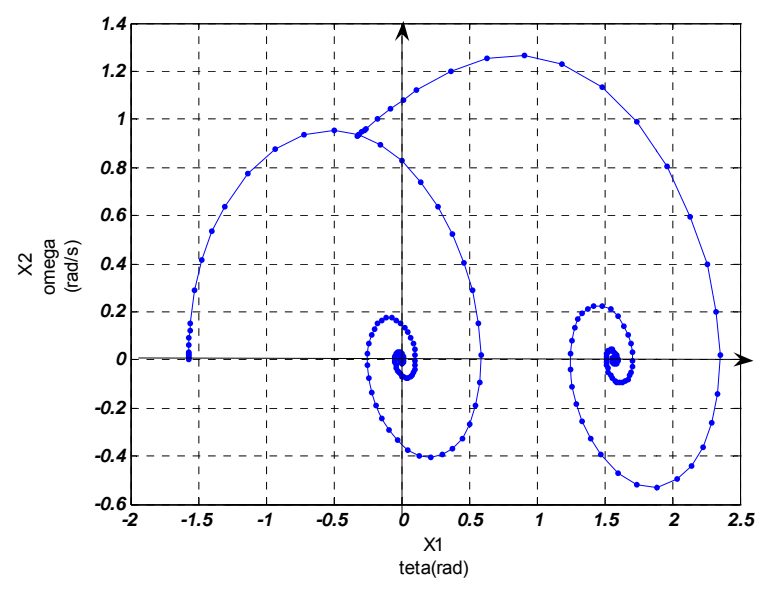

**FigureIII.12tentative d'augmentation de la vitesse** 

On constate que les conditions de la figure III.9 sont les seules acceptables .les impulsions de tension à envoyer correspondent donc au chronogramme suivant :

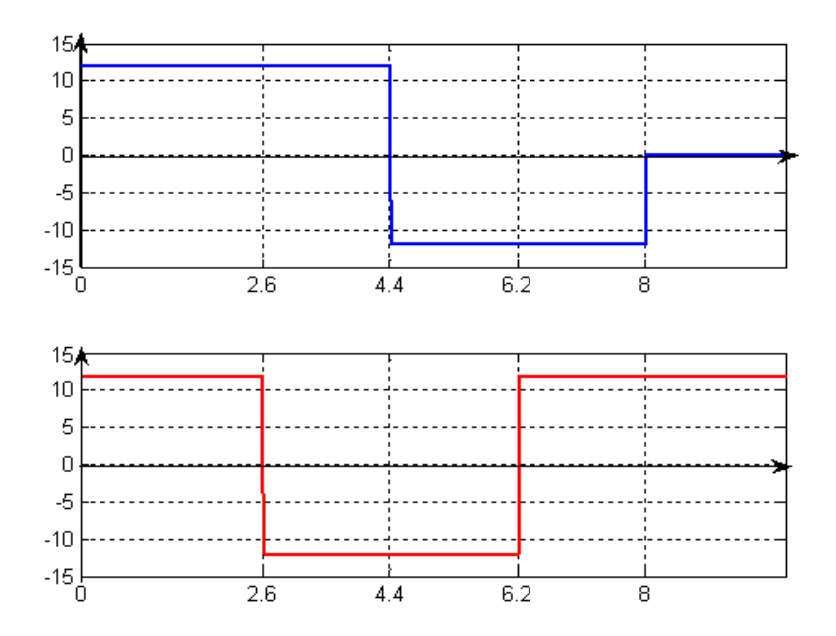

**FigureIII.13 Chronogramme des impulsions de commutations** 

### **E.** Réduction du temps d'arrêt et freinage électromagnétique

On remarque que la durée de la première impulsion de commande est plus longue que la période .On peut aussi évaluer le temps mis par le moteur pour s'arrêter à une position donnée .Si on admet que la position est atteinte à 10%du pas c'est-à-dire à 0.175rad, on constate sur la figure III.5 que le temps d'arrêt est de 9.2-0.8=8.4s en temps réduit, c'est à dire à 157ms.Ce temps est excessif.

Pour supprimer les oscillations, il faut freiner le moteur de telle sorte qu'il puisse s'arrêter exactement sur la position prévue .Pour cela, il nécessaire faut d'appliquer, à un instant judicieux la commande correspondant au pas suivant , ce qui aura pour effet de créer un couple de freinage qu'il faudra supprimer juste au moment ou la vitesse s'annule et simultanément rétablir le couple de commande normal ; la figure suivante donne un exemple de cette technique .On veut passer de la position  $[0,0]$ à la position  $\left[\frac{\pi}{2},0\right]$  sans oscillations. On applique d'abord la commande  $[1]e_\alpha = -E$  et  $e_\beta = E$  (chronogramme)et on cherche la trajectoire relative à la commande [2] précédente( $e_{\alpha} = E, e_{\beta} = E$ )qui passe exactement par la position  $\left[\frac{\pi}{2},0\right]$ sans oscillation en faisant varier les conditions initiales de l'équation d'état  $\dot{x}_1 = x_2$ ,  $\dot{x}_2 = -2\xi \sin x_1$ . Ensuite il suffit de trouver le point de d'intersections des deux courbes préalablement paramétré en temps , pour déterminer les instants de commutations des commandes [1],[2].En interpolant les valeurs lues sur la trajectoire d'accélération on trouve qu'il faut passer de la commande [1]à la commande [2] à l'instant  $\tau_1 = 1.7 s(t_1 = 13 ms)$  puis de la commande [2]a la commande [1] à l'instant  $\tau_2 = 2.2 s(t_2 = 41 \text{ ms})$  c'est-à-dire au moment ou la vitesse s'annule .

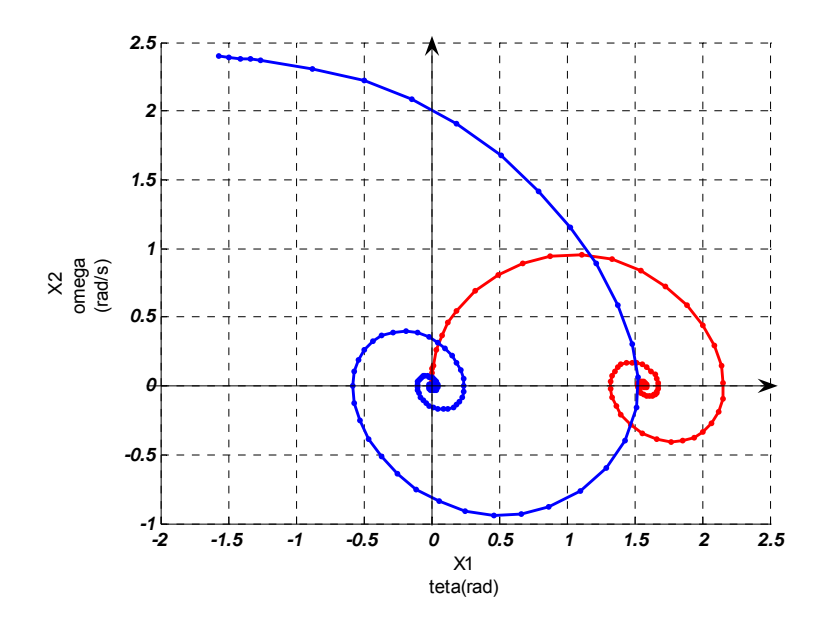

**FigureIII.14 Freinage électrique** 

### **III.4La commande en boucle fermée**

D'autres solutions font appel à un capteur supplémentaire, fournissant une information de vitesse ou de la position .Bien qu'un asservissement efficace puisse ainsi être réalise, la majoration de prix associée à cet élément mécanique supplémentaire peut-être importante .De plus l'utilisation d'un capteur de position pour un moteur dont la qualité première est de permettre un déplacement incrémental en boucle ouverte peut sembler paradoxale

Comme l'emploi de tout capteur supplémentaire est a proscrire, cette approche utilisera le moteur lui-même entant que transducteur pour accéder à une information de vitesse ou de la position .Une méthode de mesure originale permettra d'extraire cette information des grandeurs terminales du moteurs (tensions, courants) directement accessible à la mesure .La réalisation de l'auto-asservissement du moteur sera lors possible

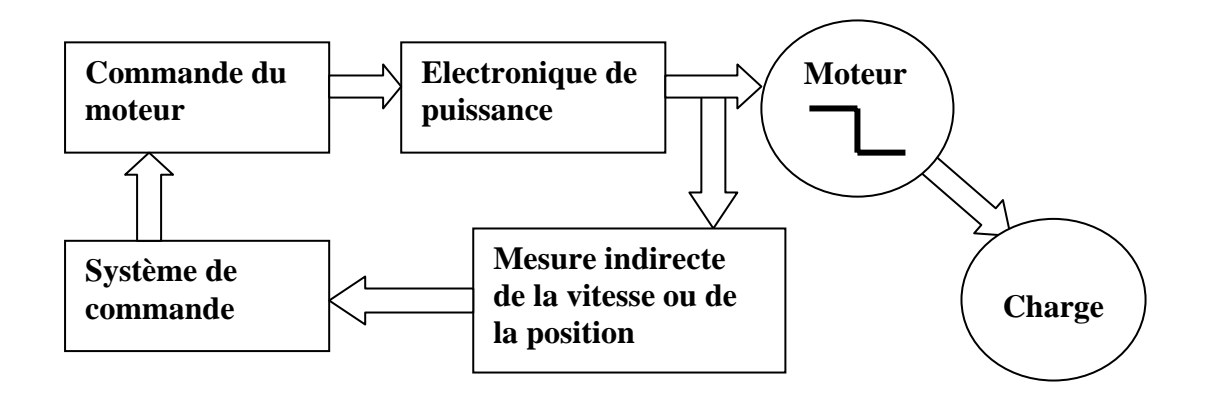

**FigureIII.15Commande par auto-asservissement** 

### **III.4.1Auto-asservissement du moteur**

 Une autre approche possible consiste à extraire directement une information utile pour l'asservissement à partir du moteur lui-même .Cette technique, connue sous le no d'auto – asservissement, consiste à déterminer la position du rotor à partir des grandeurs terminales (tensions, courants) directement accessibles a la mesure.

La méthode d'auto –asservissement permet d'obtenir des performances typiques d'une commande en boucle fermée .Son prix de revient est toutefois inférieur a celui d'une commande avec capteur.

Plusieurs méthodes d'auto-asservissement consistent à observer une singularité du courant des phases faciles a détecter, comme l'évolution du courant est influencée par la tension induite due au mouvement du moteur,une information indirecte de la position peut être acquise.

Si ces méthodes se caractérisent par la simplicité de leur réalisation, elles sont toutefois tributaires de la qualité de la relation entre le phénomène observe et la position réelle du rotor. Ainsi, ces méthodes sont généralement spécifiques au moteur considéré.

L'approche proposée par cette étude se veut plus générale .Le moteur y est considéré en tant que partie intégrante d'un système dont il s'agit d'optimiser le comportement à cet effet .On établira en premier lieu les grandeurs permettant d'acquérir une information sur les variables mécaniques (position, vitesse) non accessible à une mesure directe .L'utilisation judicieuse de cette information permettra de réaliser des asservissements performants, applicables à différents moteurs

### **III.4.2But de l'asservissement du moteur pas à pas**

 Le but de tout système d'asservissement consiste a permettre l'utilisation optimale du moteur .Dans ce sens, l'objectifs de l'asservissement du moteur pas à pas peuvent se résumer comme suit :

### **1. En rotation**

Assurer une stabilité dynamique sur tout le domaine de fonctionnement du moteur Maximiser a tout instant le couple développé par le moteur en déterminant dynamiquement l'instant optimal pour la commutation des phases, minimiser le temps de déplacement de la charge.

### **2. A l'arrêt**

Accroître l'amortissement propre du moteur pour permettre un positionnement rapide et précis.

La méthode d'asservissement doit en plus reposer sur une approche générale du problème .De façon à pouvoir être facilement appliquée difficulté majeure a différents moteurs .

On utilise le modèle établit dans le chapitre II on peut toutefois rappeler que cette étude s'intéresse plus particulièrement a l'aspect du réglage du moteur, il s'agit en effet d'améliorer ces caractéristiques externes (couple, amortissement) en agissant sur la commande. Des lors, les hypothèses simplificatrices suivantes seront admises :

- les perméances mutuelles entre phases et l'aimant du rotor varient sinusoïdalement en fonction de la position.
- les effets de saturation ainsi que des courants de Foucault sont négligés.
- les phases produisent une solénation dont la distribution spatiale est sinusoïdale.
- les perméances propres sont constantes.

le moteur dont on désire analyser le comportement dynamique peut-être représente schématiquement par le diagramme de la figure suivante (*figureIII.16*)

### **III.4.3Représentation matricielle :**

### **Le système**

 Le comportement dynamique est régit par quatre équations d'état non-linéaire que nous pouvons mettre sous forme matricielle

$$
U_{\alpha} = RI_{\alpha} + L\frac{dI_{\alpha}}{dt} - K_{e}\omega \sin(N_{r}\theta)
$$
 (III.8)

$$
U_{\beta} = RI_{\beta} + L \frac{dI_{\beta}}{dt} + K_{e} \omega \cos(N_{r} \theta)
$$
 (III.9)

$$
J\frac{d^2\theta}{dt^2} = -K_e I_\alpha \sin(N_r\theta) + K_e I_\beta \cos(N_r\theta) - C_{\text{frot}} - C_{\text{visqueux}}
$$
(III.10)

$$
\omega = \frac{d\theta}{dt} \tag{III.11}
$$
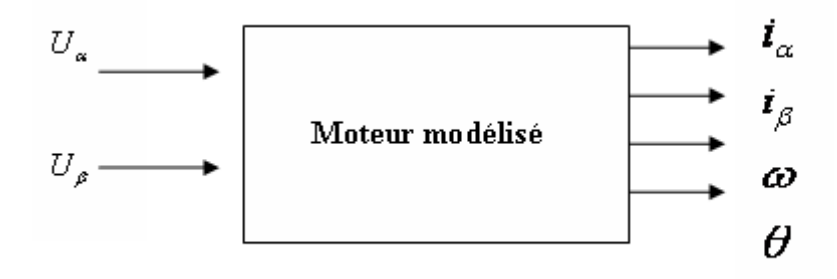

# **FigureIII.16Modélisation du moteur**

$$
\begin{bmatrix}\n\frac{di_{\alpha}}{dt} \\
\frac{di_{\beta}}{dt} \\
\frac{d^{2}\theta}{dt^{2}}\n\end{bmatrix} = \begin{bmatrix}\n-R & 0 & -\frac{K_{e}\sin N_{r}\theta}{J} & 0 \\
0 & -R & \frac{K_{e}\sin N_{r}\theta}{J} & 0 \\
-\frac{K_{e}\sin N_{r}\theta}{J} & \frac{K_{e}\sin N_{r}\theta}{J} & -\frac{F}{J} & 0 \\
0 & 0 & 1 & 0\n\end{bmatrix} \begin{bmatrix}\ni_{\alpha} \\
i_{\beta} \\
\frac{d\theta}{dt} \\
0\n\end{bmatrix} + \begin{bmatrix}\nV_{L} & 0 \\
0 & V_{L} \\
0 & 0 \\
0 & 0\n\end{bmatrix} \begin{bmatrix}\nU_{\alpha} \\
U_{\beta}\n\end{bmatrix}
$$

Ce système est caractérisé par quatre variables d'état, qui peuvent être représentées sous la forme du vecteur d'état *x*(*t*):

$$
x(t) = \begin{bmatrix} i_{\alpha} \\ i_{\beta} \\ \omega \\ \theta \end{bmatrix}
$$

Les tensions  $U_{\alpha}$ ,  $U_{\beta}$  appliquées aux phases du moteur permettent de définir le vecteur de commande *u* qui s'exprime par :

$$
u(t) = \begin{bmatrix} U_{\alpha} \\ U_{\beta} \end{bmatrix}
$$

# **III.4.5Observabilité du moteur pas à pas**

#### **A.Observabilité du moteur pas à pas**

 Avant d'aborder les possibilités de réglage du moteur pas à pas, il est donc essentiel de déterminer si toutes les variables du système, et plus particulièrement la vitesse et la position .Sont accessible à une mesure directe ou indirecte. C'est en effet à cette condition seulement qu'un asservissement du moteur sans capteur supplémentaire est possible. Au sens des équations d'état, cette démarche revient à déterminer si le moteur pas à pas constitue un système observable, c'est –à – dire un système dont l'ensemble des variables d'état peut –être reconstruit à l'aide des grandeurs directement mesurables.

Cette analyse permettra d'une part de mettre en évidence les grandeurs électriques qui pourront être utilisées pour l'asservissement du moteur.

Ce système peut donc être schématisé de la manière suivante :

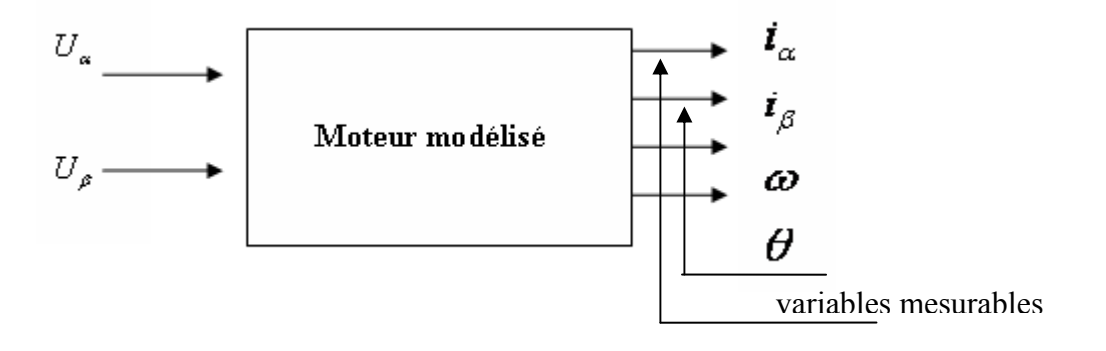

#### **FigureIII.17 Les variables mesurables**

Seuls les deux courants de phases  $i_{\alpha}, i_{\beta}$  sont accessibles à une mesure directe. Le vecteur de sortie *y*(*t*) peut donc être défini par :

$$
y = \begin{bmatrix} i_{\alpha} \\ i_{\beta} \end{bmatrix}
$$
ce vecteur est lié au vecteur d'état par la relation  

$$
y = cx, avec \quad c = \begin{bmatrix} 1 & 0 & 0 & 0 \\ 0 & 1 & 0 & 0 \end{bmatrix}
$$

Nous désirons donc établir si la mesure des courants de phases  $i_{\alpha}, i_{\beta}$  permet de déterminer indirectement la vitesse ou la position du moteur

Il s'agit donc de vérifier si in état initial  $x_0(t)$  du système peut être détermine à partir de la trajectoire du vecteur de sortie soit  $X_0$  un ensemble de conditions initiales et  $\phi(t_0, x_0, u)$  la solution du système (la forme matricielle) d'équations différentielles caractérisée par l'état initial  $x_0(t)$  :

$$
x_0(t) = \phi(t_0, x_0, u)
$$

La condition d'observabilité d'un système non-linéaire sera alors définie comme suit :

#### **B.La condition d'observabilité [III.3]**

L'état initial  $x_0(t)$  est dit observable dans l'intervalle  $(t_0, t_1)$  s'il n'existe pas un autre état  $x'_0(t)$  associé aux même conditions initiales  $X_0$  tels que  $y(t, x_0, u) = y(t, x'_0, u)$  pour tout  $t \in [t_0, t_1]$ ou  $y(t, x_0, u)$  représente la trajectoire du vecteur de sortie pour l'état initial  $x_0(t)$  et le vecteur de commande *u*(*t*)

Considérons en premier lieu une trajectoire de référence  $x<sub>r</sub>(t)$  du vecteur d'état associée a une commande  $u_r(t)$  détermine .Cette trajectoire  $x_r(t)$  répond a la relation  $x_r = f(x_r, u_r)$ 

Où *f* représentent les différentes équations d'état décrites par le système matriciel

Une trajectoire  $x(t)$  au voisinage de cette trajectoire de référence  $x(t)$  peut s'exprimer par :

$$
x(t) = x_r(t) + \partial x(t)
$$

Admettons également que le vecteur de commande soit identique dans les deux cas .Nous avons alors :

$$
u(t) = u_r(t)
$$

Dans ces conditions, la trajectoire  $x(t)$  répond également à la relation :

$$
\dot{x}(t) = \frac{d}{dt}(x_r(t) + \partial x(t)) = \dot{x}_r + \partial \dot{x} = f(\dot{x}_r + \partial \dot{x}, u)
$$

Si la trajectoire  $x(t)$  reste au voisinage de la trajectoire de référence  $x<sub>r</sub>(t)$ , nous pouvons représenter chaque composante  $x_i$ , de cette équation par une série de Taylor définie par rapport à  $x_r(t)$ , nous avons alors :

$$
\dot{x}_{ri} + \partial \dot{x}_i \cong f_i(x_r, u) + \frac{\partial f_i}{\partial x_1} \partial x_1 + \dots + \frac{\partial f_i}{\partial x_n} \partial x_n
$$

En ne considérant que les termes du premier ordre, nous obtenons :

$$
\partial \dot{x}_i \approx \frac{\partial f_i}{\partial x_1} \cdot \partial x_1 + \frac{\partial f_i}{\partial x_2} \cdot \partial x_2 + \dots + \frac{\partial f_i}{\partial x_n} \cdot \partial x_n
$$

Nous pouvons également exprimer ces équations sous forme matricielle en utilisant la matrice jacobienne suivante :

$$
F = \begin{bmatrix} \frac{\partial f_1}{\partial x_1} & \frac{\partial f_1}{\partial x_n} & \cdots & \frac{\partial f_1}{\partial x_n} \\ \frac{\partial f_n}{\partial x_1} & \cdots & \cdots & \cdots \\ \vdots & \vdots & \ddots & \vdots \\ \frac{\partial f_n}{\partial x_1} & \cdots & \cdots & \frac{\partial f_n}{\partial x_n} \end{bmatrix}
$$

Nous obtenons alors :

$$
\partial \dot{x} = \partial x F
$$

Cette relation permet de décrire le comportement du système au voisinage d'une trajectoire de référence  $x_r(t)$ 

La trajectoire de référence  $x<sub>x</sub>(t)$  est associe à une trajectoire de référence  $y<sub>x</sub>(t)$  du vecteur de sortie .Une trajectoire  $y(t)$  quelconque au voisinage de la trajectoire de référence  $y(x)$  est également définie par :

$$
y(t) = y_r(t) + \partial y
$$

La relation entre ∂*x* et ∂*y* s'établit facilement, nous avons :

$$
y_r = C.x_r
$$
  
\n
$$
y_r + \partial y = \dot{y} = C.x = C(x_r + \partial x)
$$
  
\n
$$
d' \circ \dot{\theta} :
$$
  
\n
$$
\partial y = C.\partial x
$$

Nous allons maintenant déterminer la condition nécessaire pour laquelle le vecteur ∂*y* nous permettra de construire le vecteur ∂*x*

Considérons à cet effet le vecteur ∂*y* et sa dérivée ∂*y*& ,nous avons :

$$
\partial y = C \cdot \partial x
$$

$$
\partial \dot{y} = C \cdot \partial \dot{x} = C \cdot F \cdot \partial x
$$

En reconstituant ces deux relations en une seule équation matricielle nous obtenons :

$$
\begin{bmatrix} \partial y \\ \partial \dot{y} \end{bmatrix} = \begin{bmatrix} C \\ CF \end{bmatrix} \partial x = Q_0 \partial x
$$

La matrice carrée  $Q_0$  est communément dénommée la matrice d'observabilité .Si cette matrice est régulière, le vecteur ∂*x* peut être reconstitue à l'aide des vecteurs ∂y et ∂y .Nous avons en

$$
\partial x = Q_0^{-1} \begin{bmatrix} \partial y \\ \partial \dot{y} \end{bmatrix}
$$

La condition nécessaire pour l'inversion de la matrice  $Q_0$  s'exprime par :

$$
\det Q_0 \neq 0
$$

La matrice Q<sub>0</sub> peut-être déterminée à partir de la matrice C et de la matrice jacobienne associée au système d'équations d'état ; nous obtenons tous calcul fait :

$$
Q_0 = \begin{bmatrix} 1 & 0 & 0 & 0 \\ 0 & 1 & 0 & 0 \\ -\frac{R}{L} & 0 & -\frac{K_e \sin N_r \theta}{L} & -\frac{K_e \cdot \omega \cdot \cos N_r \theta}{L} \\ 0 & -\frac{R}{L} & +\frac{K_e \cos N_r \theta}{L} & -\frac{K_e \cdot \omega \cdot \sin N_r \theta}{L} \end{bmatrix}
$$

Le déterminant de cette matrice se calcule facilement et correspond à :

$$
\det Q_0 = -\frac{K^2}{L^2} \cdot \omega \cdot (\cos^2 N\theta + \sin^2 N\theta) = (-\frac{K^2}{L^2}) \cdot \omega
$$

Il résulte de cette relation que le système n'est pas entièrement observable lorsque la vitesse est nulle

#### **III.4.6Reconstruction des variables d'états :**

Lorsque la condition  $\omega \neq 0$  est remplie, on peut reconstituer le vecteur d'état  $x(t)$  en considérant le vecteur de sortie  $y(t)$  et sa dérivée  $\dot{y}(t)$  nous avons en effet :

$$
y_1 = I_\alpha \tag{III.12}
$$

$$
y_2 = I_\beta \tag{III.13}
$$

$$
\dot{y}_1 = \frac{dI_a}{dt} = \frac{1}{L} \left( RI_a - \omega.K.\sin N_r \theta - U_a \right)
$$
 (III.14)

ChapitreIII La commande d'un moteur pas à pas **69**

$$
\dot{y}_2 = \frac{dI_\beta}{dt} = \frac{1}{L} \left( RI_\beta + \omega.K.\sin N_\nu \theta - U_\beta \right)
$$
 (III.15)

Les courants  $I_{\alpha}$  et  $I_{\beta}$  correspondent donc directement aux deux composantes du vecteurs de sortie  $y(t)$ .

Nous pouvons isoler les termes liés à la vitesse et a la position utilisant les relations précédentes nous avons en effet :

$$
-\omega.K.\sin N_r \theta = RI_\alpha - L\frac{dI_\alpha}{dt} - U_\alpha
$$
 (III.16)

$$
+ \omega \cdot K \cdot \sin N_r \theta = RI_\beta - L \frac{dI_\beta}{dt} - U_\beta
$$
 (III.17)

Nous pouvons remarquer que les termes de gauche de ces deux dernières relations correspondent aux tensions induites présente dans les phases du moteur. Nous avons en effet :

$$
-\omega K \cdot \sin N_r \theta = U_{m\alpha} \tag{III.19}
$$

$$
+ \omega \cdot K \cdot \sin N_r \theta = U_{m\beta} \tag{III.20}
$$

Cette identité nous permet d'acquérir une information de vitesse ou de la position à travers la mesure des tensions induite du mouvement :

La position :

$$
\theta = \frac{1}{N_r} \arctan\left[\frac{RI_{\alpha} - L\frac{dI_{\alpha}}{dt} - U_{\alpha}}{RI_{\beta} - L\frac{dI_{\beta}}{dt} - U_{\beta}}\right] + \theta_0 + 2k\pi = \frac{1}{N_r} \arctan\left[\frac{Um_{\alpha}}{U_{m\beta}}\right] + \theta_0 + 2k\pi \quad (III.21)
$$

La constante  $\theta_0$  permet de tenir compte de ce que la fonction arc tangente à une période de  $\pi$ 

La vitesse :

$$
\omega = \pm \frac{1}{K} \sqrt{\left(RI_{\alpha} - L\frac{dI_{\alpha}}{dt} - U_{\alpha}\right)^{2} + \left(RI_{\beta} - L\frac{dI_{\beta}}{dt} - U_{\beta}\right)^{2}} = \sqrt{\left(U_{m\alpha}\right)^{2} + \left(U_{m\beta}\right)^{2}}
$$
(III.22)

On peut dire que le moteur est donc observable au voisinage d'une trajectoire de référence

#### **III.5Conclusion**

#### **La boucle ouverte**

 Le mode pas à pas est destiné à un contrôle de position, la précision du positionnement est donc un paramètre important. Le nombre de pas par tour d'un système pas à pas correspond à la résolution du positionnement et non à sa précision**.** 

La commande en boucle ouverte nous a permis d'étudier le comportement du moteur pas à pas comme un système du deuxième ordre non-lineaire en appliquant l'outil d'analyse dédié à ce type de système qui l'analyse par plan de phase qui est une méthode graphique qui a été introduite par le mathématicien Henri Poincaré

#### **La boucle fermée**

 L'étude de l'observabilité du moteur pas à pas a permis de montrer qu'une information relative aux variables mécaniques du système (vitesse, position), peut être extraite de la mesure des grandeurs terminales du moteurs (courants, tensions) cette analyse a plus particulièrement mis en évidence les conditions qui doivent être remplies pour que cette information soit accessible

Ainsi l'étude de la matrice d'observabilité associe au système montre qu'aucune information de position ne peut être obtenue lorsque la vitesse est nulle .Cette condition n'est toutefois pas très restrictive, puisque la vitesse ne s'annule que pour ces deux cas :

- le moteur est au repos dans une position d'équilibre et par conséquent, aucune information de position n'est nécessaire
- le moteur oscille autour d'une position d'équilibre et, dans ce cas, seule une information de vitesse est utilisée pour amortir le moteur.

Le prochain chapitre est consacré à l'implémentation de la commande avec la carte NI6024 de National Instrument

# **Bibliographie**

# **[III.1] TECHNIQUES DE L'INGENIEUR DIII « Les moteurs pas à pas » D3 III, page 3690**

Auteurs M. ABIGNOLI, C. GOELDEL ,1991.

# **[III.2]TRANSDUCTEURS ELECTROMAGNETIQUES**

Auteur Marcel Jurer

# **[III.3]APPLIED NON LINEAR CONTROL**

Auteurs: J.J.Slotine, W.Li. **Prentice Hall. 1991.** 

# **[III.4] "THEORY AND APPLICATION OF LYAPUNOV'S DIRECT METHOD".**

 **Prentice Hall. 1963.** 

**[III.5]SYSTEMES ELECTROMECANIQUES « LES MOTEURS PAS À PAS » CHAPITRE7**

Auteur : M. Correvon CD\SEM\Cours\Chap7

# $\bf{IV}$ IMPLÉMENTATION DE LA COMMANDE

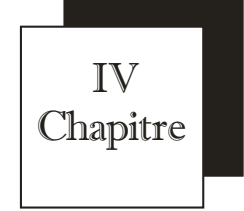

# *IMPLEMANTATIOIN DE LA COMMANDE*

#### **IV.1Alimentation électronique des moteurs pas à pas [IV.3]**

#### **IV.1.1Structure globale**

Le rôle de l'électronique associer à un moteur pas à pas est d'assurer les commutations nécessaires pour obtenir un déplacement d'un nombre de pas donne ou une rotation à une vitesse fixée .Trois dispositifs sont nécessaires :

-l'unité de pilotage élabore deux signaux numériques .Une première sortie donne un bit qui permet de définir le sens de rotation .Une seconde sortie délivre des impulsions .Un *N* d'impulsions correspond à un déplacement de N pas, une répétition périodique des impulsions avec une fréquence  $f<sub>p</sub>$  correspond a une rotation continue à une vitesse angulaire  $\omega$ . Cette fonction est souvent réalise par un circuit programmable.

-le séquenceur dirige les impulsions vers les différentes phases du moteur .Suivant le moteur utilise (nombre de phase) et le mode de fonctionnement (pas entier, demi pas) ce circuit délivre sur ces sorties des signaux logiques définissant les commutations à réaliser pour chaque phase suivant les séquences précises dans les tableaux du premier chapitre.

Il s'agit d'un circuit logique câblé .La fonction peut également être rempli par le circuit précédant .Par ailleurs, certains régulateurs numériques des interfaces de sortie qui incluent le séquenceur.

-le commutateur de puissance permet d'alimenter correctement les phases en fonction des informations reçu du séquenceur .il doit donc être en mesure de fournir le courant nécessaire aux enroulements du moteurs .Il s'agit d'une fonction analogique de puissance qui sera réaliser à partir des circuits intègres et discret .chaque phases (ou éventuellement groupement de phases) possède une voie sépare dans le commutateur.

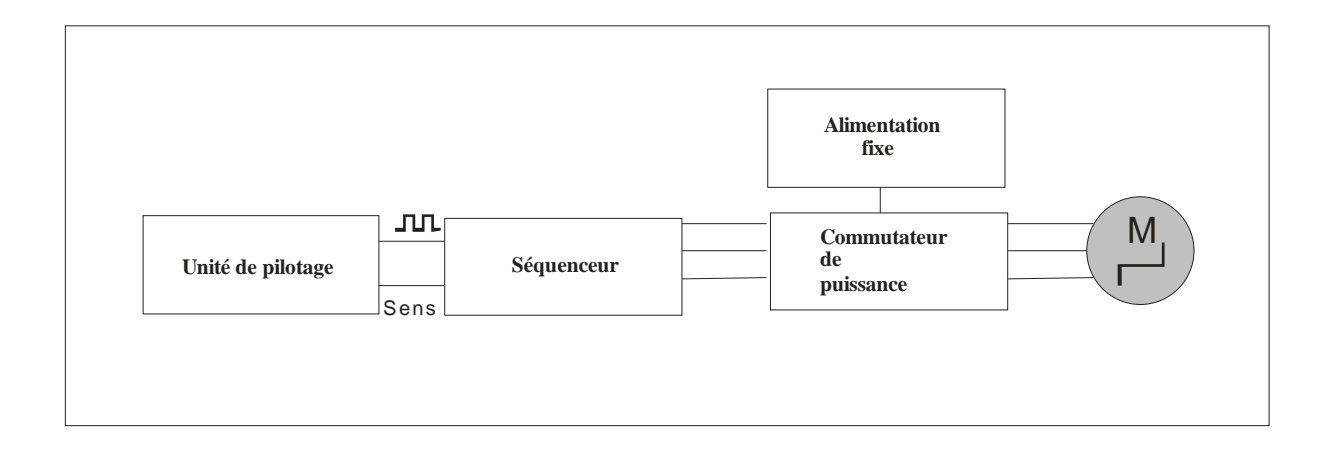

# **FigureIV.1 Organisation de l'alimentation d'un moteur pas à pas IV.1.2Alimentation en tension ou en courant**

Le couple d'un moteur dépend du courant qui circule dans les phases dans l'idéal l'intensité devrait varier sous forme de créneaux, or deux difficulté apparaissent .Le schéma électrique équivalent à une phase de moteur pas à pas (quel que soit son type) comprend trois éléments.

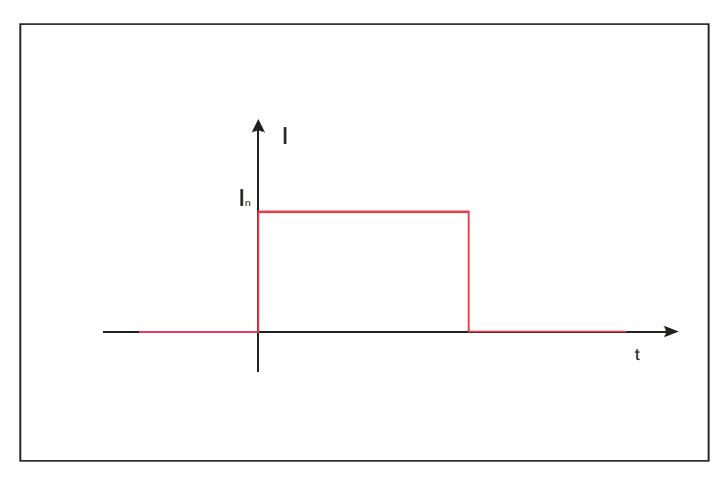

**FigureIV.2 Forme idéale du courant dans une phase de moteur** 

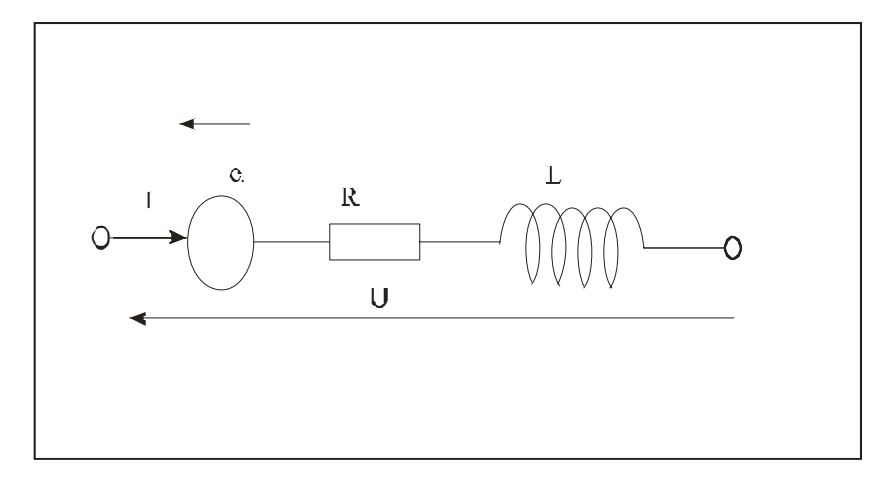

**FigureIV.3 Schéma équivalent d'une phase de moteur pas à pas** 

En effet, on a pour la phase 1 d'un moteur à reluctance variable :

$$
u_1 = Ri_1 + L_1 \frac{di_1}{dt} + e_{r1}.
$$
 (VI.1)

$$
L_1(\theta) = L_0 + L_f \cos(N_f \theta) \tag{V1.2}
$$

$$
e_{r1} = -L_f N_r \omega \sin N_r \theta. \tag{V1.3}
$$

On a séparé la force électromotrice de transformation  $L_1 \frac{di_1}{dt}$  de la force électromotrice de rotation  $e_{r1}$ . On constate que le circuit est inductif avec une inductance variant la position du rotor, et que si le moteur est en rotation, il existe une force électromotrice induite qui dépend à la fois de la position et de la vitesse du rotor et du courant dans la phase. Dans le cas du moteur a aimant permanant on à :

> $L_1 = Ri_1 + L_0 \frac{di_1}{dt} + e_{r1}$  $u_1 = Ri_1 + L_0 \frac{di_1}{dt} + e_{r1}$  (VI.4)

$$
e'_{r1} = -\psi_0 \cos \ln p\theta. \tag{V1.5}
$$

Le circuit est inductif ; mais avec une inductance constante, Si le moteur est en rotation, il apparaît une force électromotrice induite qui dépend de la position et de la vitesse, pour un moteur hybride les expressions sont similaires.

Compte tenu de ce schémas on constate que le courant ne pourra pas être discontinu à cause de l'inductance .Par ailleurs si on alimente une phase avec une tension constante ,le courant sera variable à cause de l'influence de la position et de la vitesse .on pourra néanmoins utiliser cette solution dans certains cas car c'est plus simple (alimentation en tension ).pour obtenir

**75** 

des performances supérieurs ,il faut faire appel a des circuits intègres qui imposent le courant dans les phases (alimentation en courant) .On obtient ce résultat grâce à une régulation de l'intensité par découpage .

#### **IV.1.3Alimentation unidirectionnelle ou bidirectionnelle**

 Dans les moteurs à réluctance variable (**alimentation unidirectionnelle**) le courant dans les phases est toujours de même sens tandis qu'il faut pouvoir inverser sons sens (**alimentation bidirectionnelle**) pour les moteurs à aimant permanant et les moteurs hybrides

#### **IV.2Alimentation en tension [IV.3]**

#### **IV.2.1 Circuit de base**

#### **IV.2.1.1Alimentation unidirectionnelle**

Le schéma comporte une alimentation continue fixe  $V_{cc}$ , un interrupteur commande (transistor bipolaire, Darlington transistor MOS) et une diode roue libre

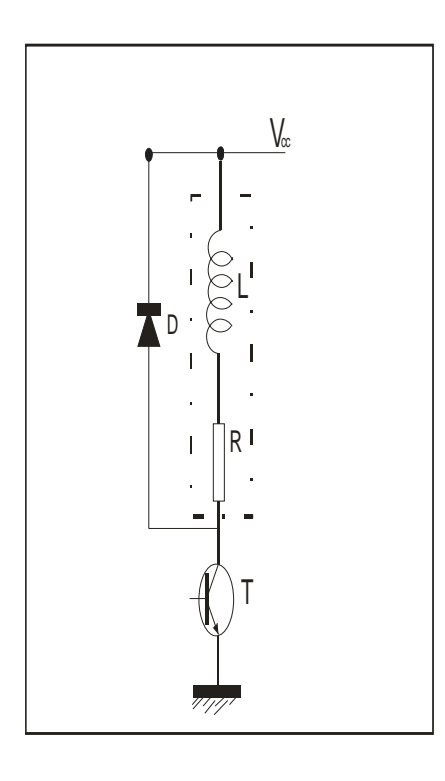

**FigureIV.4 Alimentation en tension unidirectionnelle** 

On considère tout d'abord que la force électromotrice de rotation est négligeable le schéma équivalent de la phase se réduit a un dipôle R,L série .le séquenceur bloque le transistor lorsque la phase ne doit pas être alimentée et il le sature a l'instant de la commutation ou doit apparaître le courant .Le circuit étant inductif la variation de l'intensité ne peut être discontinue .La croissance est exponentielle ,de constante  $\tau = L/R$  en négligeant la tension *Vcesat* aux bornes de transistor saturé ,on a :

$$
i = \frac{V_{cc}}{R} (1 - e^{-\frac{t}{\tau}})
$$
 (VI.6)

Au bout de quelques constantes de temps la courbe atteint son asymptote et le courant est constant pour obtenir l'intensité nominale il faut une alimentation  $V_{cc} = RI_n$ 

#### **IV.2.1.2Alimentation unidirectionnelle ou bidirectionnelle**

 pour pouvoir inverser le courant à partir d'une alimentation fixe unique on utilise un pont en **H** .Un premier sens est obtenu on saturant les transistor T1,T3 et on bloquant T2,T4 .Le second sens est obtenu en bloquant les transistor T1,T3 et on saturant T2,T4 , le fonctionnement est analogue à celui de l'alimentation unidirectionnelle cette structure est disponible dans des circuits intègres .

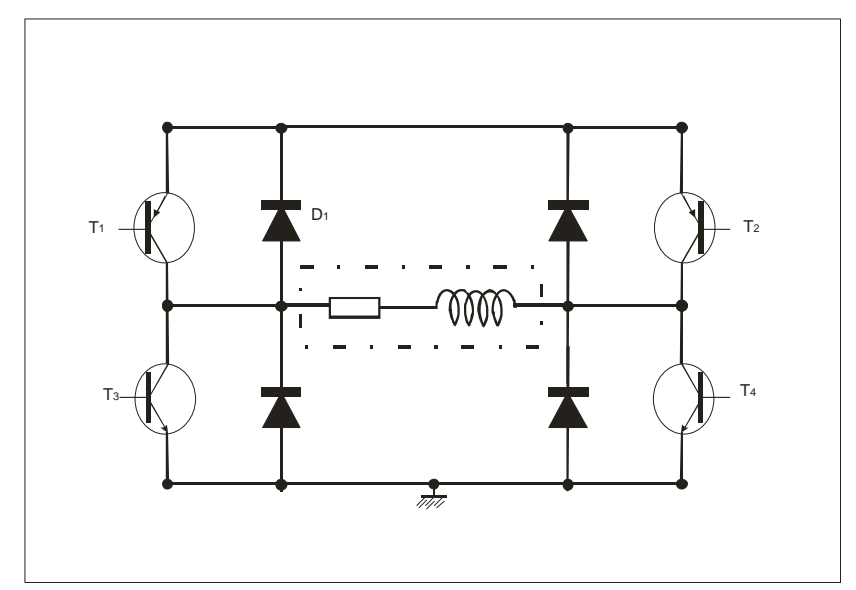

**FigureIV .5Montage en pont** 

**77** 

#### **IV.2.2Amélioration de la décroissance du courant**

#### **IV.2.2.1Résistance additionnelle**

On peut accélérer la phase de descente en modifiant un peu le circuit 1,en plaçant une résistance supplémentaire  $R_d$  en série avec la diode comme le montre le figure suivante ,son avantage est que la constante  $d \equiv \overline{\diagup} R + R_d$  $\tau_d = \frac{L}{R} + R_d$  le temps est considérablement réduit à condition de prendre une valeur suffisantes de  $R_d$ , mais présente un inconvénient, l'effet joule qui se produit dans cette résistance .

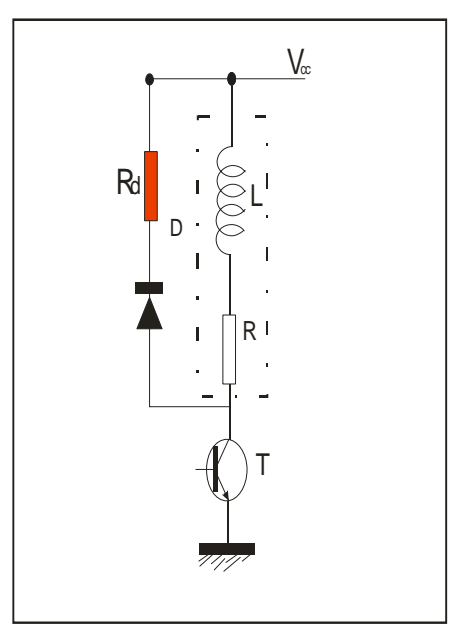

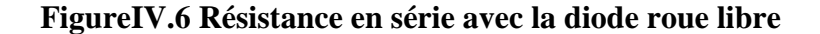

#### **IV.2.2.2Ajout d'une diode zener**

 Une autre solution consiste à placer une diode zener en série avec la diode roue libre la constante reste inchangée, mais l'asymptote visée a une ordonnée négative  $-(V_z + V_d)/R$ ,ce qui conduit à un temps de descente plus faible.

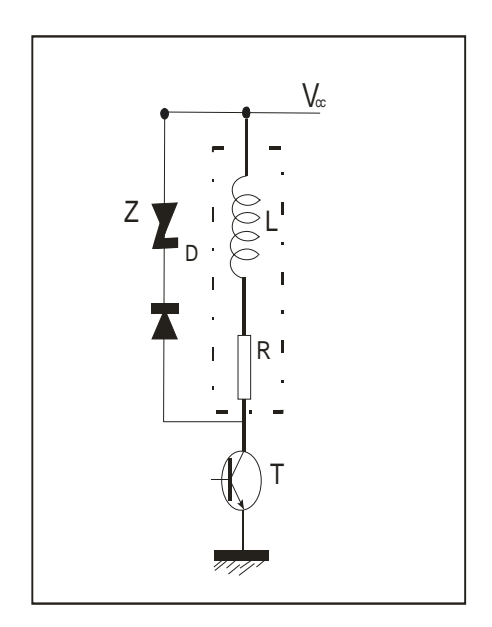

**FigureIV .7Diode zener en série avec la diode roue libre** 

# **IV.2.2.3Récupération de l'énergie**

 Dans les solutions précédentes, l'énergie magnétique emmagasinée dans chaque phase au moment ou l'on souhaite couper le courant est dissipé par effet Joule dans la diode ou les résistances du circuit .il en résulte l'échauffement des composants .il est possible de récupérer cette énergie en utilisant deux transistors par phase .Le courant est aiguille de la phase ou l'on veut couper vers celle ou l'on veut établir. Il faut prévoir un condensateur de forte charge afin d'éviter que l'énergie emmagasiné sera renvoyer vers l'alimentation.

La récupération peut se faire dans les alimentations bidirectionnelles sans modifications du circuit.

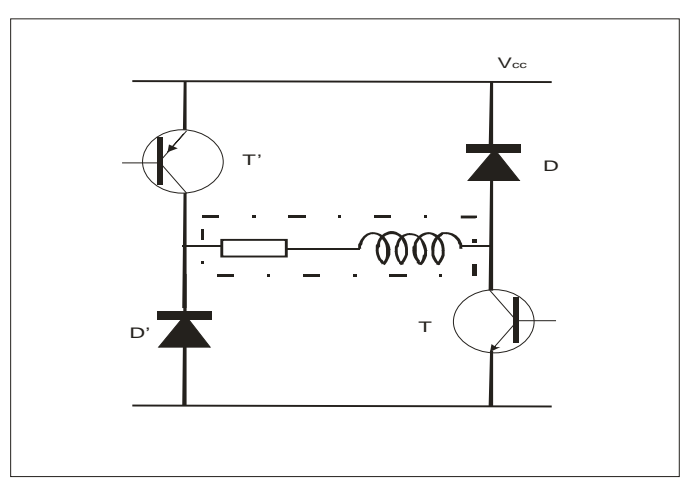

**FigureIV.8 Circuit permettant la récupération d'énergie** 

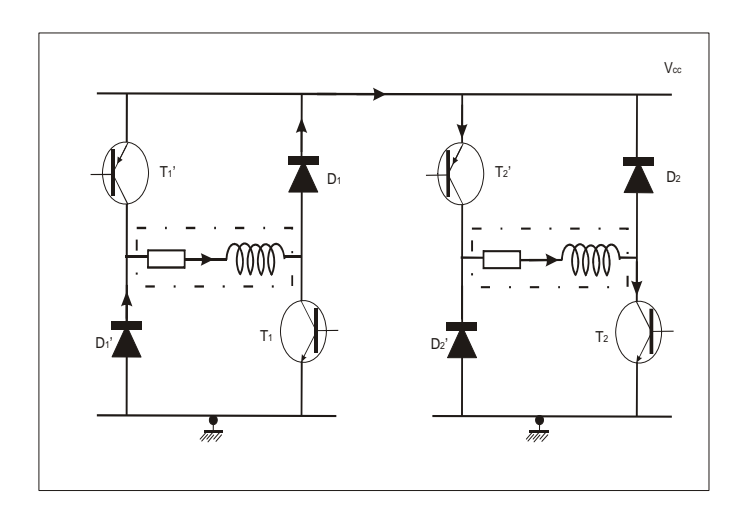

**FigureIV.9Circulation du courant lors de la commutation de la phase 1vers la phase 2 IV.2.3Amélioration de la montée du courant** 

#### **IV.2.3.1Résistance additionnelle**

On peut diminuer le temps de montée et de la descente du courant en ajoutant une résistance *R'*, on utilise une tension plus élevée  $V_{cc} = (R' + R) I_n$  l'intérêt et que la constante  $\tau = \frac{L}{R+R'}$  pour avoir une action efficace il faut que *R'* soit plus grande que R, l'inconvénient évidemment est l'effet Joule elle réservée pour des actionneurs qui sont parcourus par des courant modestes.

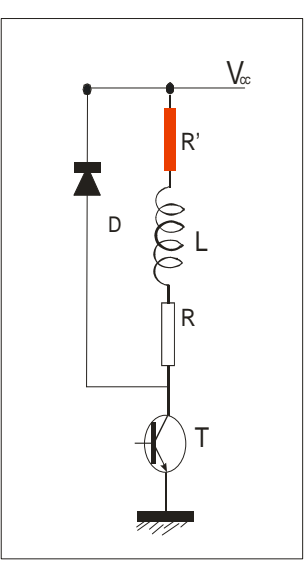

**FigureIV.10 Résistance en série avec la phase** 

#### **IV.2.3.2Alimentation à deux niveaux**

On utilise deux sources de tension, la première est  $V_{cc}$  est choisie de façon à obtenir le courant nominal dans l'enroulement $V_{cc} = RI_n + V_d$ .

Et de la seconde  $V_{cc}$  à une valeur plus élevée de manière que l'asymptote visée lors de la croissance du courant soit nettement plus haute.

Il s'agit donc d'appliquer dans un premier temps la tension la pus grande en saturant T et T'

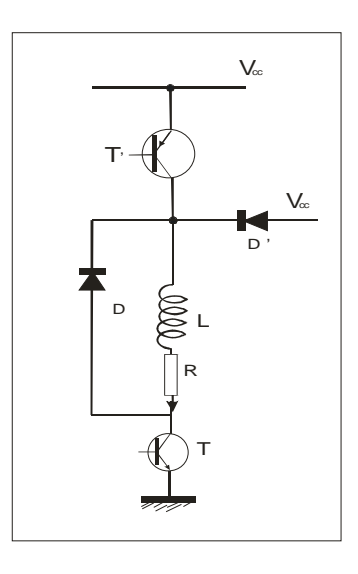

**FigureIV.11 Principe d'une alimentation à deux sources** 

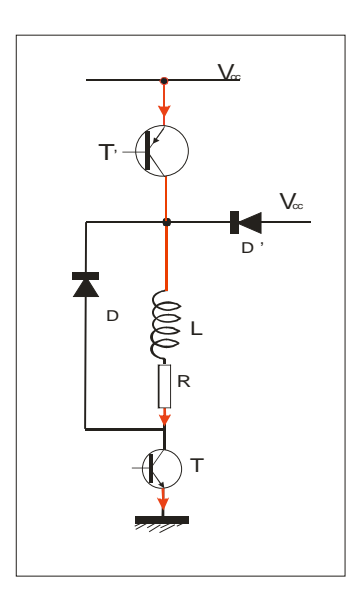

**FigureIV.12Premiere phase :Tet T' saturés** 

**81** 

Le courant croit exponentiellement avec une constante de temps  $\tau = \frac{L}{R}$  vers une asymptote d'ordonné  $V_{cc}$  / *R* lorsque le courant a atteint sa valeur nominale, on commande la blocage du transistor T' c'est la diode d' qui devient passante et qui assure l'alimentation avec la tension  $V_{cc}$ 

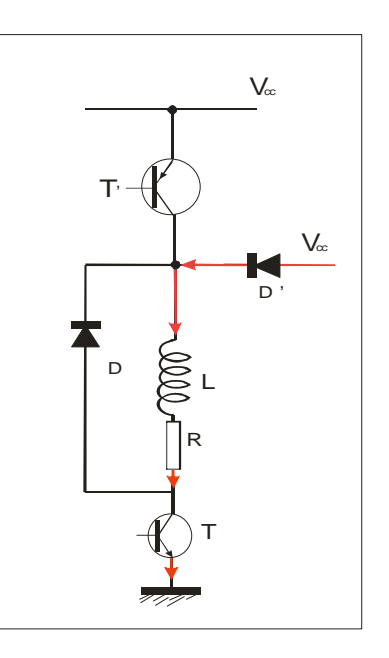

**FigureIV.13 deuxième phase :T saturés et T'bloqué** 

On souhaite couper le courant dans la phase, on bloque également T et c'est la diode D qui devient passante .On obtient une montée rapide de courant.

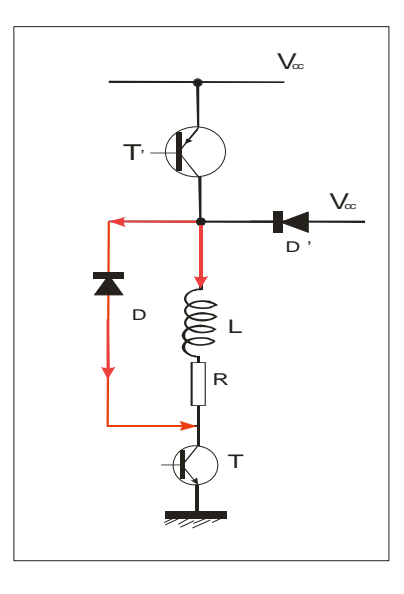

**FigureIV.14Triosieme phase :T et T'bloqués** 

Une première solution pour assurer ce fonctionnement consiste à utiliser un monostable pour fixer une la durée d'application de la tension plus élevée .Lorsque le séquenceur commande le début de l'alimentation de la phase considéré ;il sature les transistors T'T.Au bout d'une durée d choisie pour que le courant ait légèrement dépassé sa valeur nominale ,le circuit monostable bloque le transistor T'ensuite le séquenceur bloque T, la difficulté réside dans le fait de bien ajuster d alors que la variation du courant subie une certaine dispersion.

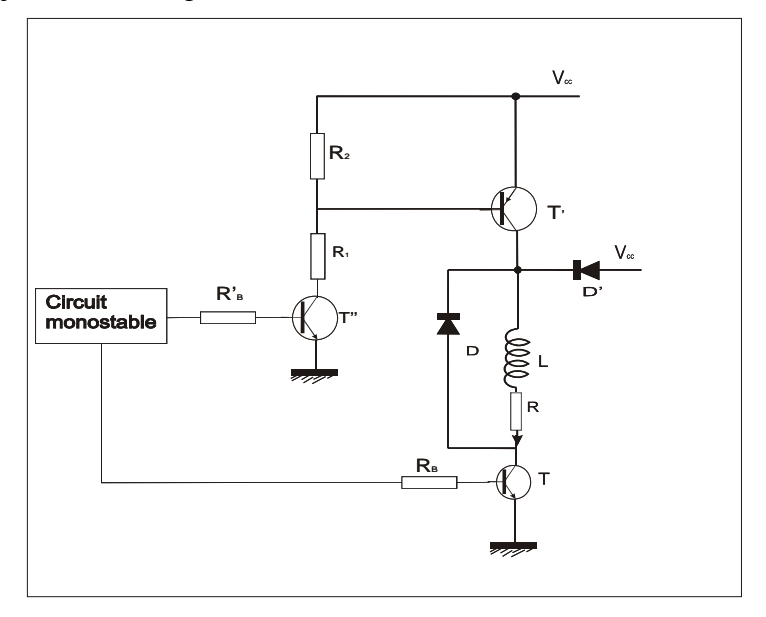

# **FigureIV.15Utlisation d'un monostable**

Une seconde solution plus efficace est de déclencher le blocage de T' en comparant la valeur

de référence

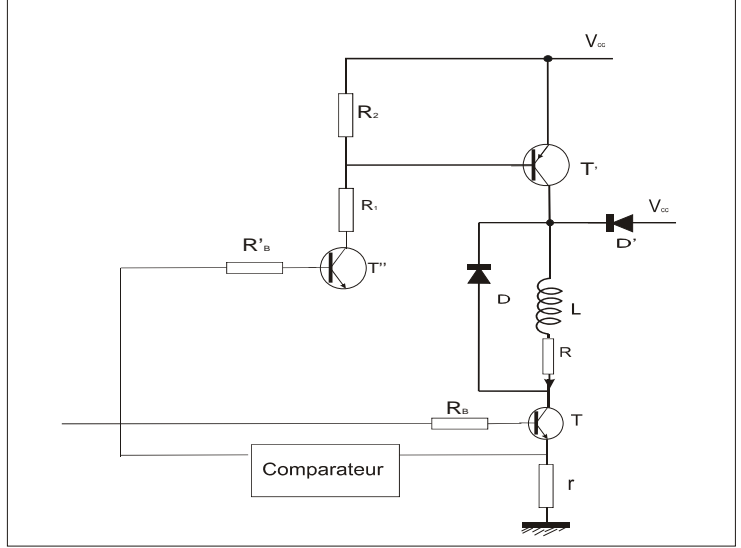

**FigureIV.16 Utilisation d'un comparateur** 

pour cela il suffit de placer une résistance permettant d'obtenir une tension image de l'intensité de et d'appliquer le résultat à un comparateur.

#### **IV.2.3.3Réseau de compensation RC**

On peut diminuer le temps de montée du courant en plaçant une résistance  $R_c$  en série avec chaque phase puis un condensateur  $C_c$  en parallèle sur l'enroulement et le transistor .quand le transistor est bloqué il n'y aucun courant permanant et le condensateur est chargé sous la tension $V_c$ , si à t=0, on sature le transistor, le courant s'établit selon un régime transitoire de deuxième ordre .On a en effet, en négligeant la tension aux bornes du transistor saturé :

$$
V_{cc} = v + R_c C_c \frac{dv}{dt} + R_c i.
$$
 (IV.7)

$$
v = R i + L \frac{di}{dt}
$$
 (IV.8)

L'élimination conduit à :

$$
\frac{d^2i}{dt^2} + \left(\frac{R}{L} + \frac{1}{R_cC_c}\right)\frac{di}{dt} + \frac{R + R_c}{R_cLC_c}i = \frac{V_{cc}}{R_cLC_c}
$$
(IV.9)

On choisit la tension  $V_{cc}$  de façon à obtenir le courant nominal (pour une valeur de  $R_c$  fixée) *R etC* du réseau de compensation sont déterminées pour avoir un temps de réponse rapide .On fixe ainsi un coefficient d'amortissement réduit de l'ordre de 0.7 et la réponse est légèrement oscillante

**84** 

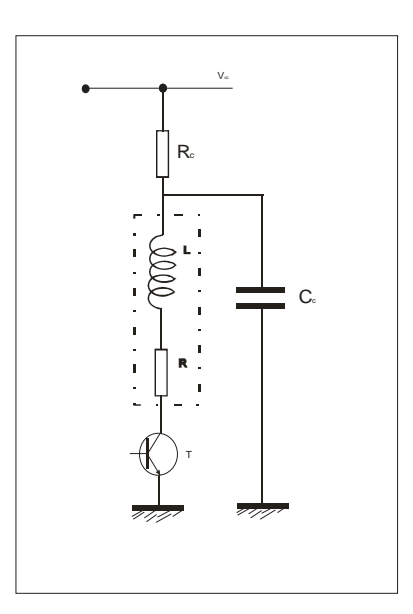

**FigureIV.17 Réseau de compensation RC** 

# **IV.3Alimentation en courant [IV.3]**

# **IV.3.1Structure de base**

Pour fixer le courant sans perte de puissance excessive, on fait appel à un fonctionnement en hacheur .pour cela, on utilise pour chaque phase deux transistors et deux diodes

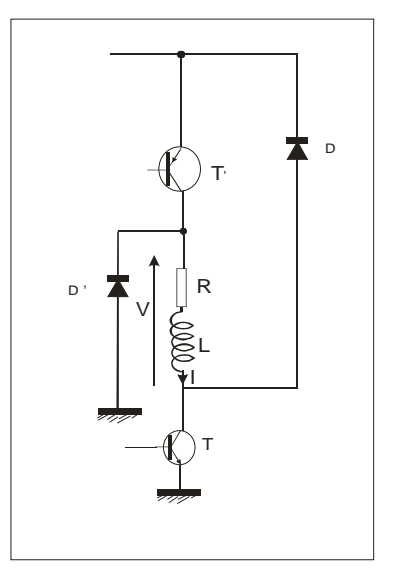

**Figure VI.18Alimentation avec hacheur** 

Le transistor T à le même rôle que dans les alimentation en tension :il sélectionne la phase qu'il faut alimenter .On le nomme le transistor d'aiguillage .Le transistor T' commute à une fréquence élevée pendant la durée de l'alimentation de phase : il remplit le rôle de hacheur .On appelle transistor de découpage .

Dans quelques circuits, il arrive qu'un seul transistor soit utilisé pour assurer les deux rôles, sa commande étant adaptés en conséquence .Dans les alimentations bidirectionnelles employant un pont en H ,il y a toujours deux transistors en série avec cheque phase pour chaque sens de courant .On n'a donc pas d'interrupteur à ajouter .Il suffit d'affecter la fonction d'aiguillage à l'un des transistors et la fonction de découpage a l'autre . On peut distinguer trois états du circuit lors de son fonctionnement :

- Les transistors T et T'sont saturés et les deux diodes D et D' bloquées quand on veut faire croître le courant.
- T est saturé, D'est passante, T', D sont bloqués quand on veut diminuer le courant.

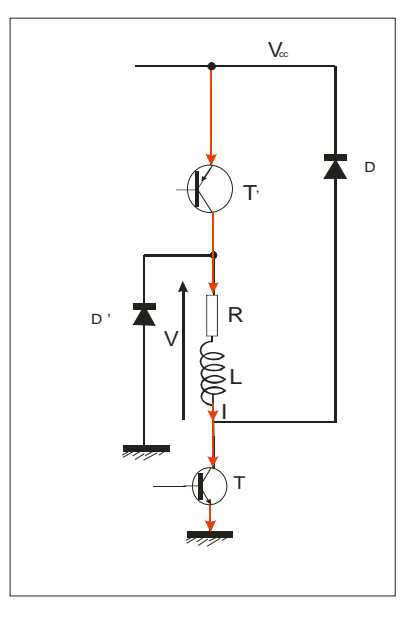

**Figure VI.19Phase de croissance du courant** 

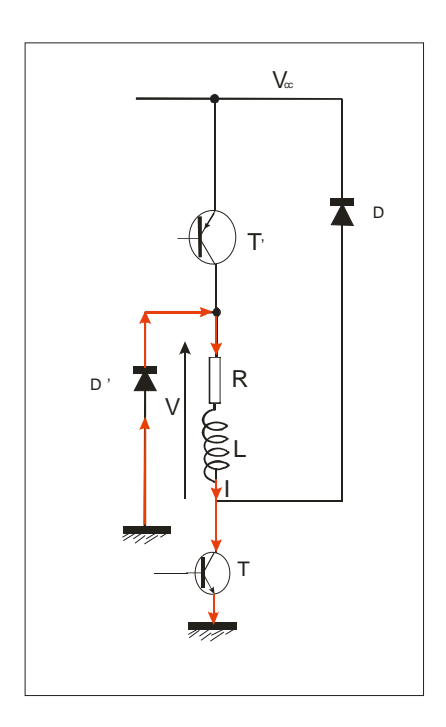

**Figure VI.20Phase de décroissance du courant** 

• Les transistors T et T'sont saturés et les deux diodes D et D' passantes quand on veut faire décroître le courant rapidement avec retour vers l'alimentation.

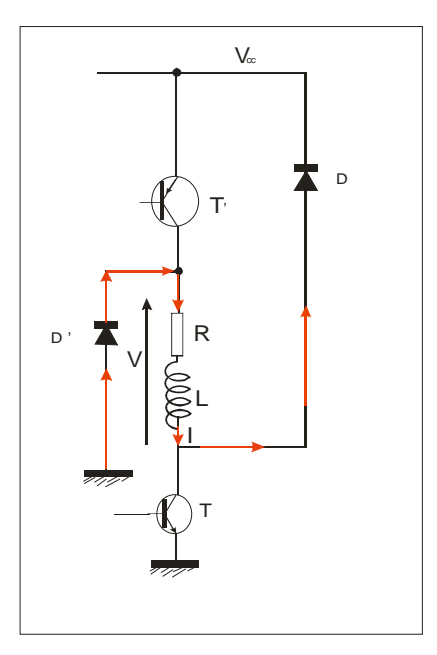

 **Figure VI.21Phase de décroissance rapide du courant** 

#### **IV.3.2Fonctionnement avec mesure du maximum et du minimum du courant**

 A l'instant t=0 ou l'on veut alimenter la phase considérée, le séquenceur commande la saturation de T et T' .le courant croit exponentiellement, avec une constante  $\tau = L/R$  vers une asymptote d'ordonnée  $\frac{V_{cc}}{R}$  très supérieure à l'intensité nominale In du moteur

$$
i = \frac{V_{cc}}{R} (1 - e^{-\frac{t}{\tau}})
$$
 (IV.10)

Lorsque à l'instant t=ta le courant a atteint une valeur  $I_M$  fixée, on le bloque le transistor T' et D devient passante .on obtient une décroissance exponentielle avec la même constante de temps, vers une asymptote d'ordonnée –Vd, donc parfaitement négligeable à l'échelle utilise car Vcc est une tension élevée

$$
i = I_M e^{-\frac{t - t_a}{\tau}}
$$
 (IV.11)

Au bout d'une durée t2, le courant arrive à une valeur minimale fixée  $I_m$ . On sature alors à nouveau T' .L'intensité augmente exponentiellement :

$$
i = \left(I_M - \frac{V_{cc}}{R}\right)e^{-\frac{t-t_a-t_2}{\tau}} + \frac{V_{cc}}{R}
$$
 (IV.12)

On continue ensuite à commuter périodiquement T' de façon à maintenir le courant entre  $I_M$ et  $I_m$  .A l'instant t=Tc ,on souhaite cesser d'alimenter la phase et on bloque T et T'.Les diodes D et D'deviennent passantes et le courant décroît exponentiellement avec encore la même constante du temps .

L'ordonne du point de départ est comprise entre  $I_m$  et  $I_M$ , mais on ne la connaît pas car il n'y a pas de relation de synchronisme entre aiguillage et découpage .Le cas le plus défavorable correspond au temps de descente le plus long, donc à un départ de maximum  $I_M$ .L'ordonnée de l'asymptote est  $-\frac{V_{cc}}{R}$ . On a ainsi :

ChapitreIV Implémentation de la commande

$$
i = \left(I_M + \frac{V_{cc}}{R}\right)e^{-\frac{t - T_c}{\tau}} - \frac{V_{cc}}{R}
$$
 (IV.13)

Les expressions des différentes exponentielles permettent de calculer les durées  $t_a$  et  $t_b$  des phases de montée et de descente ainsi que les durées  $t_1, t_2$  des deux phases de découpage

$$
t_a = \tau \ln \left( \frac{V_{cc}}{\frac{V_{cc}}{R} - I_M} \right) \tag{IV.14}
$$

$$
t_b = \tau \ln \left( \frac{I_M + \frac{V_{cc}}{R}}{\frac{V_{cc}}{R}} \right)
$$
 (IV.15)

$$
t_1 = \tau \ln \left( \frac{I_m - \frac{V_{cc}}{R}}{I_{M-} \frac{V_{cc}}{R}} \right)
$$
 (IV.16)

$$
t_2 = \tau \ln\left(\frac{I_M}{I_m}\right) \tag{IV.17}
$$

On peut exprimer la fréquence  $f<sub>h</sub>$  du découpage :

$$
f_h = \frac{1}{t_1 + t_2} = \frac{1}{\tau \ln \left( \frac{1 - \frac{V_{cc}}{I_m R}}{1 - \frac{V_{cc}}{I_M R}} \right)}
$$
(IV.18)

On choisit  $I_M$ ,  $I_m$  de façon que :

• Leur moyenne soit égale au courant nominal du moteur  $\frac{I_M + I_m}{2} = I_n$ .

• Leurs écarts  $\Delta I = I_M - I_m$  soit assez faible pour qu'on puisse considérer que le fonctionnement du moteur est le même qu'avec un courant continu.

La fréquence de découpage et le rapport cyclique de la commande se trouvent alors fixes pour un moteur et une alimentation donnés.

Jusqu'à present, nous avons estime que la force contre –électromotrice de rotation  $e'$ , était nulle .Si ce n'est pas le cas, on peut considérer qu'elle est constante à l'échelle du découpage car la fréquence  $f<sub>h</sub>$  est élevée .On peut alors reprendre le calcul précédant avec ce terme constant supplémentaire dans les équations différentielles .On arrive à

$$
t_1 = \tau \ln \left( \frac{I_m - \frac{V_{cc} - e'_r}{R}}{I_{M-} - \frac{V_{cc} - e'_r}{R}} \right)
$$
(IV.19)  

$$
t_2 = \tau \ln \left( \frac{I_M + \frac{e'_r}{R}}{I_m + \frac{e'_r}{R}} \right)
$$
(IV.20)

On peut exprimer la fréquence  $f<sub>h</sub>$  du découpage :

$$
f_{h} = \frac{1}{t_{1} + t_{2}} = \frac{1}{\tau \ln \left[ \left( \frac{I_{m} - \frac{V_{cc} - e_{r}'}{R}}{I_{M} - \frac{V_{cc} - e_{r}'}{R}} \right) \left( \frac{I_{m} - \frac{e_{r}'}{R}}{I_{M} - \frac{e_{r}'}{R}} \right) \right]}
$$
(IV.21)

Pour réaliser un tel dispositif ; il faut transformer le courant en tension par une résistance r de valeur assez faible pour ne pas modifier la circuit de façon significative et appliquer le signal obtenu à une bascule à hystérésis, dont les seuils sont choisis de manières à obtenir les basculement lorsque l'intensité dans l'enroulement atteint les valeurs  $I_M, I_m$ 

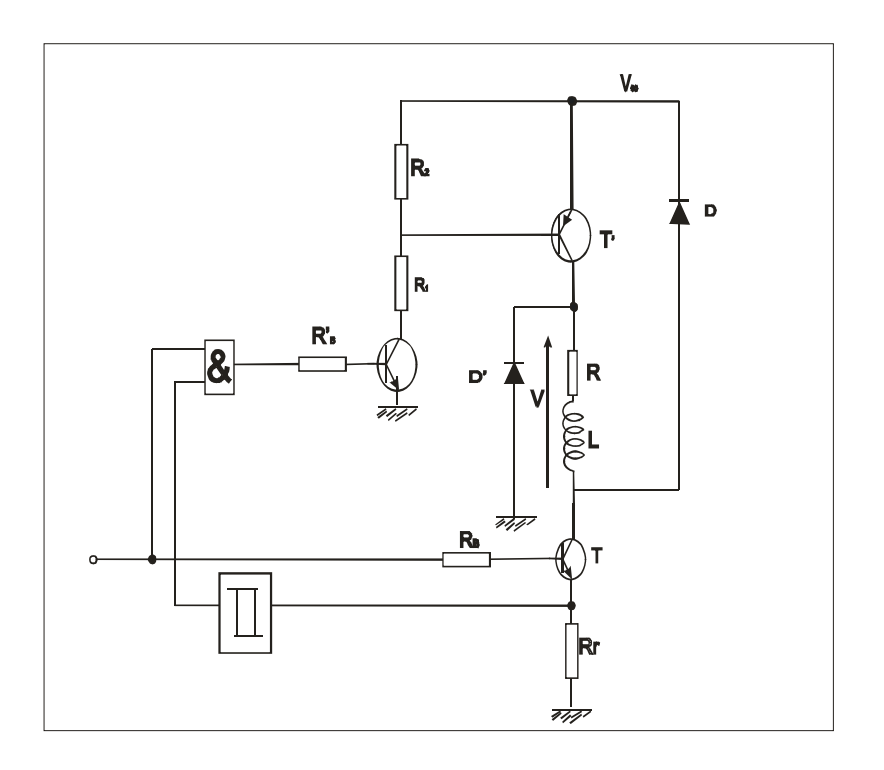

**Figure VI.22Réalisation de la commande en fourchette de courant** 

#### **IV.3.3Fonctionnement avec mesure du maximum du courant et temps de coupe constant**

Avec cette méthode on ne détecte que le passage du courant par une valeur maximale  $I_M$ à partir de laquelle on bloque le transistor T' pendant une durée de temps  $t_2$  fixée l'allure de la courbe du courant est la même qu'avec la solution précédente, mais la valeur minimale *mI* du courant n'est pas maîtrisée par la commande et dépend des conditions de fonctionnement.

La mise en équation d'une de croissance exponentielle du courant en régime permanant permet d'exprimer cette valeur .Ainsi, en considérant une force électromotrice constante  $e'$ ,on a :

$$
I_m = \left(I_M + \frac{e'_r}{R}\right)e^{-\frac{t_2}{\tau}} - \frac{e'_r}{R}
$$
 (IV.22)

Les variations de  $e'$  agissant sur la fréquence de découpage .La mise en équation d'une phase de montée du courant en régime permanant permet de calculer sa durée  $t_1$  :

ChapitreIV Implémentation de la commande

$$
t_1 = \tau \ln \left( \frac{I_m - \frac{V_{cc} - e'_r}{R}}{I_{M-} \frac{V_{cc} - e'_r}{R}} \right)
$$
 (IV.23)

En remplaçant  $I_m$  par son expression, on arrive  $\dot{a}$ :

$$
t_1 = \tau \ln \left( \frac{\left( I_M + \frac{e'_r}{R} \right) e^{-\frac{t_2}{\tau}} - \frac{V_{cc}}{R}}{I_M - \frac{V_{cc} - e'_r}{R}} \right)
$$
 (IV.24)

On en déduit ainsi la fréquence de découpage :

$$
f_h = \frac{1}{\tau \ln \frac{\left(I_M + \frac{e'_r}{R}\right) e^{-\frac{t_2}{\tau}} - \frac{V_{cc}}{R}}{\frac{V_{cc} - e'_r}{R} + t_2}}
$$
(IV.25)

La fréquence dépend beaucoup de la force contre –électromotrice  $e'_{r}$ , mais cette fois, la fréquence est décroissante et la courbe est pratiquement une droite si t2 est assez faible devant tau .Le cas la plus défavorable pour le dimensionnement de la rapidité du transistor correspond ici au moteur à l'arrêt  $(e'_r=0)$ .C'est un avantage par rapport à la solution précédente .La commande est également plus simple puisqu'il n'y a qu'une mesure de courant .Cependant ,la force contre-électromotrice agit également sur l'ondulation Δ*I* ce qui peut être un inconvénient majeur.

La réalisation fait appel à un circuit monostable pour fixer la durée de coupure du transistor .Cette solution est mise en œuvre dans certains circuit intégrés .

**92** 

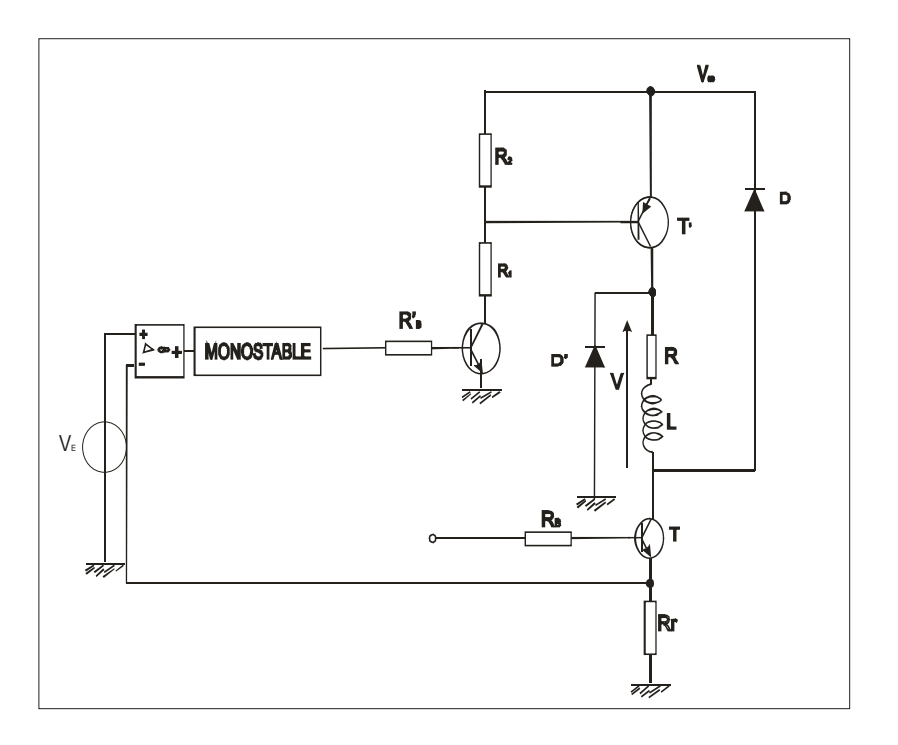

#### **Figure VI.23Réalisation de la commande à temps de coupure constant**

#### **IV.3.4Fonctionnement en modulation de largeur d'impulsions [IV.3]**

C'est la solution habituellement rencontre dans les hacheurs associes aux moteurs à courant continu ou sans balais .la fréquence de découpage est fixe mais le rapport cyclique de la commande est variable, l'avantage est que la fréquence est imposée .Cette solution est mise en œuvre dans certains circuit intégrés

#### **IV.4La commande à base de circuits intégrés spécialisés [IV.1]**

Il est facile, comme nous le verrons dans les pages suivantes consacrées aux montages pratiques, de réaliser une commande électronique de moteur pas à pas à l'aide de commande de composants discrets :

Des transistors de puissances commandés par des portes logiques avec un dispositif de limitation de courant. Mais il est encore plus simple d'utiliser des circuits intégrés spécialisés, circuits ne nécessitant que quelques composants externes et simplifiant au maximum l'envoi

**93** 

des séquences de commande. Ils disposent en outre de toutes les fonctions telles que le sens de rotation, le mode demi-pas, la mise en haute impédance des sorties (moteur libre), etc.

Nous vous proposons maintenant la présentation de quatre d'entre eux, choisis parmi les plus utilisés, et donc facilement disponibles. Cette présentation permettra une mise en œuvre facile des circuits présentés.

# **IV .4.1 Le circuit intégré TEA3717 [IV.1, IV.4]**

Caractéristiques générales :

- mode demi-pas et pas entier
- commande bipolaire du moteur pas à pas pour un rendement maximum
- diodes de protection interne
- large gamme du courant de sortie de 5mA à 1A
- tout particulièrement désigné pour une utilisation avec une tension d'alimentation du moteur non stabilisée
- la valeur du courant d'alimentation du moteur peut être choisie par pas à l'aide d'entrés logiques, ou varier d'une façon continue.

(Le brochage du TEA3717 et la constitution interne du circuit intégré sont donne dans l'annexe 4).

#### **IV .4.2Le circuit intégré MC3479C [IV.1, IV.4]**

Le circuit intégré **MC3479C** permet le pilotage d'un moteur pas à pas bipolaire. Un seul circuit est nécessaire. Il est constitué de quatre entrées (au standard T.T.L.) de sélection commandant un circuit logique. Ce circuit pilote deux drivers de puissance auxquels sont connectés les deux enroulements du moteur bipolaire. (Le brochage du MC3476 et la constitution interne du circuit intégré sont donne dans l'annexe 4)

Ses principales caractéristiques sont les suivantes :

• tension d'alimentation simple comprise entre  $+7,2V$  et  $+16V$ 

ChapitreIV Implémentation de la commande

- courant de sortie de 350mA par enroulement
- diodes de protection internes intégrées dans le boîtier
- sélection du sens de rotation et du mode pas entier ou demi-pas
- possibilité de mise en haute impédance des sorties
- entrées de commande compatibles T.T.L. et CMOS
- sortie indiquant l'état de sortie de la phase A

Certaines des broches du circuit ont un rôle particulier et nécessitent une explication :

1. broches 4, 5, 12 et 13

Ce sont les broches de masse du MC3479C. outre leur rôle d'alimentation, elles sont utilisées afin de dissiper la chaleur produite par le boîtier. Le circuit imprimé devra donc être conçu de telle sorte qu'un large plan de masse parvient à ces broches.

2. broche 1

Connexion d'une diode de clamp. Cette entrée est utilisée afin de protéger les sorties lorsque des pointes de tension élevées apparaissent lors de la commutation des enroulements des moteurs. Cette diode doit être connectée entre la broche 1 et la broche 16 (**Vs**)

3. broche 6 BIAS/SET

Cette broche est en principe portée à un potentiel de Vs-0.7V. le courant sortant, à travers une résistance connectée à la masse, détermine le courant maximal disponible aux bornes du moteur. On peut ainsi, en faisant varier la valeur de la résistance, diminuer le courant d'alimentation lorsque le moteur est à l'arrêt. Lorsque cette broche est laissée " en l'air ", les sorties de puissances se trouvent en état de haute impédance.

#### **IV .4.3Les circuits intégrés L297 et L298 [IV.1, IV.4]**

Bien que conçus afin de fonctionner conjointement, ces deux circuits peuvent être utilisés séparément.

Le circuit intégré **L297** simplifie notablement la commande d'un moteur pas à pas. Le cœur de ce circuit es un bloc appelé translateur qui génère les séquences d'alimentation des différentes phases du moteur, en demi-pas, en pas entier une phase et en pas entier deux phases. Ce translateur est commandé par deux entrées logiques :

Le sens de rotation (**CW / CCW**) et le mode de fonctionnement en demi-pas ou en pas normal (**Half / Full**). Une troisième broche est l'entrée **CLOCK** qui permet l'avance d'un pas vers le suivant. Le translateur contient en interne en compteur à trois bits et quelques circuits logiques qui permettent de générer une séquence basique de huit pas, comme représenté sur *figure VI.27*.

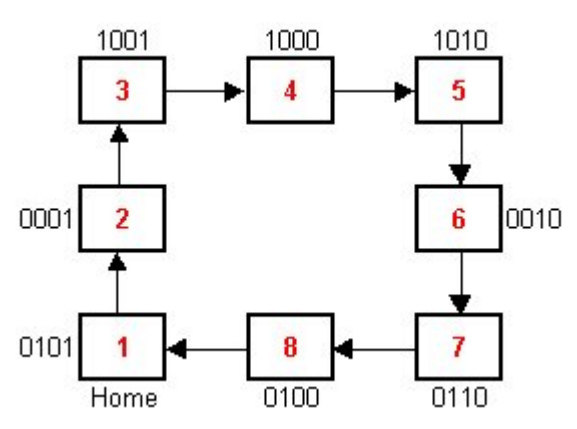

**Figure VI.24 translateur** 

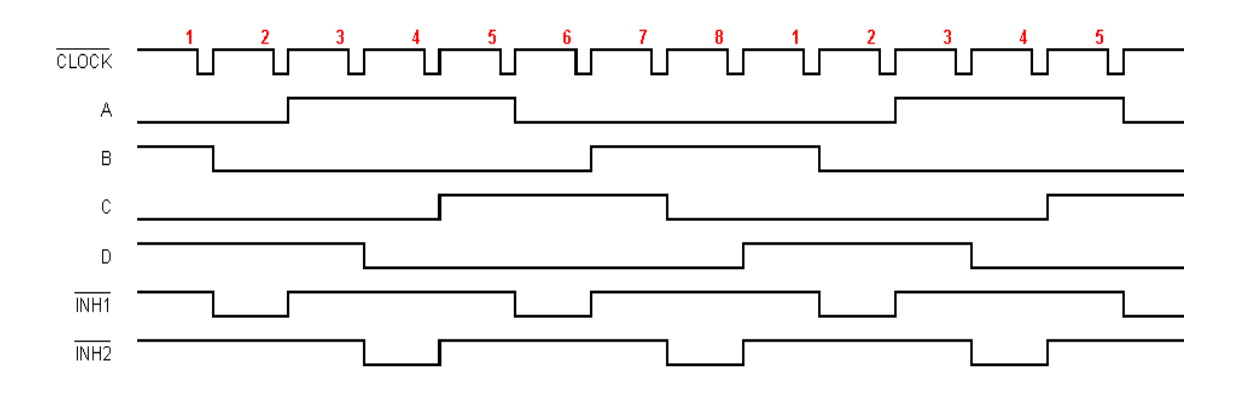

 Les trois séquences de commande citées plus haut peuvent être facilement obtenues à partir de cette séquence de base.

Le circuit intégré **L297** possède quatre sorties de commande des étages de puissance, ainsi que deux sorties supplémentaires d'inhibition de ces étages (lorsqu'il est utilisé avec le **L298**).

Ces deux sorties sont commandées par une logique interne elle-même déclenchée par deux comparateurs.

Ces deux comparateurs mesurent la valeur de la tension présente aux bornes de deux résistances due au courant traversant les enroulements du moteur. Lorsque la valeur de cette tension dépasse celle de la tension de référence, l'alimentation du moteur est coupée jusqu'à ce que la valeur du courant diminue. Nous avons vu ce type de fonctionnement dans la description du **TEA3717**.

 Le circuit intégré **L298** contient deux étages de puissance configurés en pont, chacun commandé par deux entrées logiques (**A**, **B** et **C**, **D**) ainsi que deux entrées de validation (**INH1** et **INH2**). De plus deux broches sont connectées en interne aux émetteurs des transistors (paires inférieures) qui permettent la connexion de résistances palpeuses de courant. (Le brochage du L297/298 et leurs constitutions internes sont donne dans l'annexe 4).Celui-ci permet de disposer d'un courant important (2,5A) sous une tension élevée (46V). la puissance obtenue peut ainsi atteindre environ 200W, ce qui permet l'alimentation de moteurs puissants présentant des résistances de bobinage faibles. Il va sans dire que dans ce cas, le circuit devra être fixé sur un dissipateur thermique de dimensions convenables.

#### **IV .4.3.1 Fonctionnement d'un pont :**

 Le **L298** consiste un circuit intégré dédié a la commande des moteurs pas à pas ce dernier est un circuit de puissance formé de deux ponts en H de quatre transistors bipolaires, Sur cette figure on y aperçoit un pont de 4 transistors de puissance commandé par les portes logiques, ainsi que la connexion de la résistance de mesure du courant consommé par la charge reliées aux émetteurs de chaque paire de transistors.

Les sorties A,B,CetD,ainsi que les broches INH 1 et INH2 sont connectées au circuit de puissance auquel est connecté le moteur .Ce circuit permet de disposer un courant d'intensité de 2.5A sous une tension de 46V maximum .

Quand l'entrée A est au niveau haut et Best à l'état bas les transistors Q1,Q4 sont conducteurs , et le courant y circule ainsi que dans la charge et la résistance de mesure Rs .Lorsque la tension aux bornes de celle –ci dépasse la tension de référence , la sortie INH1 passe à l'état bas, bloquant les quatre transistors .Le courant recircule alors a la masse , au

travers d2 du moteur et de D3 vers l'alimentation positive .Le courant decroit alors rapidement .C'est ce qui expliquent l'emploi de diodes roues libres rapides pouvant drainer un courant important .

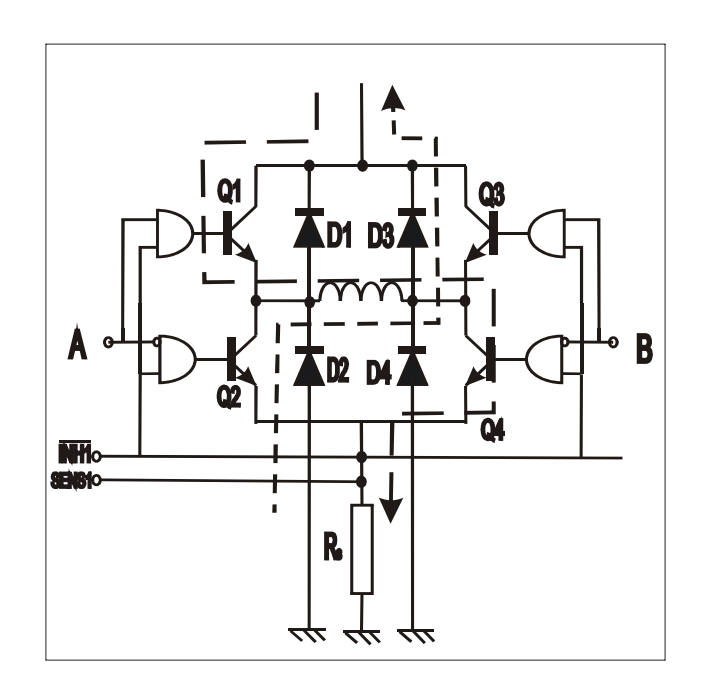

 **FigureIV.25 Circulation du courant dans un pont de 04transistors (H )**

#### **IV.5 Commande avec la carte d'acquisition 6024E**

#### **IV.5.1Justification**

La commande d'un moteur pas à pas est une opération en temps réel : les signaux de commande d'un moteur pas à pas doivent être générés à des instants bien précis et indépendamment de la charge du microordinateur (utilisation du port parallèle) concerné. Une augmentation soudaine des communications, par exemple, ou le traitement d'autres fonctions du système d'exploitation ne doivent avoir aucune répercussion sur la génération des pas.

Ces exigences peuvent être satisfaites par une un processeur de traitement numérique du signal (DSP) disposant d'un système d'exploitation en temps réel approprié, d'où l'intérêt d'utiliser la carte 6024E de national instrument.

La partie suivante montre la stratégie élaborée pour commander un moteur pas à pas.

## **IV.5.2Description de la carte 6024E [IV.5]**

 La carte utilisée dans la commande du moteur est une carte d'acquisition de données multifonctions de type 6024E NI (cette carte a était largement étudié est décrite dans la bibliographie [**IV.**5]).

Ces caractéristiques principales sont classées en sous-systèmes des entrées/sorties analogiques ; numériques et des compteurs/timers.

Cette carte est enfichée dans un emplacement d'extension de l'ordinateur .Elle est d'un coût modéré, nous offre l'intérêt de la simplicité de montage et surtout de vitesse élevées de transfert de données vers la mémoire qui permettent un traitement en temps réel.

La forme physique et les différents sous-systèmes de cette carte sont présentés comme suit :

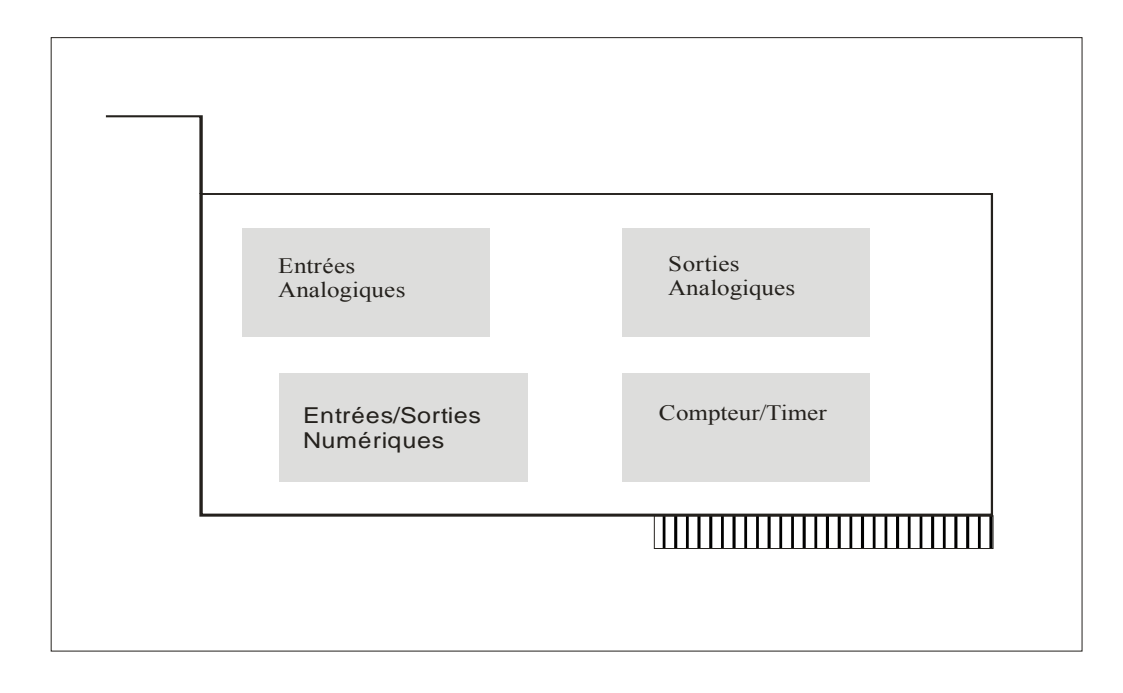

### **FigureIV.26 Carte multifonctions [IV.2]**

La carte est composée de :

- 16Canaux entrées analogiques dont différentiels ou les domaines de tensions possibles sont :  $\pm 10, \pm 5 \pm 0.5$ *ou*  $\pm 0.05V$ .
- 02Canaux de sorties analogiques ou le domaine de tensions possibles est :  $\pm 10$ V.
- Lignes d'entrées/sorties numériques.
- 01Processeur DSP qui soulage le microprocesseur du PC des opérations de traitement
La vitesse maximale des données sur PCI est de 132Mo/s. par un mode de transfert DMA.

Ces dispositifs utilisent DAQ-STC qui se compose de 03 groupes de comptage, la carte est équipée d'un bus d'intégration du système en temps réel RTSI pour synchroniser les opérations des systèmes de comptage.

# **IV.5.2.1Entrées/Sorties numérique [IV.5]**

La carte 6024E contient 08 lignes entrées/sorties numériques DIO<0..7> :

- Lors du lancement du système ou au moment du réglage à nouveau, les portes des entrées/sorties numériques sont toutes a haute impédances.
- Le matériel de contrôle 'haut/bas' pour les compteurs [0] et [1] du but général sont connecté respectivement sur le bord du DIO6 et DIO7 qui sont utilisés pour contrôler les compteurs.
- La scrutation des canaux, la génération des signaux de l'acquisition d'un grand nombre d'échantillons (>64Ko) nécessitent l'utilisation des temporisateurs tels que les compteurs.
- Les signaux de contrôle' haut/bas 'sont des signaux de soties seulement et n'affectent en aucune manière l'opération des lignes DIO.

# **IV.5.2.2Présentation des logiciels utilisés [IV.2]**

Dans le cadre de l'élaboration des programmes permettant le dialogue avec la carte, autrement dit échange d'informations avec le hardware, nous avons utilisé deux types de softwares qui sont :

- Software driver ou logiciel pilote : c'est NIDAQ.
- Software application : c'est (Data acquisition Toolbox et Matlab)

Le logiciel application fournit un signal convenable au logiciel driver .Ce logiciel présente l'interface entre le logiciel d'application et le hardware.

#### *Remarque :*

LabVIEW peut fournir les mêmes performances que Matlab et Data ToolBox pour l'ensemble des cartes de National Instrument.

**99** 

Implémentation de la commande

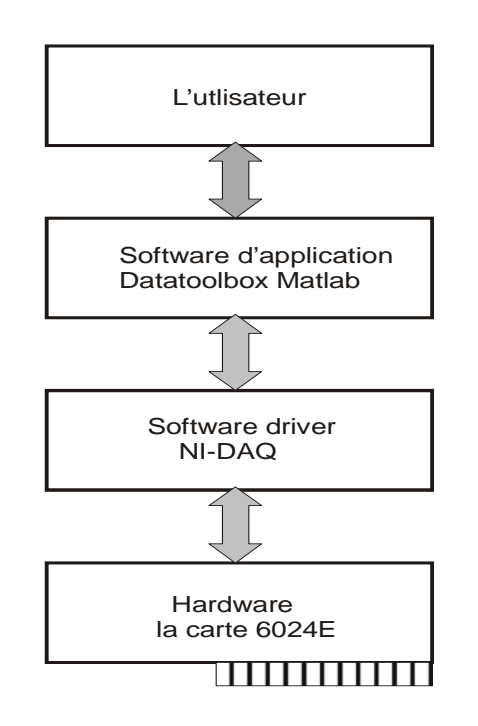

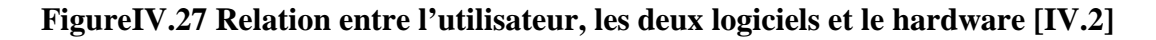

 **IV.5.3 Réalisation de la commande avec la carte d'acquisition 6024E de National Instrument** 

 Les lignes de commande parviennent des entrées de la carte d'acquisition 6024E, c'est cette dernière qui construit les séquences de commande du moteur pas à pas.

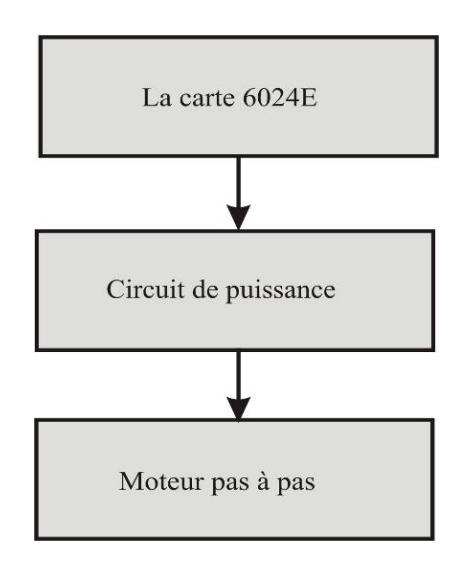

**Figure IV.28 Schéma générale de la commande de positionnement** 

**100** 

ChapitreIV

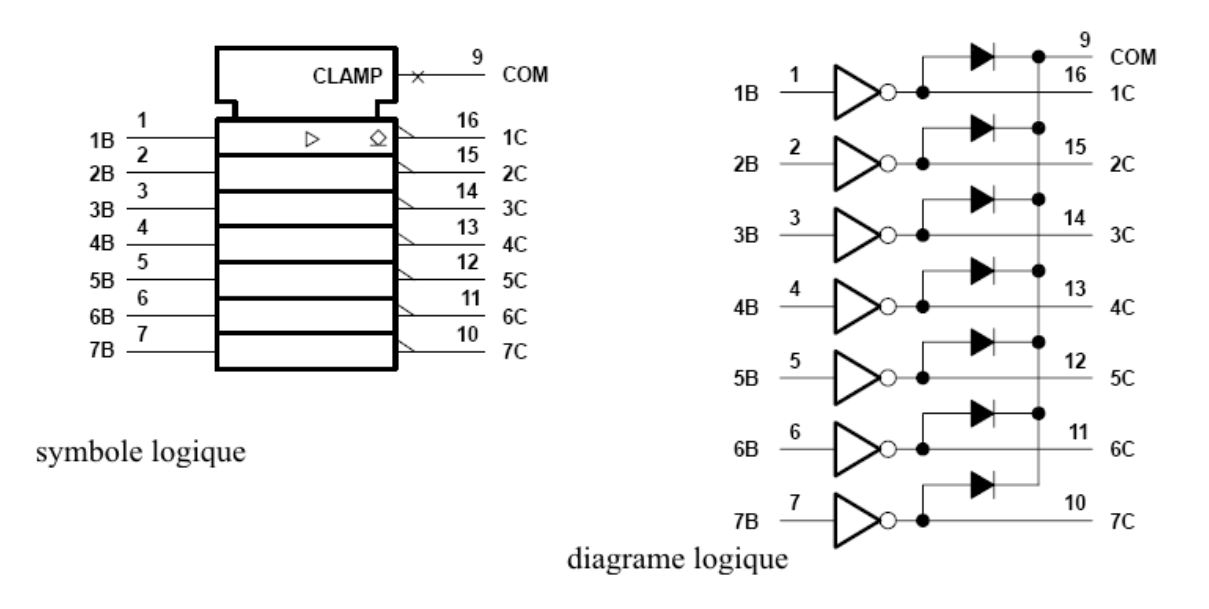

# **IV.5.3.1Brochage de l'ULN2003**

# **Figure IV.29Symbole et diagramme logique dul'ULN2003 conformément à AINSI/IEEE et IEC publications**

# **IV.5.3.2Schéma de principe**

 On positionne le moteur pas à pas en injectant aux entrées du ULN2003 un signal de données, on utilisent les broches du port E/S 17, 49, 47et51 qui correspondent aux DIO1, DIO2, DIO3, et DIO5(annexe3),ces signaux forment les séquences de commande. La génération des signaux se fait selon une partie logiciel fait par le langage de programmation matriciel « Matlab», en comme le montre la figure qui suit :

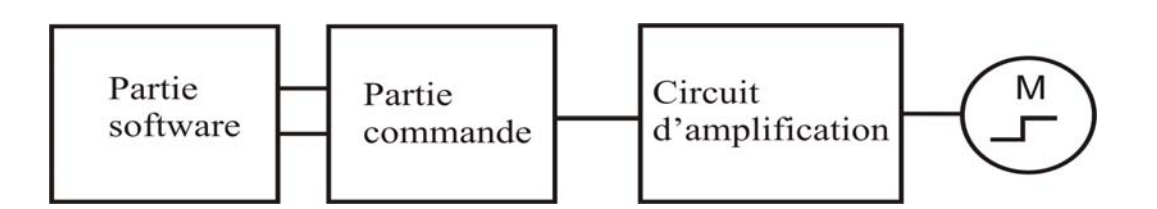

 **Figure VI.30 Schéma de principe** 

**101** 

# **IV.6 L'organigramme de commande**

Cet organigramme montre la procédure à suivre pour commander un moteur pas à pas.

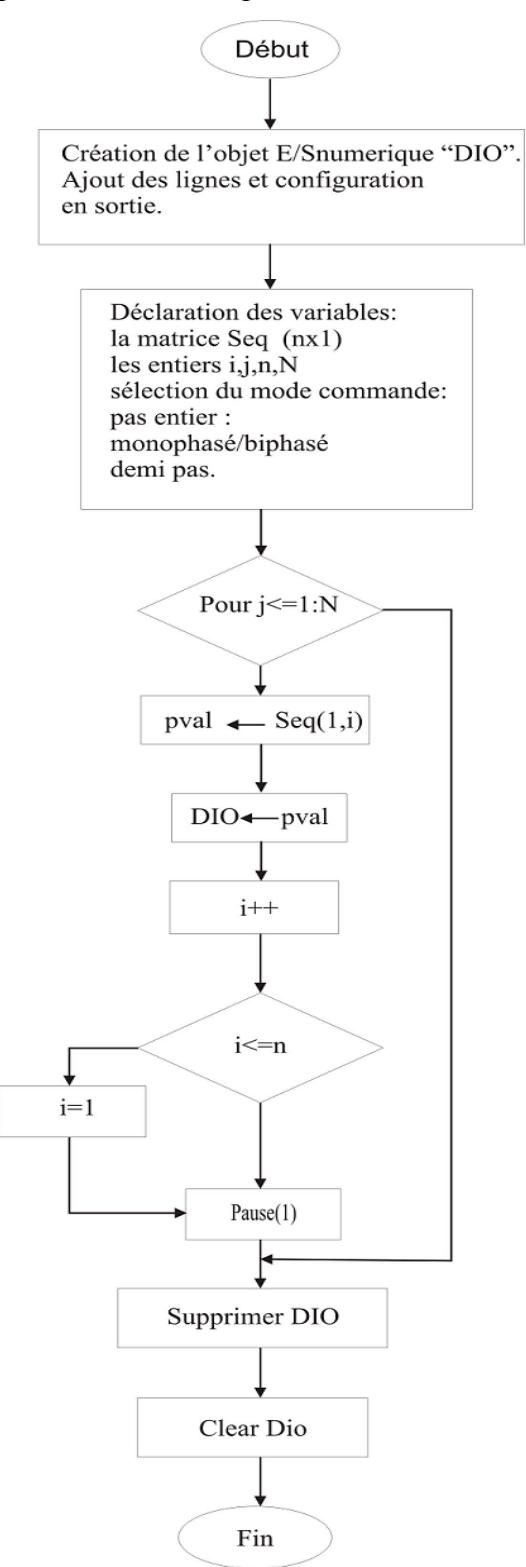

## **IV.7Montage global**

Pour faire fonctionner un moteur à pas en chaîne directe, il faut malgré tout mettre en place une **électronique de commande spécifique**, permettant de générer les signaux nécessaires à sa mise en mouvement. Le montage devra être alimenté une tension Vs [12V-24V] (moteur+ circuit d'amplification) .Cette tension pourra dépasser les +40V.Il faut savoir que plus la tension appliquée au moteur sera élevée, plus le couple au démarrage sera puissant.

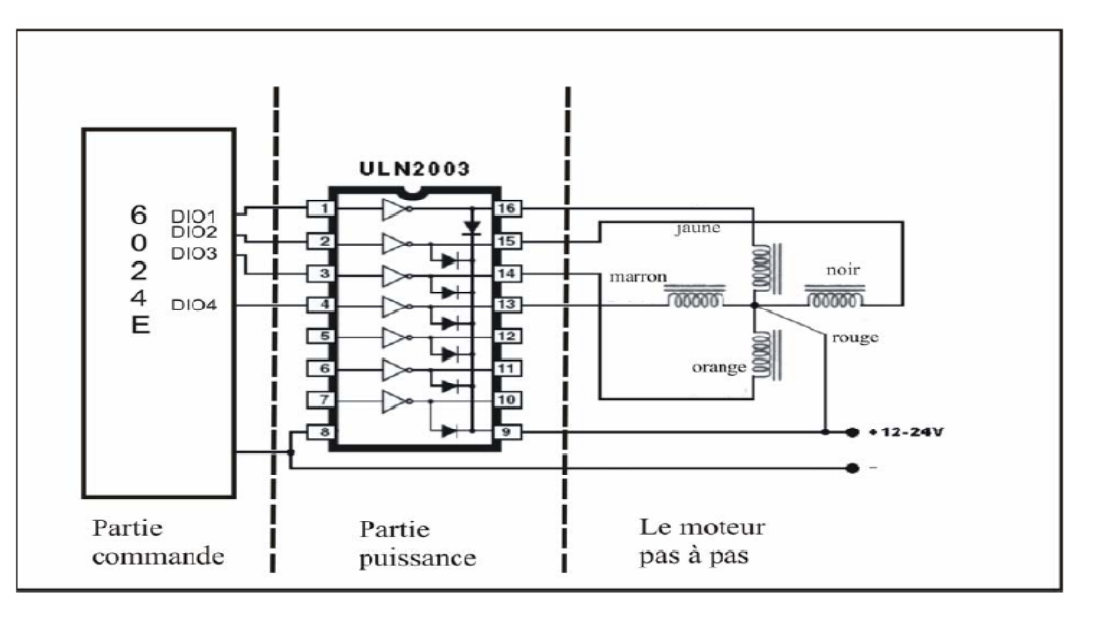

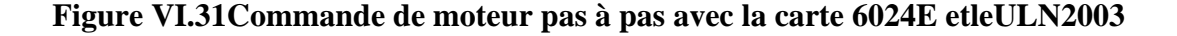

#### **IV.7.1Partie commande**

C'est la carte6024E qui va s'en charger. Il s'agit d'un composant entièrement programmable en langage « matlab » (par l'intermédiaire d'un environnement de programmation), cette programmation consiste à faire défiler une séquence logique sur les pattes du **ULN2003** qui soit conforme aux spécifications du mouvement voulu.

**104** 

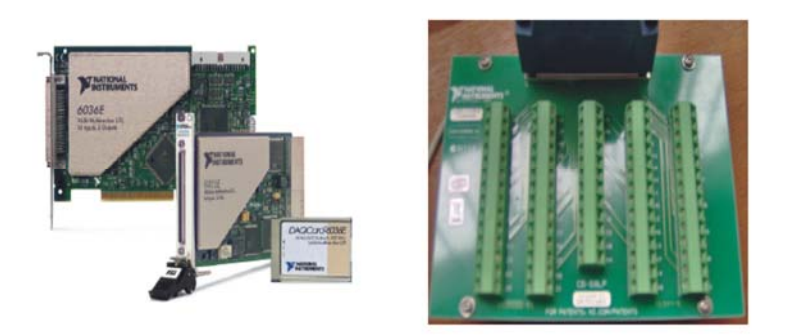

# **Figure IV.32 La carte 6024E de National Instrument et son connecteur I/O. IV.7.2Parie puissance**

Il permet d'alimenter correctement les phases du moteur en fonction des informations reçus de la partie qui le précède ainsi il pourra fournir le courant nécessaire aux enroulements du moteur .Dans notre cas c'est le circuit intégré ULN 2003 est un circuit qui amplifie le signal, contenant huit Darlington de puissance (deux transistors NPN en cascade et des diodes de protection dites « diodes roue libre »).

- Chaque Darlington peut supporter jusqu'à 25 mA en entrées.
- Il peut délivrer jusqu'à 500 m A de charge.
- Il dispose d'une résistance d'entrée de 2.7 KΩ.

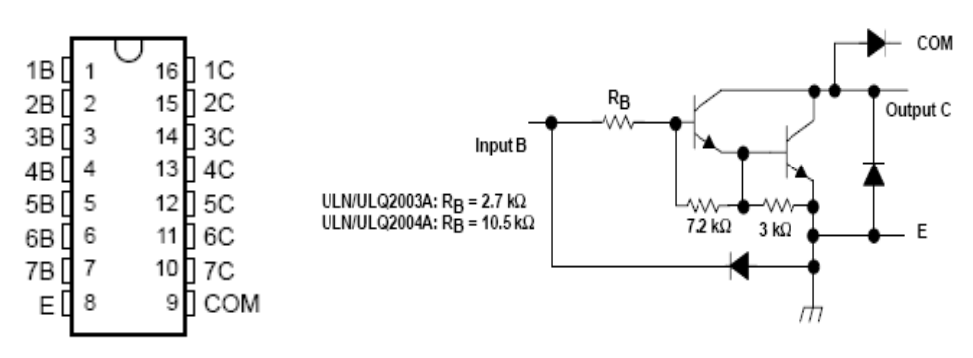

**Figure IV.33 l'étage de puissance et les diodes de protection** 

# **IV.7 .3Le moteur pas à pas**

Le moteur utilisé à 5 fils (unipolaires) a pour référence M42SP-5A(voir annexe5), ces caractéristiques sont :

- le nombre de pas par tour : 48.
	- le pas angulaire : 7,5°.

105

- le courant nominal maximal par phase pour le montage des bobines en série : 500mA.

- la résistance par bobine est : 35 ohms.
- l'inductance par bobine est : 28mHenri.

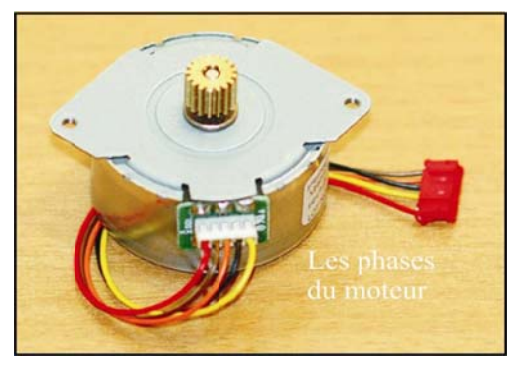

Figure IV.34Moteur pas à pas

Le moteur unipolaire est conçu de sorte que l'interface de puissance soit grandement simplifiée, mais au détriment de la force. Le moteur comporte en quelque sorte deux bobines à points centraux, ces derniers étant communs. Habituellement, on relie ces points centraux à la masse, et on applique l'alimentation à un des 4 autres fils.

Il est toutefois possible d'ignorer les points centraux et de faire fonctionner le moteur unipolaire comme un moteur bipolaire.

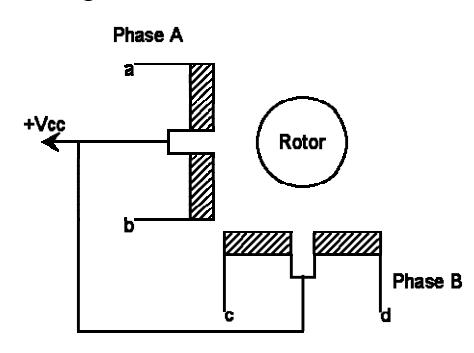

Figure IV.35 Schéma des connections des bobines d'un moteur pas à pas **IV.8Expérimentation** 

IV.8.1Étude du courant dans un enroulement (phase) du moteur

ChapitreIV

Les bobinages présentent un effet de self. La self s'oppose à la variation du courant qui la traverse.

A la fermeture des interrupteurs (transistors), l'intensité croit exponentiellement :

$$
i = E / \left(1 - e^{-t/\tau}\right)
$$
 (IV.26)

A l'ouverture des interrupteurs, la self se comporte comme un générateur de tension  $e = -L\frac{di}{dt}$ 

l'équation devient  $E = L\frac{di}{dt} + Ri$ *dt*  $=L\frac{du}{dt}+$ 

Solution générale de l'équation sans second membre:

$$
L\frac{di}{dt} + Ri = 0 \Longrightarrow \frac{di}{i} = -\frac{R}{L}dt \Longrightarrow Ln \quad i = -\frac{R}{L}t + K_1 \text{ on trouve : } i = K_1 \left( e^{-R/L} \right)
$$

Solution particulière de l'équation avec second membre:  $i = \frac{E}{R}$ 

La solution générale de l'équation (*I*V.26) avec second membre est :  $i = K_2 e^{-\frac{R}{\lambda}t} + \frac{E}{R}$ *R*  $= K_2 e^{-R/L^t} +$ 

Détermination de la constante K2:  $t = 0$ ,  $i = 0 \Rightarrow K_2 = -\frac{E}{R}$  avec  $\tau = \frac{L}{R}$ *R*  $\tau = \frac{E}{g} d'$ où l'équation IV

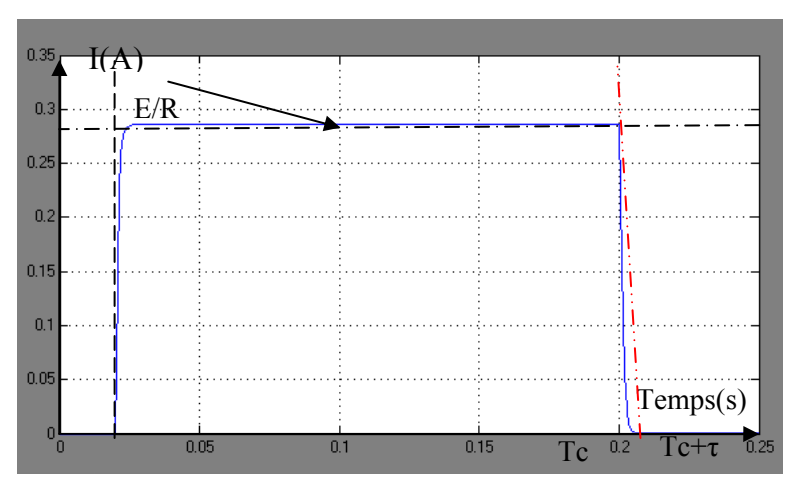

Pour :E=10V,R=35ohms,L= 28mH,on a :

**Figure IV.36 L'allure du courant traversant une phase en l'absence de la force électromotrice.** 

L'allure de la courbe du courant en fonction du temps s'eloigne de l'ideal à cause des temps de montée et de descente .ceux-ci doivent rester faible devant le temps de l'alimentation de la

phase 
$$
T_c
$$
,  $(f_c = \frac{1}{T_c})$ 

En tenant compte des valeurs numerique la constante de temps  $\tau = \frac{L}{R}$ *R*  $\tau = \frac{E}{R}$  est très faible de l'ordre

de 8.10<sup>-4</sup> s .La vitesse de rotation de ce type de moteur étant au maximum de 200tours par minute(20.93rad/s)on peut admettre que les fluctuation de la force contre-électromotrice sont beaucoup plus lents que celle du courant qui s'établit quasi –instantanément **.** 

#### **IV. 8.2Commande en mode biphasé** :

 *On alimente 2 enroulements à la fois,* le mode "two -coils" compense la manque de couple. Cependant le moteur travaille "entre deux" bobines, et l'incertitude sur la position augmente.

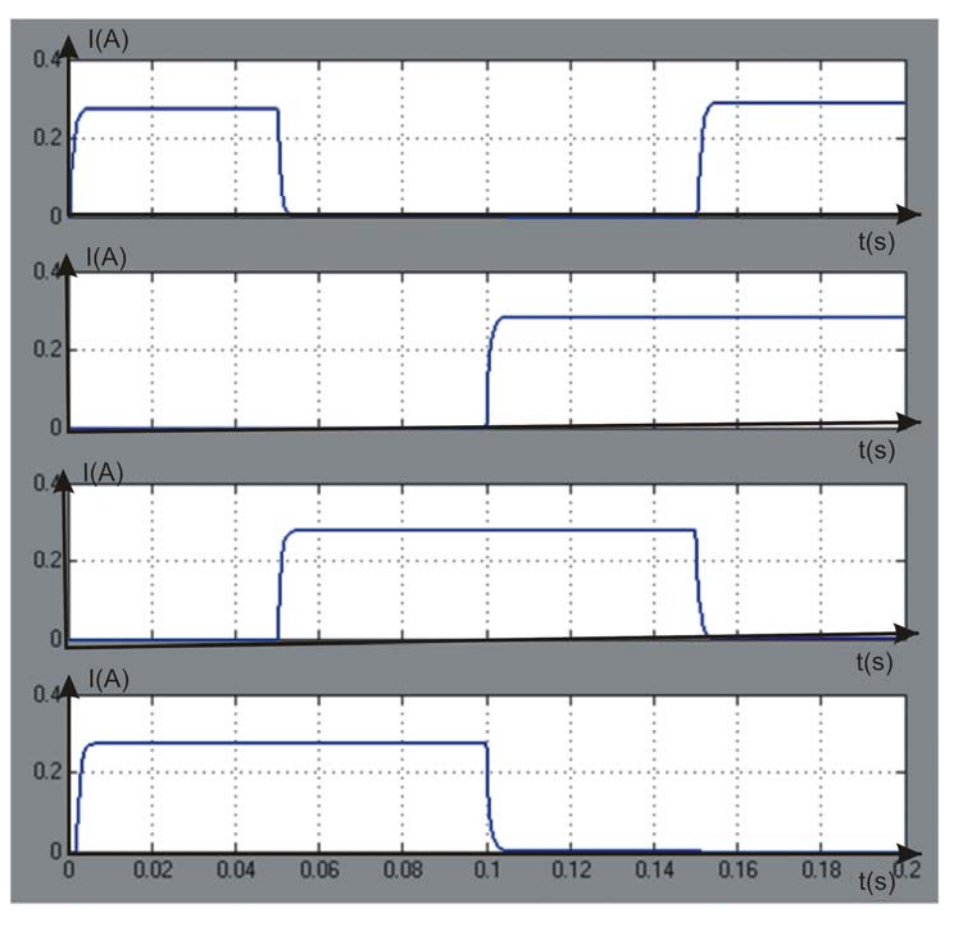

**Figure IV.37 L'allure de courant dans les phases** 

**108** 

| <b>Etapes</b> | 2 |  |
|---------------|---|--|
| Sortie 1      |   |  |
| Sortie 2      |   |  |
| Sortie 3      |   |  |
| Sortie 4      |   |  |

**TabIV.1 séquences de commande biphasée.** 

# **IV. 8.3Commande en mode monophasé**

 En mode "full step - single coil", il n'y a qu'un seul enroulement parcouru par un courant. On avance d'un pas en envoyant le courant d'un enroulement vers l'enroulement qui suit (ou précède). Ce mode produit le mouvement le plus fluide (sans trop de vibration) et consomme le moins de courant, malgré son aspect primitif, ce mode est le plus fréquemment utilisé.

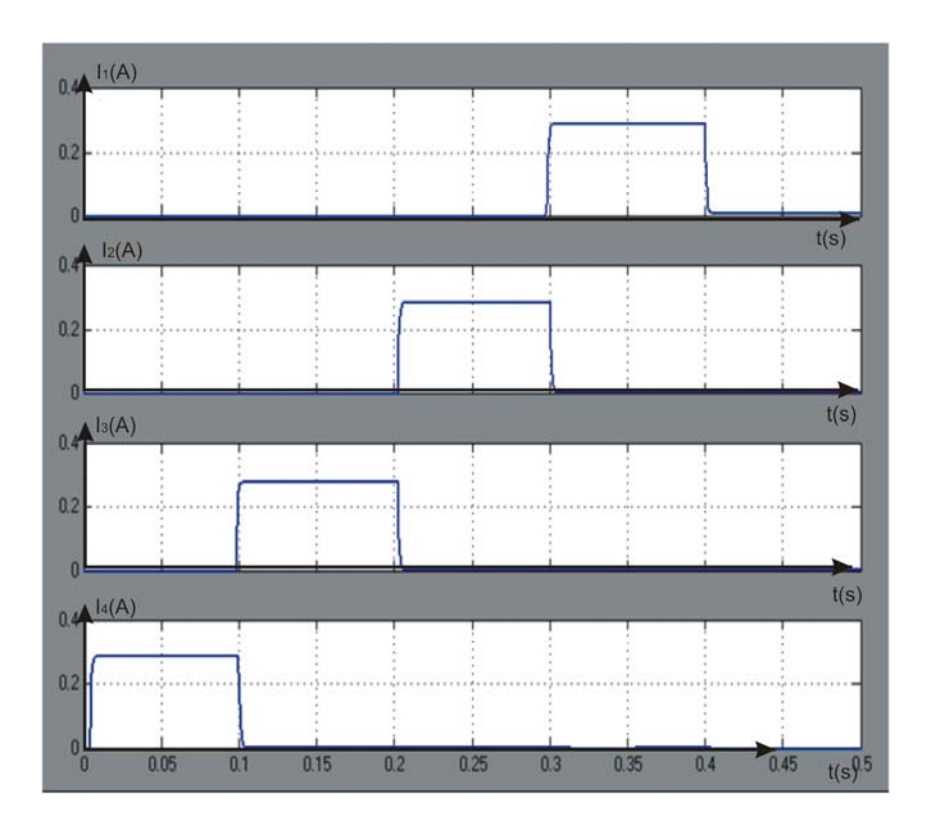

**Figure IV.38L'allure de courant dans les phases** 

| <b>Etapes</b> | 2 | 3 |  |
|---------------|---|---|--|
| Sortie 1      |   |   |  |
| Sortie 2      |   |   |  |
| Sortie 3      |   |   |  |
| Sortie 4      |   |   |  |

 **Tab IV.2 séquences de commande monophasée** 

#### **Remarques**

On a dit plus tôt que les bobines du moteur doivent être alimentées selon un ordre prédéfini. Sous les directions de la partie logique, le contrôleur veillera à alimenter les bobines dans le bon ordre.

## **IV. 8.4Enchainement des commutations**

Pour assurer un déplacement de plusieurs pas ou une rotation continue, on en chaine des commutations .Suivant la cadence plus au moins rapide de cette succession d'actions, le mouvement correspond soit a une juxtaposition de réponses indicielles (fonctionnement quasi dynamique), soit à une interprétation des régimes transitoire conduisant à une rotation régulière (fonctionnement dynamique établi).

# **IV. 8.4.1Fonctionnement quasi dynamique**

Lorsque la fréquence est très lente, la durée séparant deux commutations successives est supérieures au temps de réponse du moteur .Le rotor s'arrête à chaque pas on peut ainsi démarrer le moteur, le faire tourner puis l'arrêter sans que l'on ait à craindre de perte de pas. (Voir figureIV.39(a),(b))

# **IV. 8.4..2Fonctionnement dynamique établi**

Avec une fréquence de commutations plus élevé, le rotor ne s'arrête plus entre chaque pas .La position croit plus régulièrement .La variation devient même monotone quand on augmente encore la fréquence .Le fonctionnement s'apparente à celui d'un moteur synchrone.

(Voir figure IV.40(a),(b))

**109** 

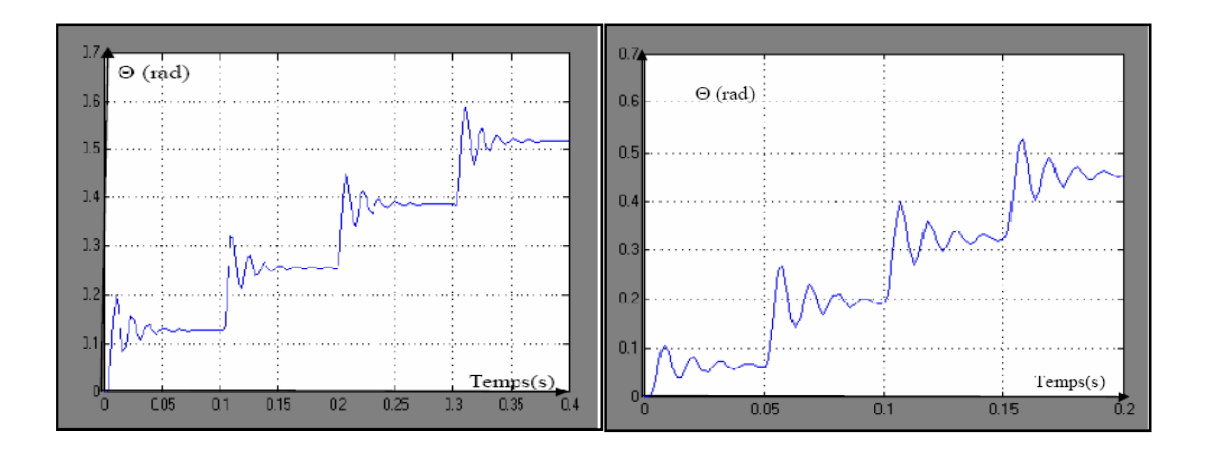

**Figure IV.39 Variation de la position dans un mouvement quasi dynamique(10hertz)** 

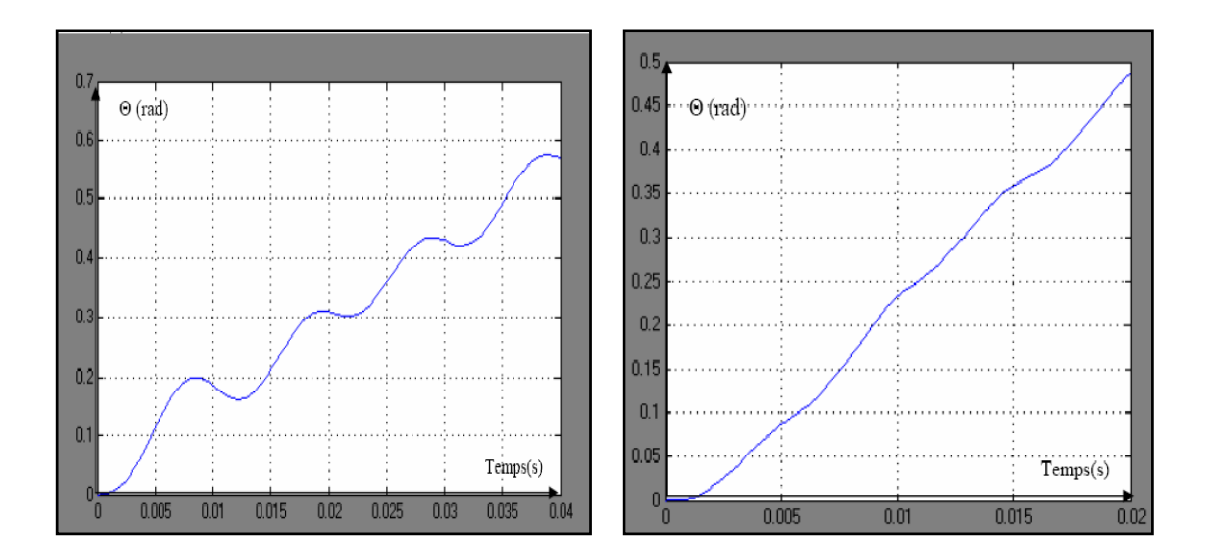

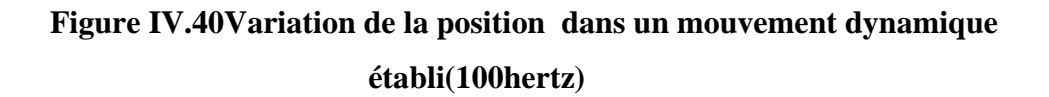

# **IV.9Realisation de l'interface graphique**

L'interface proposée est relativement simple .Elle permet l a commande de moteur pas à pas unipolaire, elle nous permet de choisir deux modes de fonctionnement :

1. Mode pas entier :

- Monophasé.
- biphasé.
- 2. Mode pas réduit :
	- Demi-pas.

On peut définir le sens de rotation : sens horaire et sens anti - horaire. Ainsi que la fréquence de commutation, le nombre de tours et le nombre de pas. Tout cela dans le cas d'une rotation continue, en revanche dans le cas de rotation pas à pas seule l' action sur l'un des checkboxes de selction permet un déplacement d'un pas.

Les boutons quitter et initialisation permet l'arrêt ou l'initialisation du moteur.

Arrêt

Quelques fenêtres du logiciel...

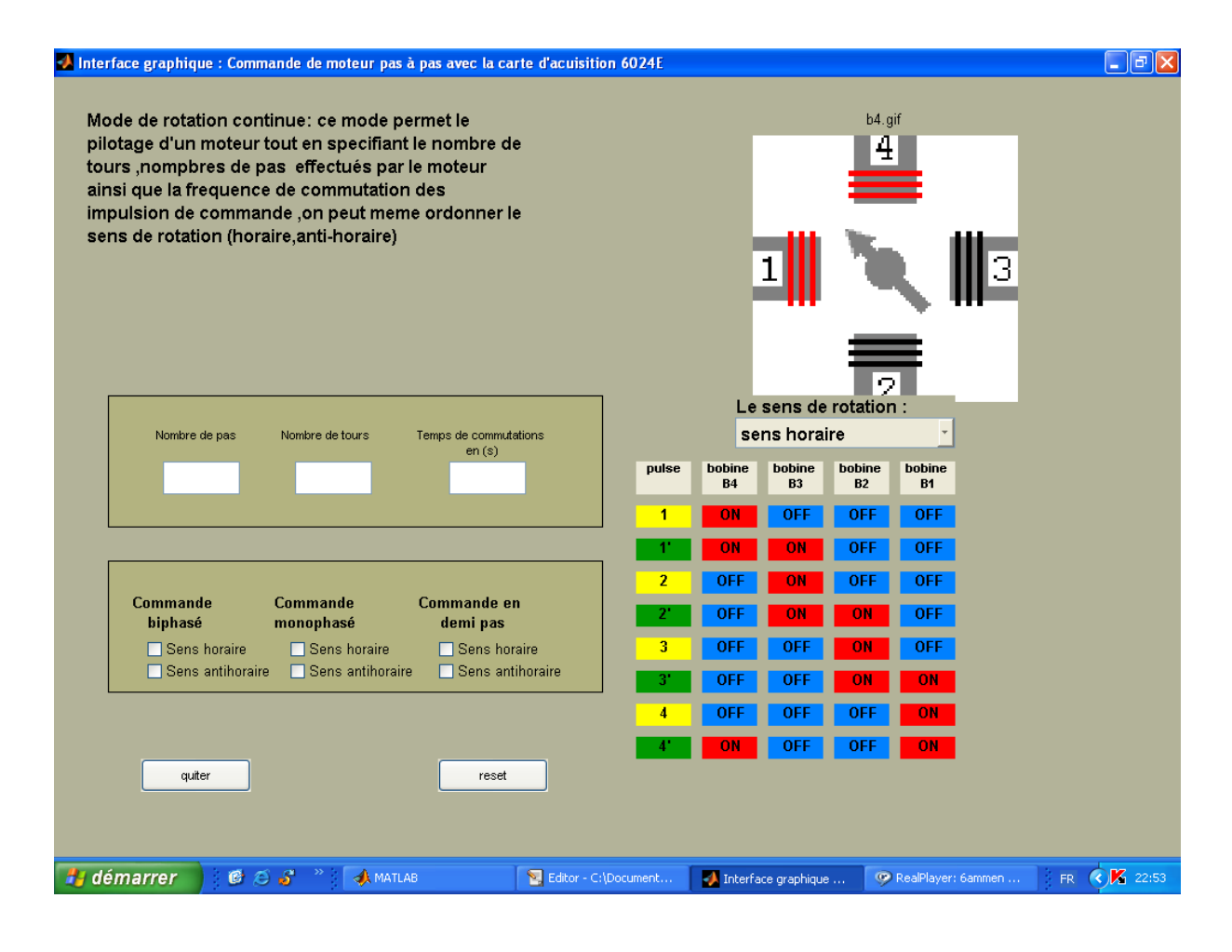

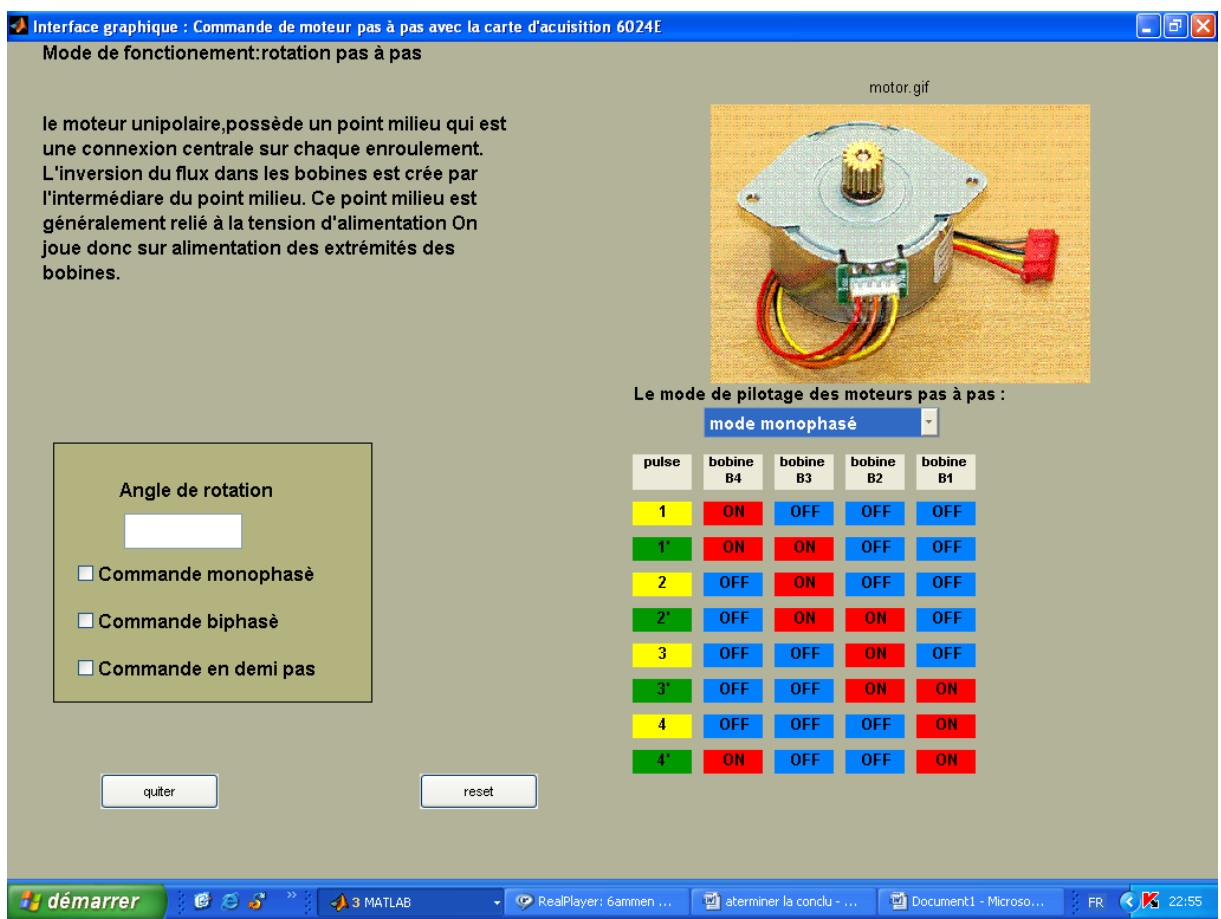

**Figure IV.41Presentation de l'interface de commande** 

# **IV.10Conclusion**

Nous avons ainsi réalisé l'interface entre notre circuit logique et notre moteur. Cette solution présente l'avantage d'une grande souplesse d'utilisation car la commande est logicielle, la carte d'acquisition permet d'éliminer beaucoup de circuiterie électronique habituellement nécessaire pour faire marcher un moteur pas à pas.

Du point de vue recherche, la solution à base de la carte semble être plus intéressante car on peut intervenir sur tous les paramètres de la commande, La combinaison des impulsions numériques (décrite plus haut) et la fréquence des signaux e déterminent les paramétrés suivants :

- i. Comptage des impulsions.
- ii. Le choix du mode de fonctionnement : demi pas, pas entiers.
- iii. Imposer une vitesse de rotation.

iv. Le sens de rotation horaire ou anti horaire.

Nous avons pu, grâce à la carte et à Matlab mettre en œuvre une méthode simple et efficace

Au sens où l'on recherche des notions qui s'appuient l'une sur l'autre, ce qui est le plus naturel pour un moteur c'est de parler de la complémentarité (dire « dualité ») entre faible puissance (carte d'acquisition)**/** forte puissance (électronique de puissance).

# **IV.11Bibliographies**

# **[IV.1] Moteur pas à pas et PC**

Auteur Patrice Oguic

ETSF France ISBN2 10 005217 9

# **[IV.2] COURS DE DATA ACQUISITION, Magister IMSI Université d'Oran Algérie, (2004-2005)**

Auteur Dr A.Boudjani

# **[IV.3]MOTEURS ELECTRIQUES POUR LA ROBOTIQUE**

Auteur Pierre Mayé

Dunod paris 2000 ISBN2 10 04579 2

# **[IV.4]REVUE DELECTRONIQUE PRATIQUE N°208**

# **[IV.5]User Manual 6023E/6024E/6025E**

**[IV.6]LA COMMANDE DE MOTEURS PAS A PAS A L'AIDE D'OUTILS DE SAISIE DE DONNEE SUR PC** 

Auteur N.Shinjo ,L Buist et C S Subramanian Florida institute of technology .

**[IV.7]Thèse ETUDE COMPARATIVE DE LA COMMANDE ANALOGIQUE PILOTE PAR ORDINTATEUR ET LA COMMANDE NUMERIQUE VRAIE Implémentation avec la carte NI PCI6025E.** Auteur : Keddar Mohamed

# CONCLUSIONS ET PERSPECTIVES

 Les moteurs pas à pas présentent la particularité de permettre la conversion directe d'une information numérique ,composée généralement d'une suite d'impulsions de commande ,en un déplacement incrémental ,tout cela sans avoir recours à un capteur de position ,cette double conversion simultané d'énergie et d'information fait cet actionneur un éléments de liaison entre un système de commande numérique et le monde extérieur .

La modélisation de l'ensemble de ce système a été un des premiers aspects abordes par cette étude ,une représentation des moteur par ses équations d'états à permis décrire les différentes variables du systèmes ,et mis en évidence les grandeurs physiques porteuses d'une information

Ces actionneurs peuvent toutefois présenter des phénomènes d'oscillations dynamiques qui en perturbent et limitent leurs performances, le but de cette étude est des lors double puisqu' il consiste, d'une part à étudier le comportement due ce type de moteur et d'autre part, et a établir les lois de commande en boucle ouverte. L'étude propose une analyse sous un angle relativement large, le moteur est en fait considéré en tant qu'un système du 2eme ordre non linéaire d'où l'utilisation de la méthode « Plan de phase » qui dédié à ce type de système (méthode graphique qui a été introduite par le mathématicien Henri Poincaré) ainsi du fait que les grandeurs les plus importants pour un moteurs sont les grandeurs mécaniques : la position et sa dérivée temporelle la vitesse.

En effet, bien que le moteur pas à pas soit un système appelé, par vocation, à fonctionner en boucle ouverte, un auto-asservissement requiert l'accès à une information directe ou indirecte, relative aux variables mécaniques telles que la vitesse ou la position

L'analyse proposée au chapitre III a permis de répondre à cette question, puisqu'on démontre que le moteur pas à pas constitue sous certaines conditions, un système observable .les variables d'état la vitesse, la position peuvent êtres reconstitue à partir des grandeurs directement mesurables aux bornes du moteur.

Ainsi l'étude de la matrice d'observabilité associe au système montre qu'aucune information de position ne peut être obtenue lorsque la vitesse est nulle .Cette condition n'est toutefois pas très restrictive, puisque la vitesse ne s'annule que pour ces deux cas :

• le moteur est au repos dans une position d'équilibre et par conséquent, aucune information de position n'est nécessaire

• le moteur oscille autour d'une position d'équilibre et, dans ce cas, seule une information de vitesse est utilisée pour amortir le moteur.

Le quatrième chapitre, à était consacre a l'implémentation de la commande notre choix s'est porter a une commande unipolaire avec la carte d'acquisition6024E de National Instrument dans ce cas de figure la carte joue un double rôle :

- La partie commande : elle synchronise les commutations, règle la vitesse et les sens de rotation ainsi que la fréquence de commutations.
- Translateur : elle génère les séquences d'alimentation des différentes phases de moteurs.

En fin nous avons réalisé une interface graphique pour effectuer ce type de commande.

Dans le cas d'une commande bipolaire la carte se chargera uniquement de transmettre à la partie puissance des signaux de validation (des ponts en H pour l'inversion de la polarisation) la fréquence des commutations et le sens de rotation

Les perspectives envisageables se traduisent par une commande de nature non linéaire du fait que lorsque la partie commandée est soumise à des fortes non-linéarités, il faut concevoir des algorithmes de commande assurant la robustesse du processus vis à vis des incertitudes sur les paramètres et leurs variations. Les lois de commande dite à structure variable constituent une bonne solution à ces problèmes. La plus utilisé est la commande par mode glissant dont la caractéristique principale des systèmes à structure variable est que leur loi de commande se modifie d'une manière discontinue.

Traduction des termes couramment utilisés dans le domaine des moteurs à pas

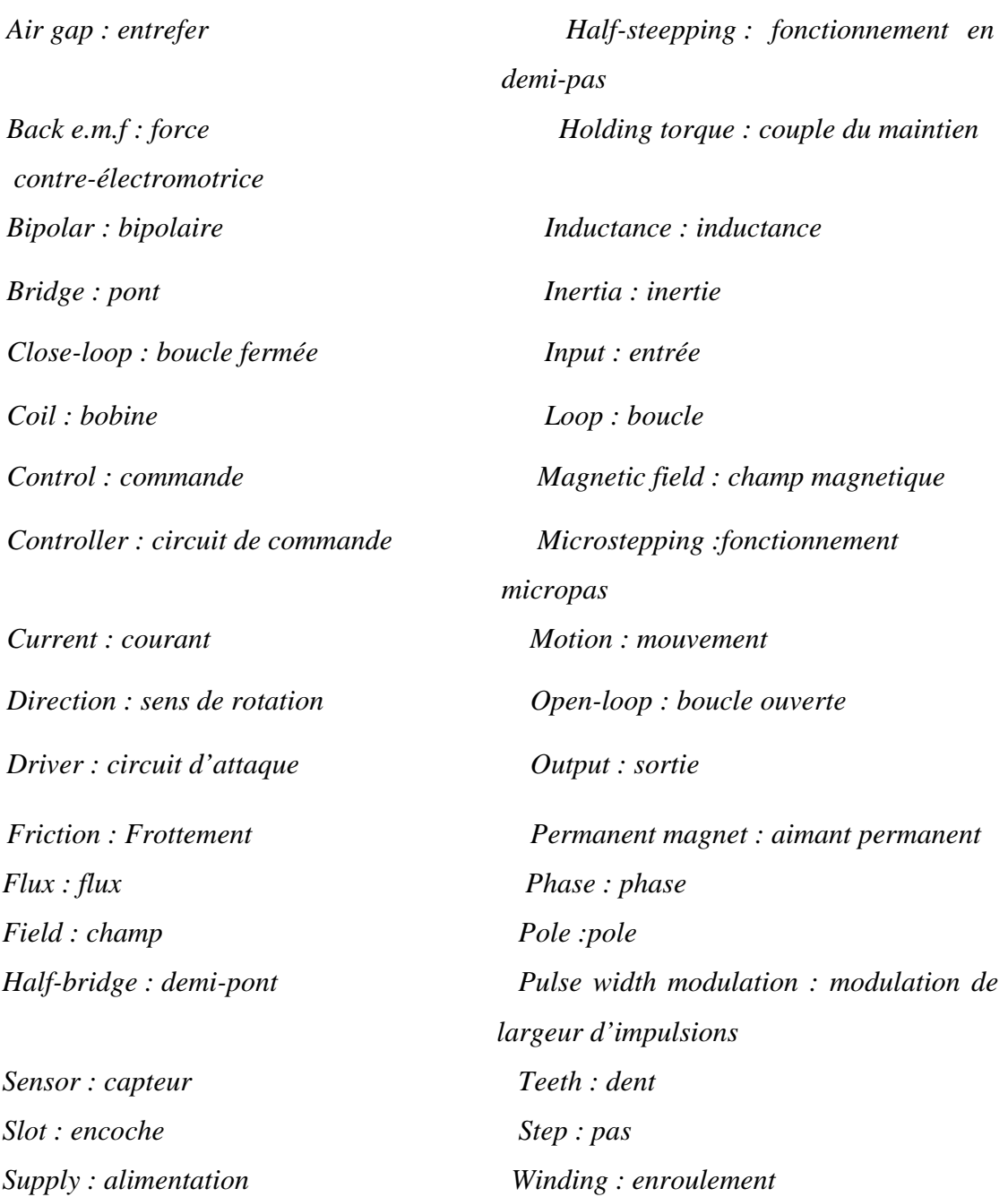

 $\mathbf{1}$ 

#### ULN2001A, ULN2002A, ULN2003A, ULN2004A, **ULQ2003A. ULQ2004A DARLINGTON TRANSISTOR ARRAY** SLRS027A - DECEMBER 1976 - REVISED MAY 2001

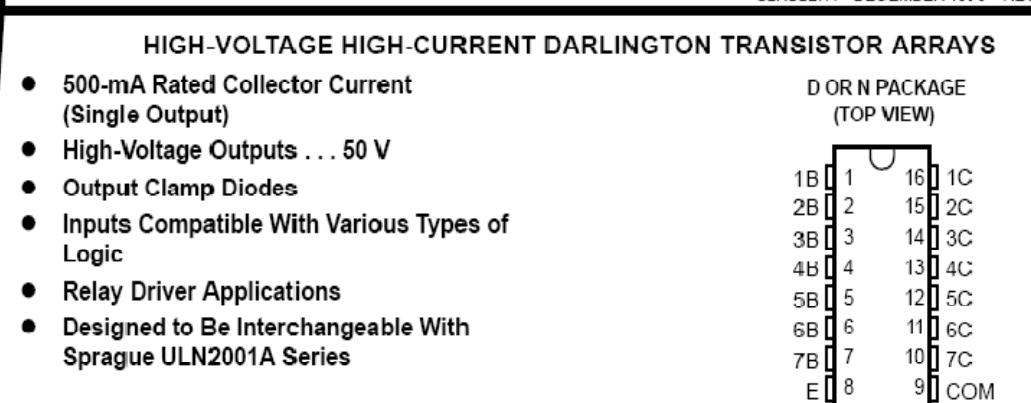

description

The ULN2001A, ULN2002A, ULN2003A, ULN2004A, ULQ2003A, and ULQ2004A are monolithic high-voltage. high-current Darlington transistor arrays. Each consists of seven non Darlington pairs that feature high-voltage outputs with common-cathode clamp diodes for switching inductive loads. The collector-current rating of a single Darlington pair is 500 mA. The Darlington pairs may be paralleled for higher current capability. Applications include relay drivers, hammer drivers, lamp drivers, display drivers (LED and gas discharge), line drivers, and logic buffers. For 100-V (otherwise interchangeable) versions, see the SN75465 through SN75469.

The ULN2001A is a general-purpose array and can be used with TTL and CMOS technologies. The ULN2002A is specifically designed for use with 14- to 25-V PMOS devices. Fach input of this device has a zener diode and resistor in series to control the input current to a safe limit. The ULN2003A and ULQ2003A have a 2.7-k $\Omega$  series base resistor for each Darlington pair for operation directly with TTL or 5-V CMOS devices. The ULN2004A and ULQ2004A have a 10.5- $k\Omega$  series base resistor to allow operation directly from CMOS devices that use supply voltages of 6 to 15 V. The required input current of the ULN/ULQ2004A is below that of the ULN/ULQ2003A, and the required voltage is less than that required by the ULN2002A.

logic diagram

#### logic symbol<sup>t</sup>

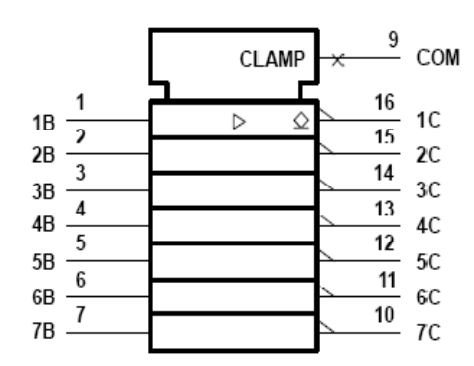

<sup>†</sup> This symbol is in accordance with ANSI/IEEE Std 91-1984 and IEC Publication 617-12.

#### 9 COM 16  $1B$ 1C 15  $2C$  $2F$ 14  $\mathcal{U}$ าก  $13$  $AC$ ДD 12  $5C$ 50  $11$ 6C 6P 10  $7C$

PRODUCTION DATA information is current as of publication date.<br>Products conform to specifications per the terms of Texas Instruments<br>standard warranty. Production processing does not necessarily include<br>testing of all para

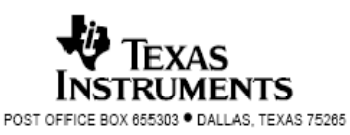

Copyright @ 2001, Texas Instruments Incorporated

# **ULN2001A, ULN2002A, ULN2003A, ULN2004A, ULQ2003A, ULQ2004A DARLINGTON TRANSISTOR ARRAY**

SLRS027A – DECEMBER 1976 – REVISED MAY 2001

#### **schematics (each Darlington pair)**

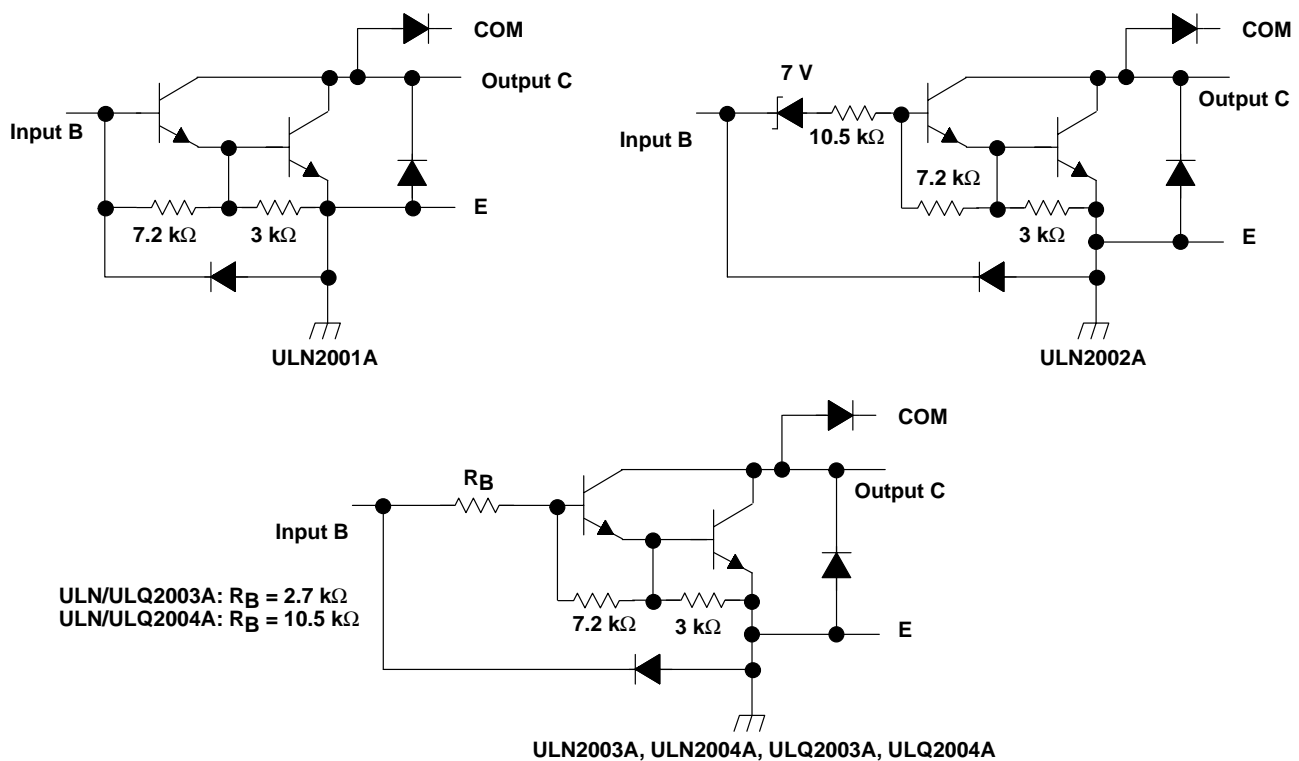

All resistor values shown are nominal.

### **absolute maximum ratings at 25**°**C free-air temperature (unless otherwise noted)**

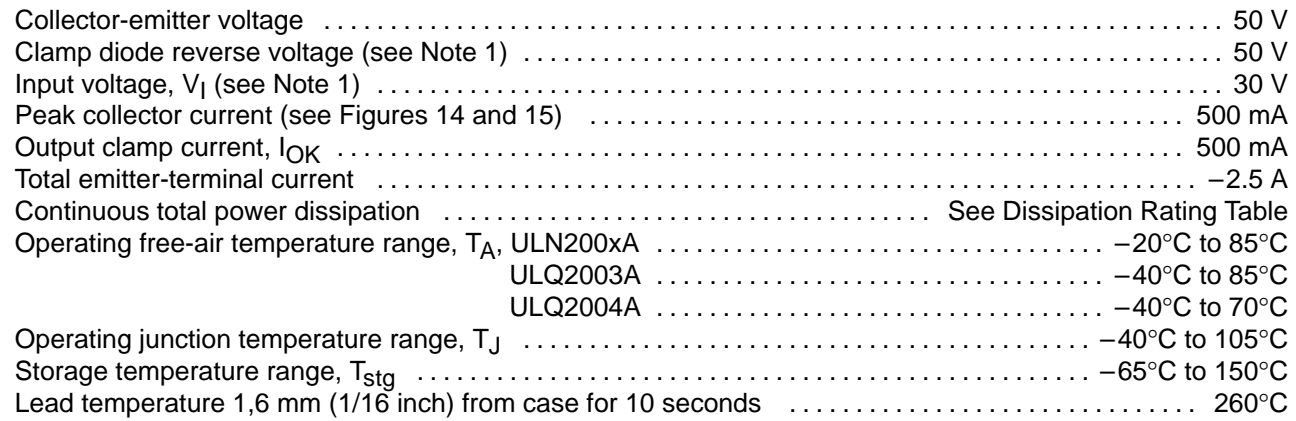

NOTE 1: All voltage values are with respect to the emitter/substrate terminal E, unless otherwise noted.

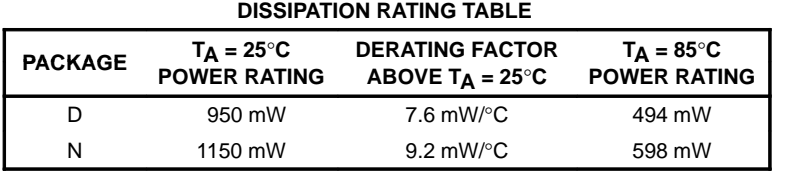

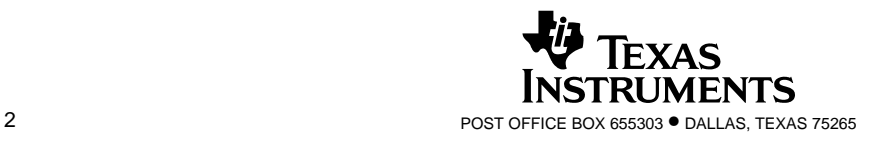

# **ULN2001A, ULN2002A, ULN2003A, ULN2004A, ULQ2003A, ULQ2004A**

**DARLINGTON TRANSISTOR ARRAY** SLRS027A – DECEMBER 1976 – REVISED MAY 2001

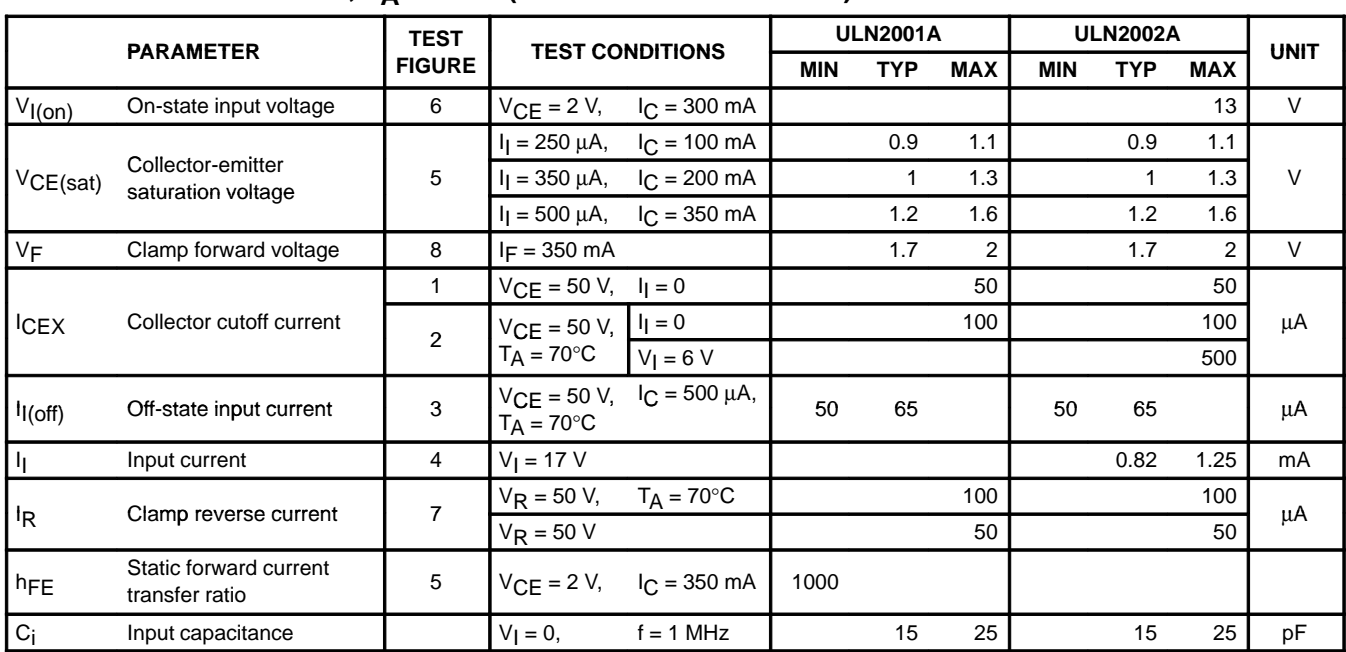

# electrical characteristics,  $T_A = 25^{\circ}C$  (unless otherwise noted)

# electrical characteristics,  $T_A = 25^{\circ}C$  (unless otherwise noted)

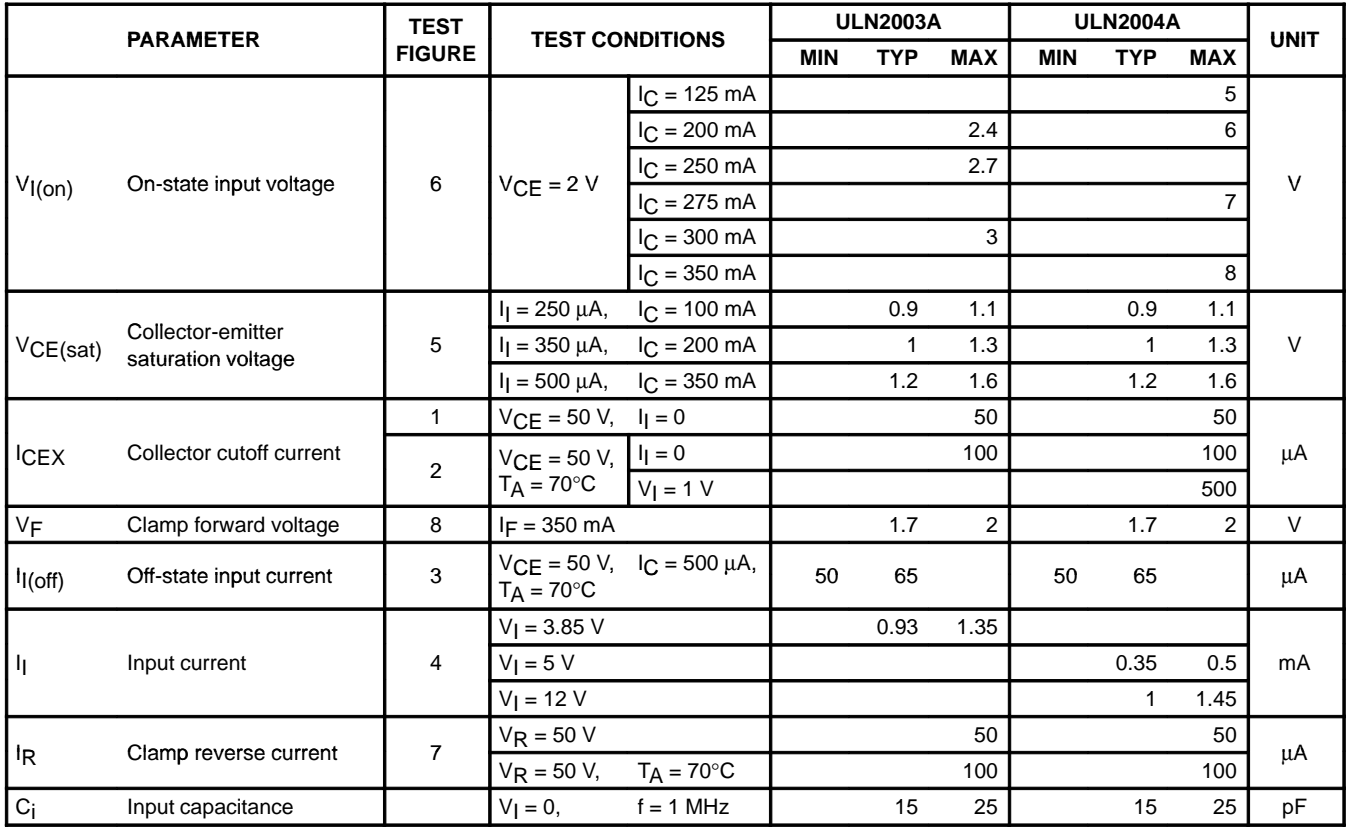

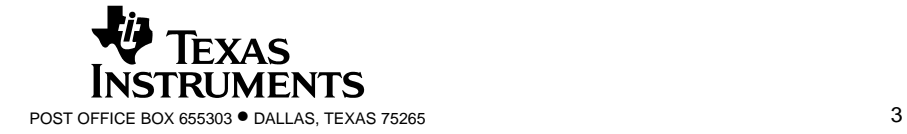

# **Brochage de la carte 6024E**

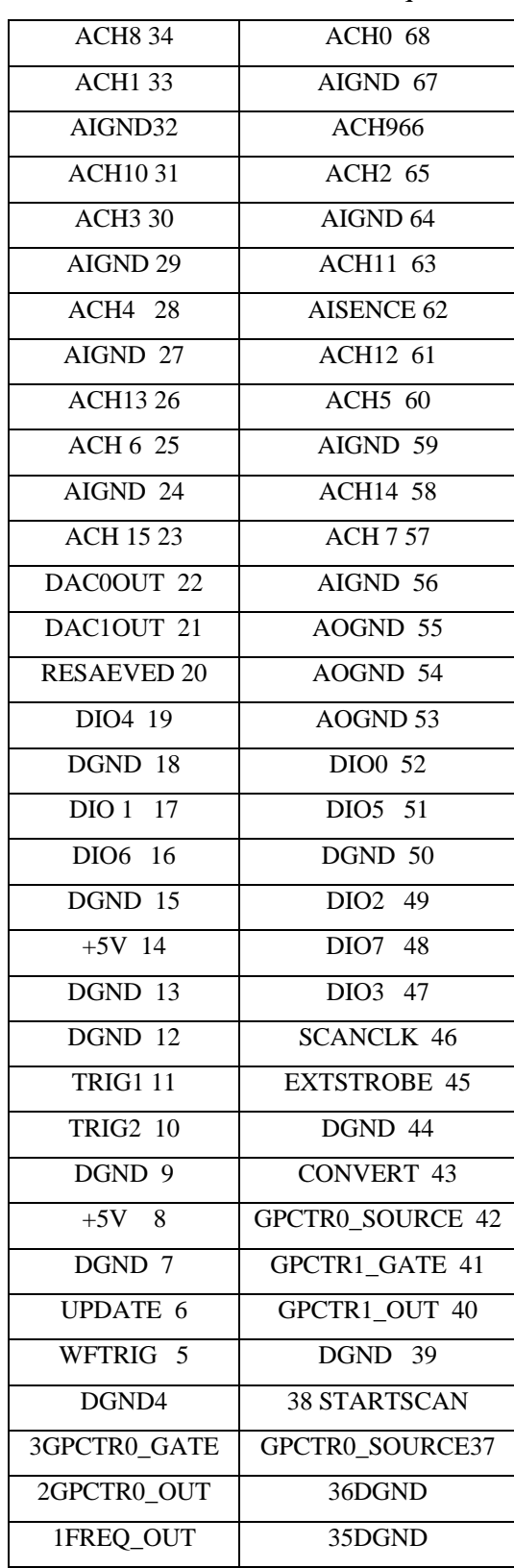

Le tableau si –dessous montre la fonction de chaque broche de la carte 6024E.

*Tab : Brochage du connecteur de la 6024E*

# **TEA3717**

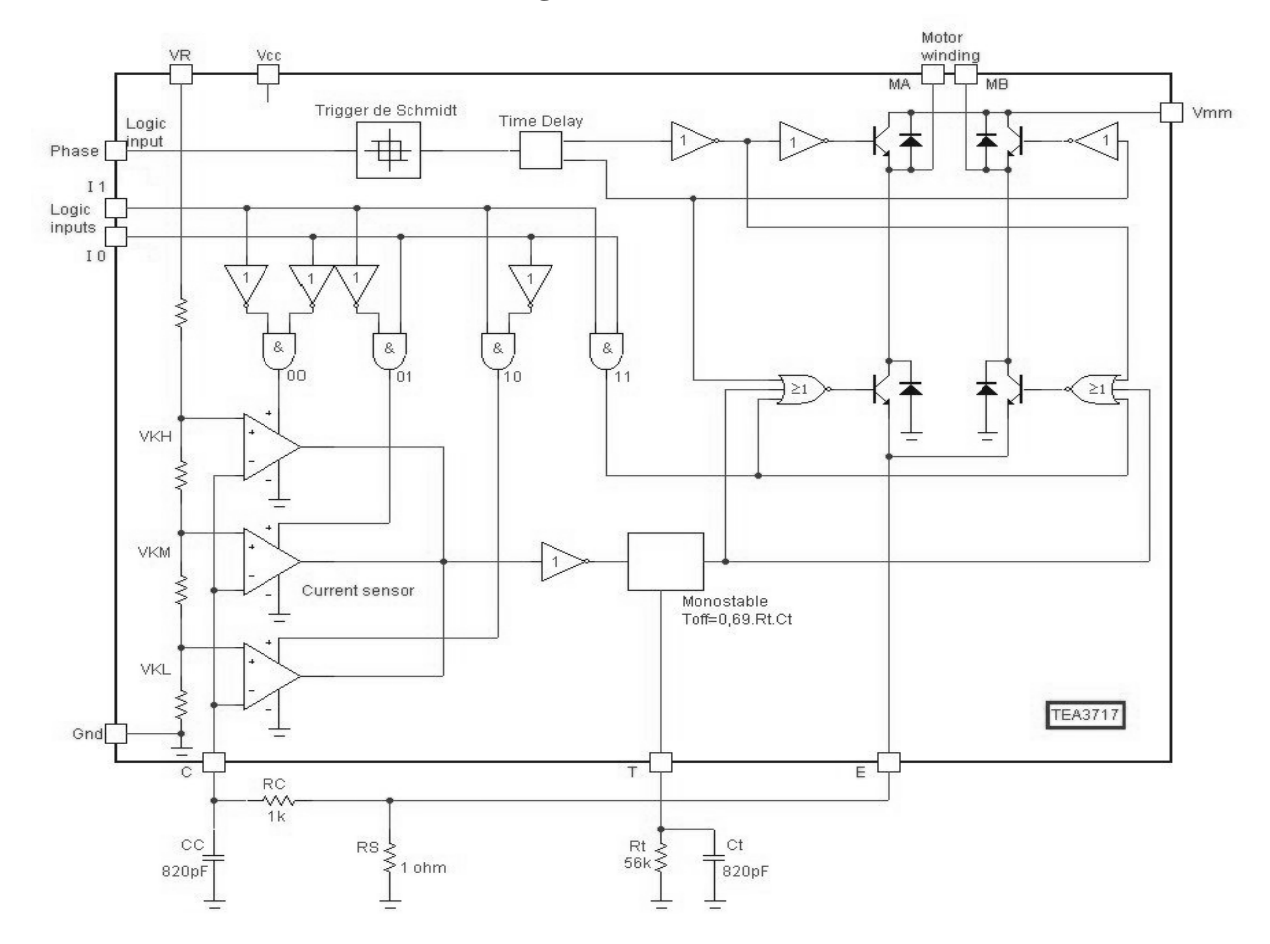

# La constitution interne du circuit intégré

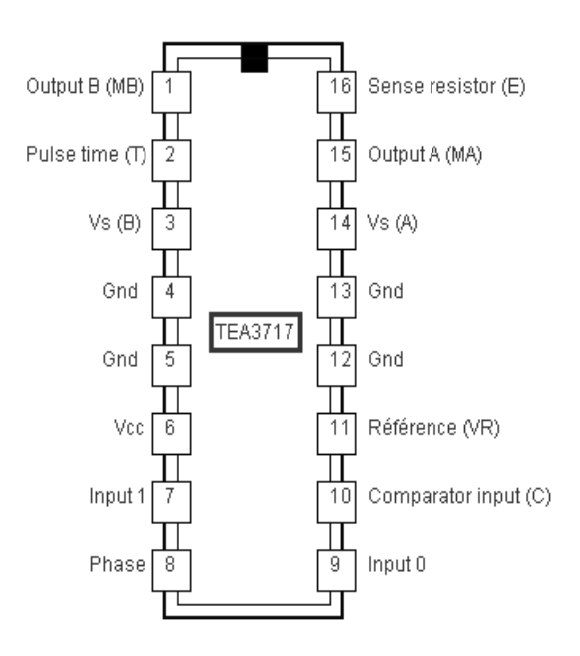

## MC3479

# La constitution interne du circuit intégré

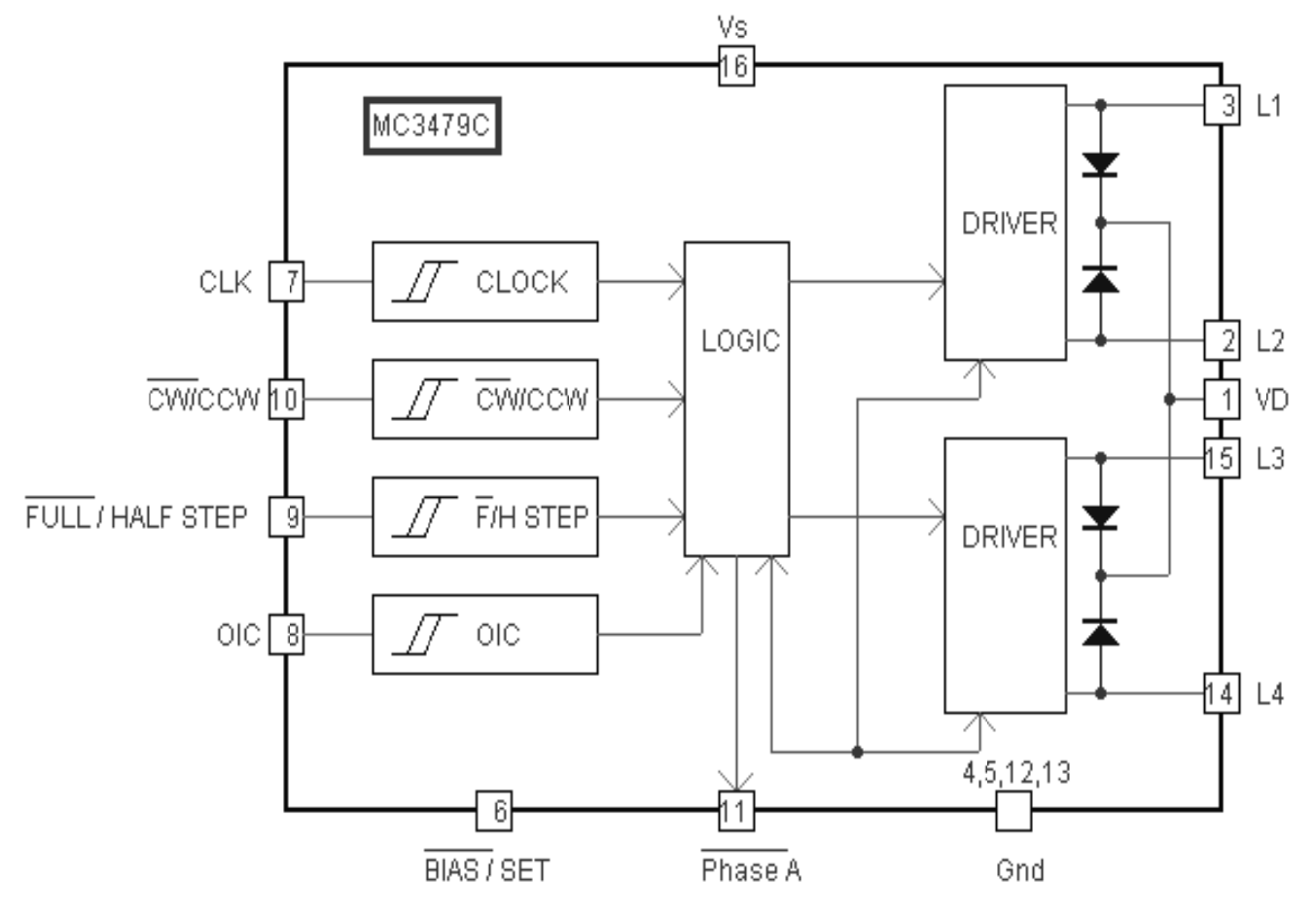

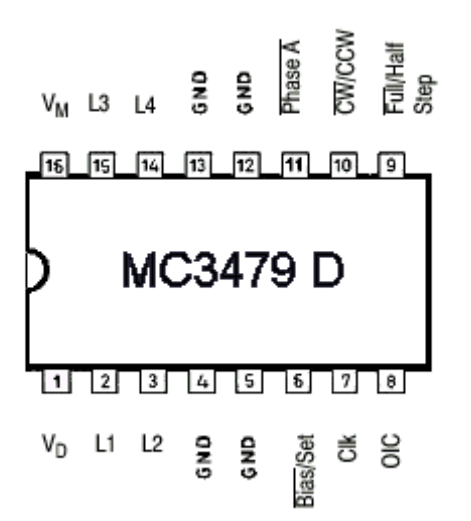

#### L298/L297

# La constitution interne du circuit intégré

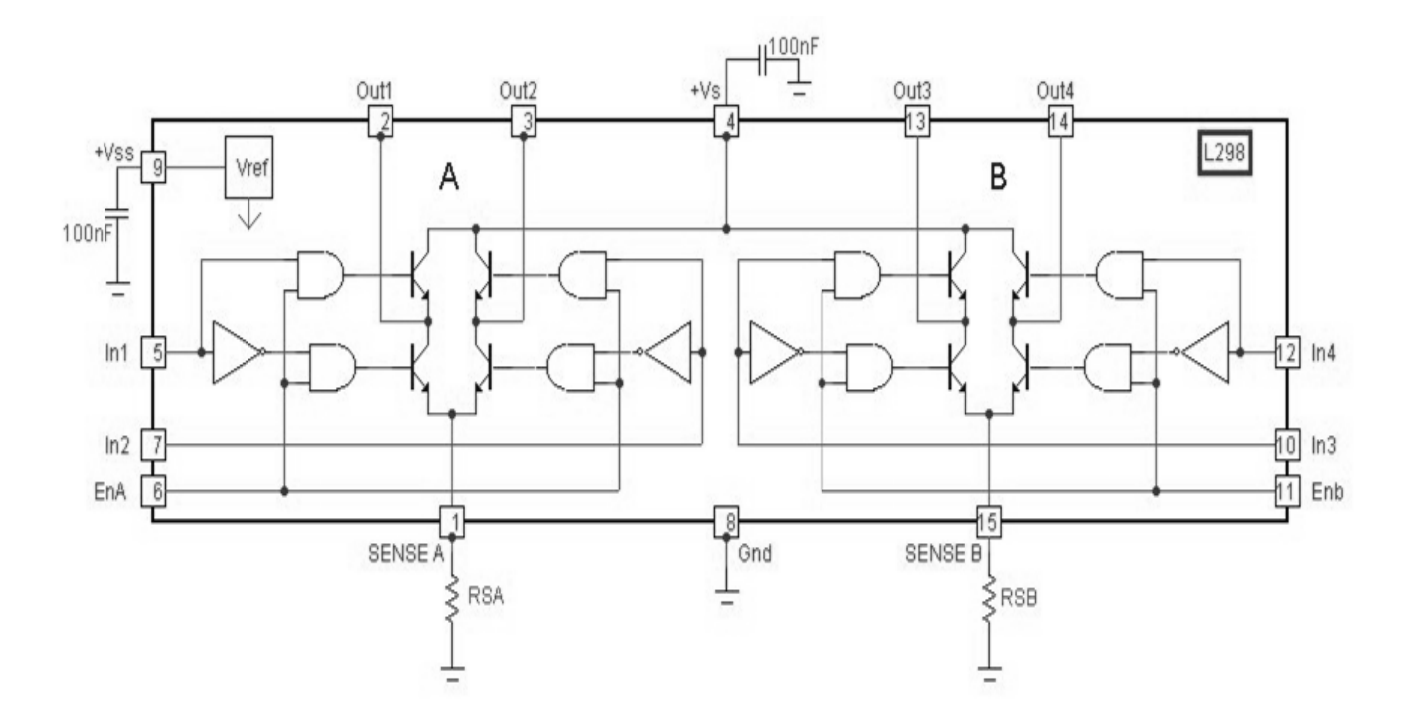

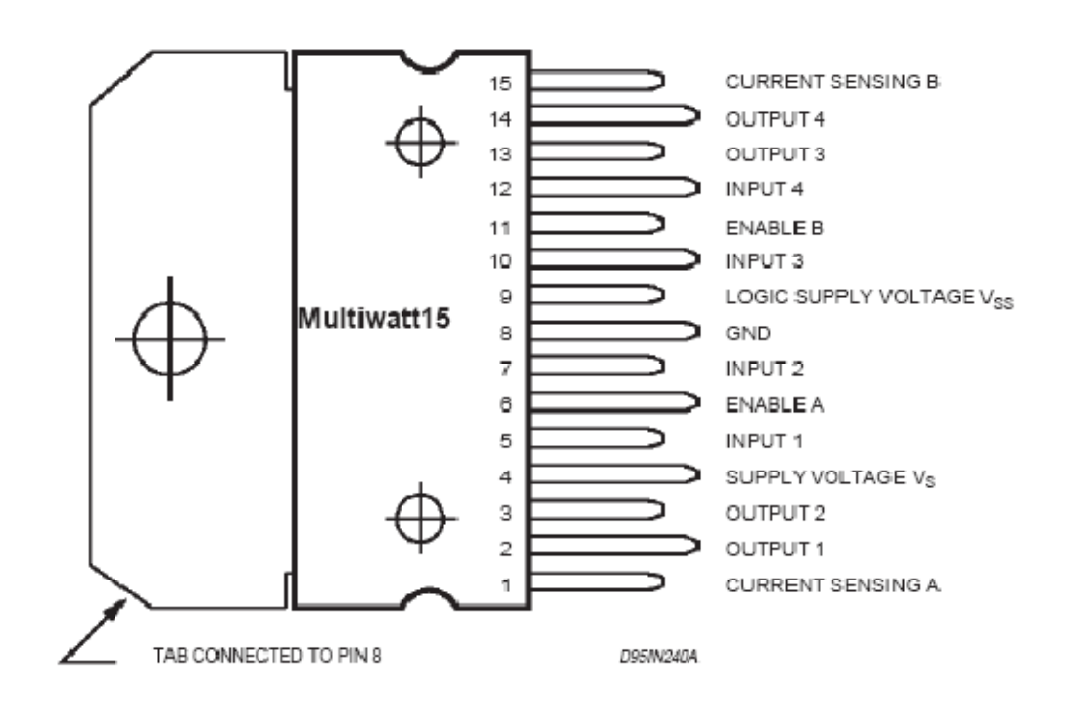

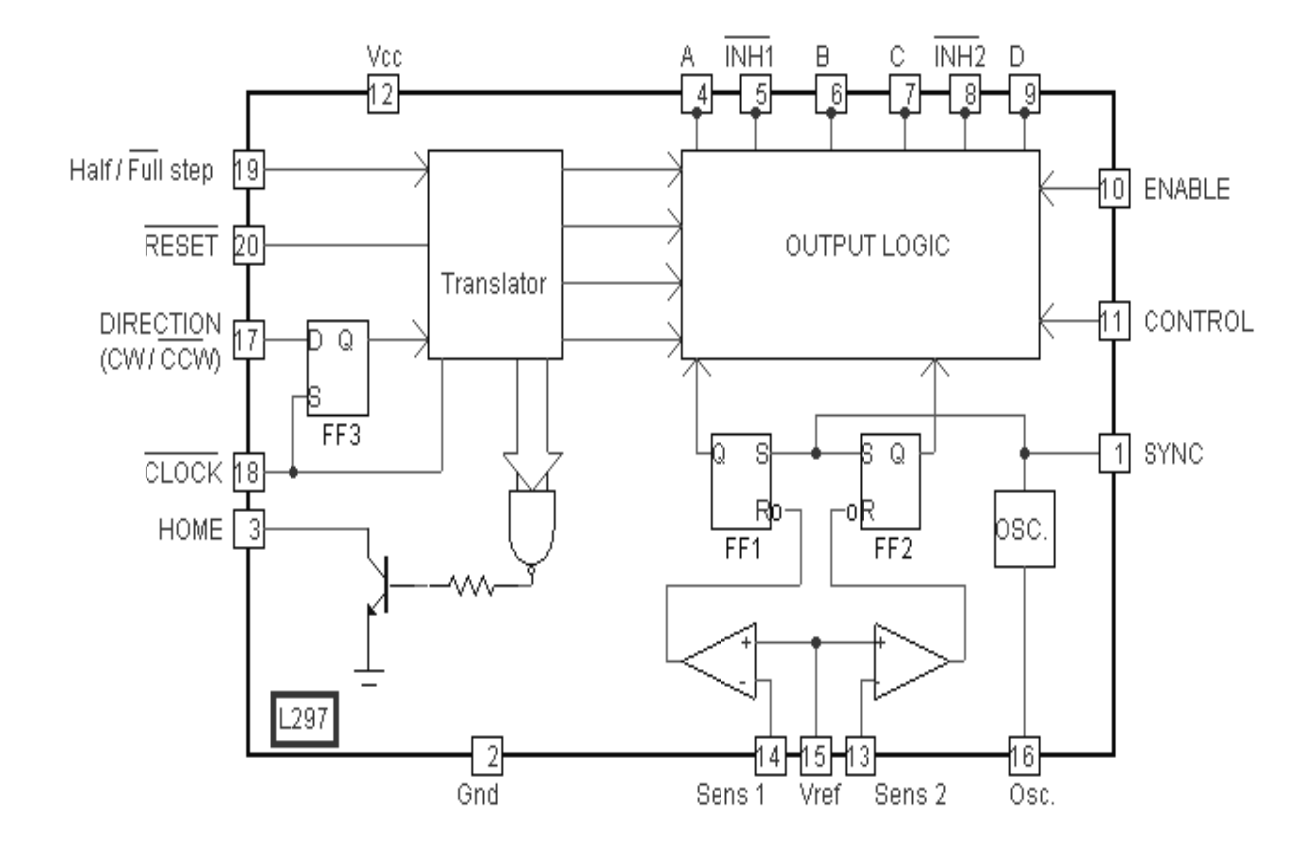

## La constitution interne du circuit intégré

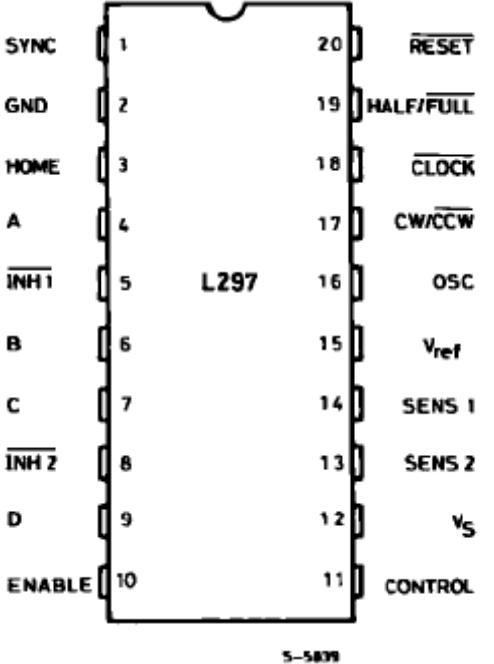

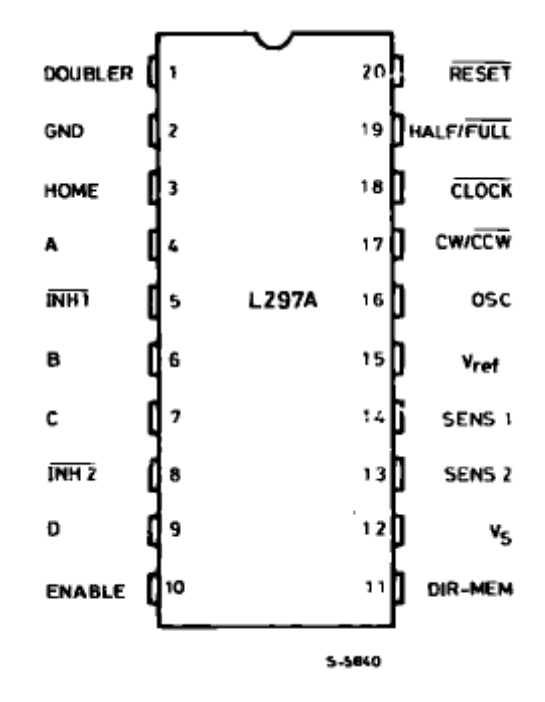

# Stepping Motors<br>M42SP-5A

**Stepping Motors** 

# **OUTLINE**

"M42SP-5A" has acquired the highest output torque among the outer diameter 42mm.

With superior running noiselessness and other features, this model motor is the most suited to future, compact electronic equipment.

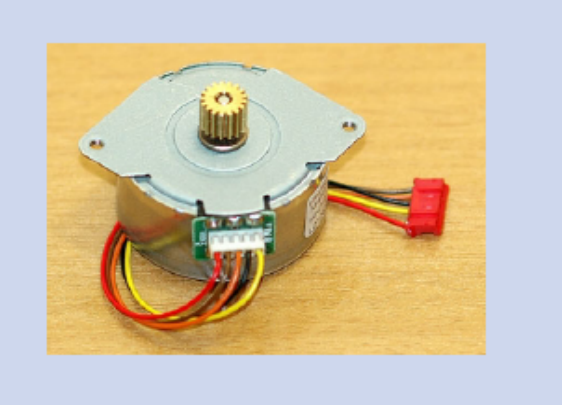

# FEATURES

- 1. High output torque.
- 2. Superior running quietness and stability.
- 3. Step angle: 7.5.
- 4. Excellent responsiveness acquired.

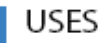

Printers, typewriters, word processors, facsimiles, copy machines, and such.

# parameters

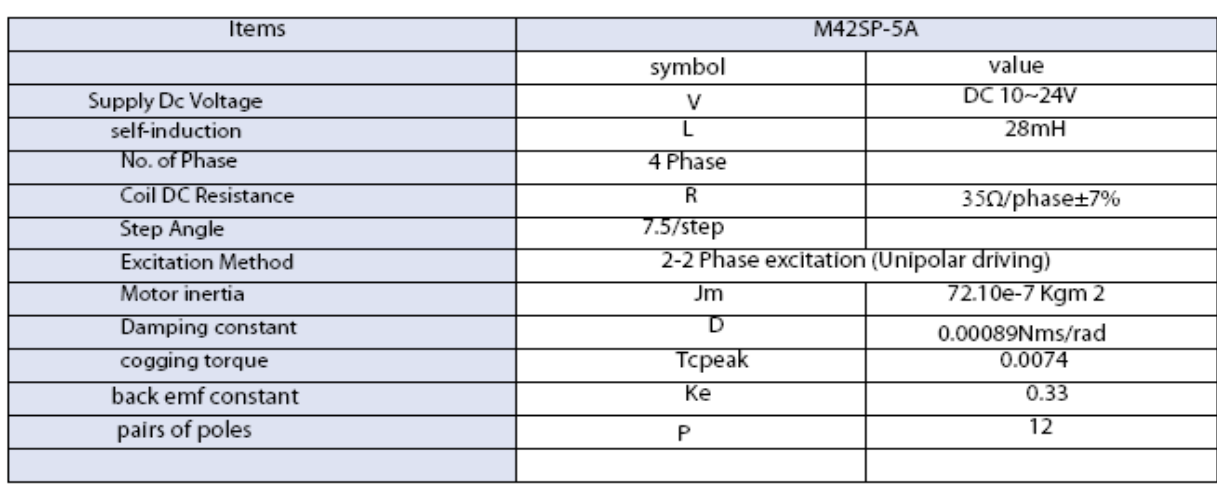

#### **Résumé**

Les moteurs pas à pas concurrencent dans un certain nombre d'applications des servomoteurs à courant continu. Les moteurs pas à pas sont souvent utilisés par les concepteurs qui veulent minimiser le temps de développement du système dans lequel ils ont besoin d'entraînements asservis en position.

En effet, les autres moteurs (à collecteur ou sans balais autopilotés) associés à un système d'asservissement en position (électronique d'alimentation, de commande et capteurs) n'ont pas atteint le même niveau de standardisation et de bas coût que les « moteurs pas à pas ».

Pourtant, la solution pas à pas semble souvent une aberration du point de vue énergétique (consommation toujours beaucoup plus élevée) et du point de la qualité du mouvement (saccadé, vibratoire, engendrant souvent un bruit acoustique élevé).

Dans le premier type de commande, les impulsions sont appliquées au moteur selon un ordre préétabli .Une alimentation de puissance contrôle et alimente séquentiellement les phases.La commande en boucle fermée :D'autres solutions font appel à un capteur supplémentaire, fournissant une information de vitesse ou de la position .Bien qu'un asservissement efficace puisse ainsi être réalise, la majoration de prix associée à cet élément mécanique supplémentaire peut-être importante .Comme l'emploi de tout capteur supplémentaire est a proscrire, cette approche utilisera le moteur lui-même entant que transducteur pour accéder à une information de vitesse ou de la position .Une méthode de mesure originale permettra d'extraire cette information des grandeurs terminales du moteurs (tensions, courants) directement accessible à la mesure .La réalisation de l'autoasservissement du moteur sera lors possible

**Mots clés :** moteur pas à pas, moteur à aimant permanant ,moteur à réluctance variable , système non linéaires , diagramme de phase , carte de commande NIDAQ 6024 E , La commande en boucle ouverte , La commande en boucle fermée, **Comptage des impulsions.**,le choix du modede fonctionnement : demi - pas, pas entiers.